# $NSF/RA- 79008$

# PB 296455

## SH - A COMPUTER PROGRAM FOR GENERATING FAR-FIELD TANGENTIAL TIME HISTORIES FOR POINT EARTHQUAKE SOURCES

BY

## ROBERT B. HERRMANN AND CHIEN Y. WANG

SPONSORED BY THE NATIONAL SCIENCE FOUNDATION .APPLIED SCIENCE AND RESEARCH APPLICATIONS DIRECTORATE DIVISION OF PROBLEM FOCUSED RESEARCH APPLICATION GRANT ENV 78-20875

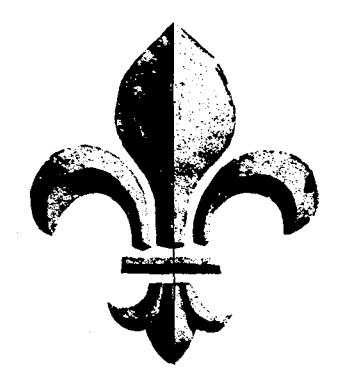

DEPARTMENT OF EARTH AND ATMOSPHERIC SCIENCES SAINT LOUIS UNIVERSITY 221 NORTH GRAND BOULEVARD SAINT LOUIS, MISSOURI 63103

> JANUARY. 1979 REPRODUCED BY **NATIONAL TECHNICAL INFORMATION SERVICE** u; S. DEPARTMENT OF COMMERCE SPRINGFIELD, VA. 22161 ASRA INFORMATION RESOURCES CENTER **NATIONAL SCIENCE FOUNDATION**

 $\overline{\phantom{a}}$ 

 $\mathbb{E}$ 

 $\mathbb{F}^2$ 

 $\bar{\mathbb{F}}$ 

 $\mathbb{E}$  $\overline{1}$  $\pm 1$  $\mathbb{F}$ 

 $\label{eq:2.1} \begin{split} \mathcal{L}_{\text{max}}(\mathbf{r}) & = \frac{1}{2} \sum_{i=1}^{N} \mathcal{L}_{\text{max}}(\mathbf{r}) \mathcal{L}_{\text{max}}(\mathbf{r}) \mathcal{L}_{\text{max}}(\mathbf{r}) \\ & = \frac{1}{2} \sum_{i=1}^{N} \mathcal{L}_{\text{max}}(\mathbf{r}) \mathcal{L}_{\text{max}}(\mathbf{r}) \mathcal{L}_{\text{max}}(\mathbf{r}) \mathcal{L}_{\text{max}}(\mathbf{r}) \mathcal{L}_{\text{max}}(\mathbf{r}) \mathcal{L}_{\text{max}}(\mathbf$ 

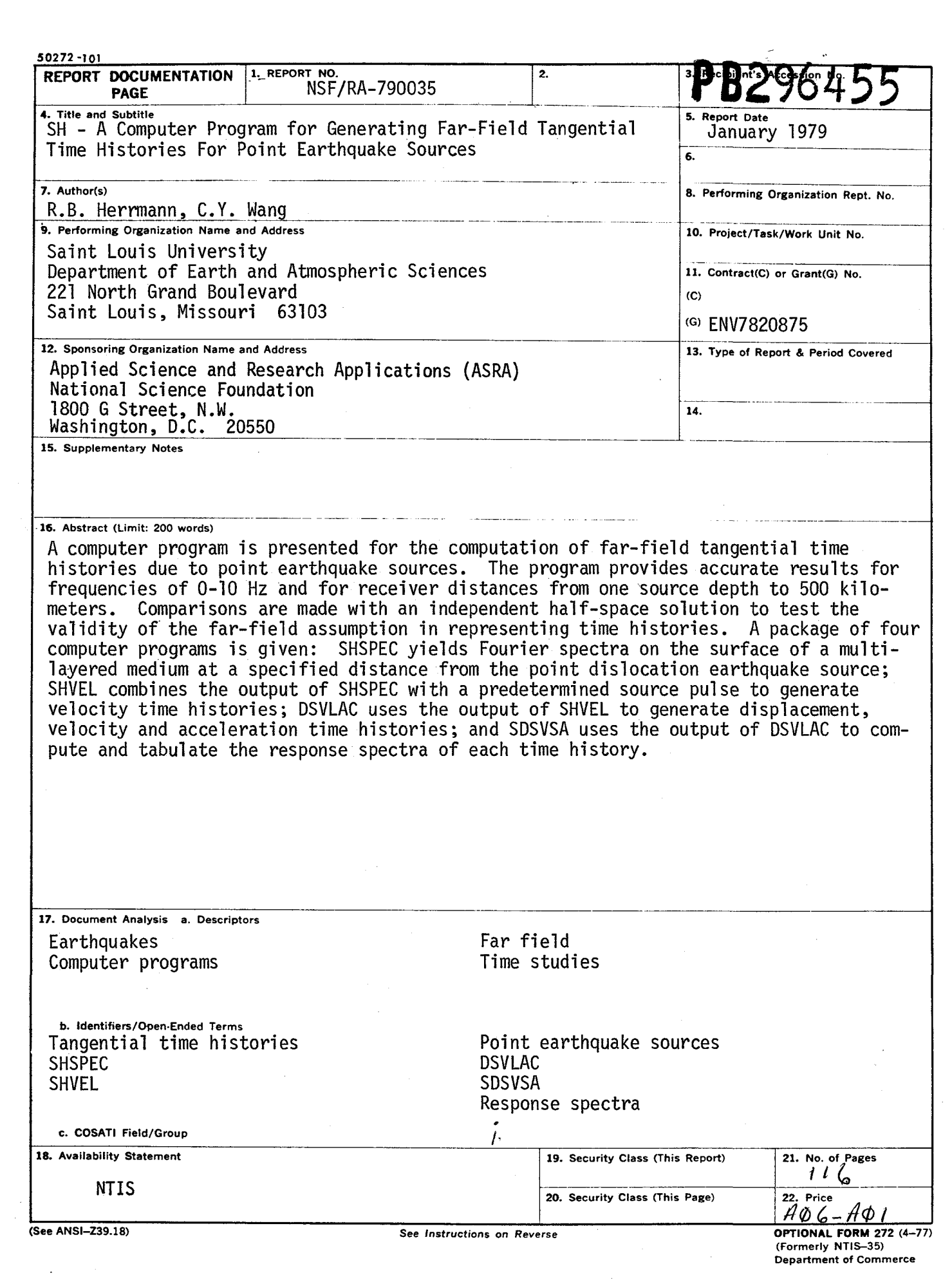

 $\label{eq:2.1} \frac{1}{\sqrt{2}}\int_{\mathbb{R}^3}\frac{1}{\sqrt{2}}\left(\frac{1}{\sqrt{2}}\right)^2\frac{1}{\sqrt{2}}\left(\frac{1}{\sqrt{2}}\right)^2\frac{1}{\sqrt{2}}\left(\frac{1}{\sqrt{2}}\right)^2\frac{1}{\sqrt{2}}\left(\frac{1}{\sqrt{2}}\right)^2.$ 

## SH - A COMPUTER PROGRAM FOR GENERATING FAR-FIELD TANGENTIAL TIME HISTORIES FOR POINT EARTHQUAKE SOURCES

BY

## ROBERT B. HERRMANN AND CHIEN Y. WANG

### SPONSORED BY THE NATIONAL SCIENCE FOUNDATION APPLIED SCIENCE AND RESEARCH APPLICATIONS DIRECTORATE DIVISION OF PROBLEM FOCUSED RESEARCH APPLICATION GRANT ENV 78-20875

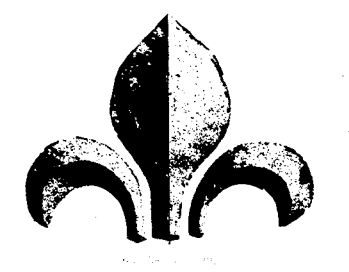

Any opinions, findings, conclusions or recommendations expressed in this publication are those of the author(s) and do not necessarily reflect the views of the National Science Foundation.

DEPARTMENT OF EARTH AND ATMOSPHERIC SCIENcES SAINT LOUIS UNIVERSITY 221 NORTH GRAND BOULEVARD SAINT LOUIS, MISSOURI 63103

JANUARY, 1979

 $\label{eq:2.1} \mathcal{L}=\mathcal{L}(\mathcal{L})\otimes\mathcal{L}(\mathcal{L})\otimes\mathcal{L}(\mathcal{L})\otimes\mathcal{L}(\mathcal{L})\otimes\mathcal{L}(\mathcal{L})\otimes\mathcal{L}(\mathcal{L})\otimes\mathcal{L}(\mathcal{L})\otimes\mathcal{L}(\mathcal{L})\otimes\mathcal{L}(\mathcal{L})\otimes\mathcal{L}(\mathcal{L})\otimes\mathcal{L}(\mathcal{L})\otimes\mathcal{L}(\mathcal{L})\otimes\mathcal{L}(\mathcal{L})\otimes\mathcal{L}(\mathcal{$ 

 $\label{eq:2.1} \frac{1}{\sqrt{2\pi}}\int_{0}^{\infty}\frac{1}{\sqrt{2\pi}}\left(\frac{1}{\sqrt{2\pi}}\right)^{2\alpha} \frac{1}{\sqrt{2\pi}}\int_{0}^{\infty}\frac{1}{\sqrt{2\pi}}\left(\frac{1}{\sqrt{2\pi}}\right)^{\alpha} \frac{1}{\sqrt{2\pi}}\int_{0}^{\infty}\frac{1}{\sqrt{2\pi}}\frac{1}{\sqrt{2\pi}}\frac{1}{\sqrt{2\pi}}\frac{1}{\sqrt{2\pi}}\frac{1}{\sqrt{2\pi}}\frac{1}{\sqrt{2\pi}}\frac{1}{\sqrt{2\$ 

### ABSTRACT

A computer program is presented for the computation of far-field tangential time histories due to point earthquake sources. The program provides accurate results for frequencies of 0-10 Hz and for receiver distances from one source depth to 500 kilometers. Comparisons are made with an independent half-space solution to test the validity of the far-field assumption in representing time histories.

A package of four computer programs is given: SHSPEC yields Fourier spectra on the surface of a multilayered medium at a specified distance from the point dislocation earthquake source; SHVEL combines the output of SHSPEC with a predetermined source pulse to generate velocity time histories; DSVLAC uses the output of SHVEL to generate displacement, velocity and acceleration time histories; and SDSVSA uses the output of DSVLAC to compute and tabulate the response spectra of each time history.

طءنة

## CONTENTS

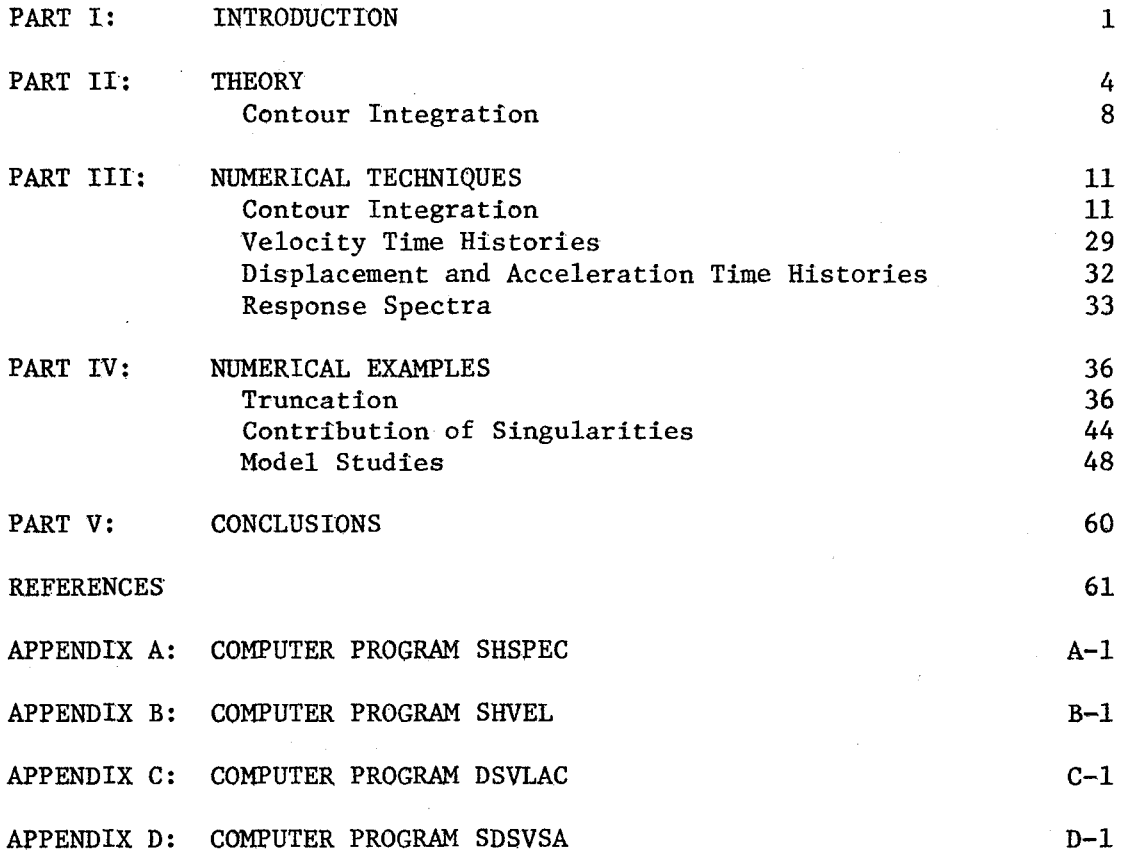

#### PART I. INTRODUCTION

This report is an update of a publication by Herrmann (1977) for the U.S. Army Corps of Engineers. Since that time, there have been many advances in techniques for generating realistic earthquake ground motion time histories. At present, developments are being pursued with two approaches involving Laplace transform and Fourier transform techniques.

The Laplace transform, or Cagniard-de Hoop technique consists of generalized ray techniques, by which the seismic trace is constructed by a superposition of seismic arrivals which have taken separate paths between the earthquake source and receiver. An advantage is that the method is valid at high frequencies. Unfortunately, for large distances in a reasonable earth model, the number of rays contributing to the time history becomes very large so that considerable effort is involved in keeping track of the rays as well as computing them.

HeImberger and Malone (1975) applied the method to a study of local earthquakes. Heaton and HeImberger (1977, 1978) used the method to model the displacement time histories obtained from integrated accelerograms of the Borrego Mountain and Brawley earthquakes. To a certain extent, the earth model was a variable which could be modified under constraints to obtain a better fit to the data. However, good fits were obtained, demonstrating the effect of the transmission medium upon the ground displacements.

Displacements, rather than velocities or accelerations were modeled since lateral heterogeneities in the earth structure should affect the lower frequency displacements less.

The other approach involves expressing the solution in terms of a double integral transformation over wave number and frequency (Haskell, 1964; Hudson, 1969). This method does not consider the contribution of individual seismic arrivals, but rather yields the complete solution for an arbitrarily layered half space. A drawback is some difficulty encountered at high frequencies. On the other hand the complete solution is found.

The numerical solution is complicated by the presence of singularities in the wavenumber integrand. For an elastic medium, branch points and poles in the complex wavenumber plane are encountered. The solution may be obtained by a numerical approach to contour integration (Herrmann, 1977; Herrmann, 1979), or the by artifice of using slightly complex angular frequency to shift the complex singularities from the axis of integration (Bouchon and Aki, 1977). If an anelastic medium is considered, the singularities no longer lie on the real k-axis, so integration may procede simply. This is quite realistic since the earth is not perfectly elastic, so one assumes this from the start (Apsel, 1977).

The approach taken here is to expand Herrmann (1977, 1979) in detail because it is an independent method and because previous studies by Nuttli (1973, 1978) have indicated a very low rate of

anelastic attenuation in the central United States. The method of Herrmann (1977) handles these conditions well.

### PART II. THEORY

Haskell (1964) and Hudson (1969) obtained the solution for displacements generated by an elementary point force in the m'th layer of a structure consisting of plane parallel layers overlying a uniform halfspace. Each layer is, homogeneous and isotropic with compressional wave velocity  $\alpha_k$ , shear wave velocity  $\beta_k$  and density  $p_k$  (k = 1, N). The N'th layer corresponds to the halfspace. A cylindrical coordinate system  $(r, \phi, z)$  is used with origin at the free surface above the source, with  $z$ -axis taken positive downward. The layer interfaces are the planes  $z=z_k$  (k=1, 2, ..., N-1) and the source is located on the plane  $z=z_m + h_m$ . For the purpose of derivation, the source is required to lie in a layer above the halfspace. The thickness of the m'th layer is  $d_m = z_m - z_{m-1}$ .

The expressions for the Fourier transformed displacements at the free surface  $z=0$  are the following;

$$
\overline{u}_{z} (r, \phi, 0, \omega) = \sum_{n=0}^{\infty} \int_{0}^{\infty} dk \{g_{z}^{nc} \cos n\phi + g_{z}^{ns} \sin n\phi\} J_{n}(kr)/F_{R}\}
$$
  

$$
\overline{u}_{r} (r, \phi, 0, \omega) =
$$
  

$$
\sum_{n=0}^{\infty} \int_{0}^{\infty} dk \{g_{r}^{nc} \cos n\phi + g_{r}^{ns} \sin n\phi\} kJ_{n-1} (kr)/F_{R}
$$
  

$$
-(n/r) (g_{r}^{nc} \cos n\phi + g_{r}^{ns} \sin n\phi) J_{n} (kr)/F_{R}
$$
 (1)

$$
-(n/r) (g_{\phi}^{nc} \cos n\phi + g_{\phi}^{ns} \sin n\phi) J_{n}(kr)/F_{L}
$$
  
\n
$$
J_{\phi}(r, \phi, 0, \omega) =
$$
  
\n
$$
-\sum_{n=0}^{\infty} \int_{0}^{\infty} dk \{g_{\phi}^{ns} \cos n\phi - g_{\phi}^{nc} \sin n\phi\} k J_{n-1} (kr)/F_{L}
$$
  
\n
$$
-(n/r) (g_{\phi}^{ns} \cos n\phi - g_{\phi}^{nc} \sin n\phi) J_{n} (kr)/F_{L}
$$
  
\n
$$
-(n/r) (g_{r}^{ns} \cos n\phi - g_{r}^{nc} \sin n\phi) J_{n}(kr)/F_{R}
$$

The displacements are defined such that the vertical displacement  $u_z(r,\phi,0,t)$  is positive downward, that the radial displacement  $\mathbf{u}_{\mathbf{r}}(\mathbf{r},\phi,0,\mathsf{t})$  is positive in a direction away from the source, and that the tangential displacement  $u_{\phi}(r,\phi,0,t)$  is positive in a clockwise direction when looking in the positive z-direction.

Since this report is concerned with far-field tangential time histories, SH, explicit expressions for the P-SV functions  $g_z$ ,  $g_r$  and  $F_R$  are not given here (c.f. Haskell, 1964). The expressions for the SH functions are as follow:

$$
g_{\phi}^{nc} = (L_{21} - L_{11})S_1^{nc} + (L_{22} - L_{12})S_2^{nc}
$$
  

$$
g_{\phi}^{ns} = (L_{21} - L_{11})S_1^{ns} + (L_{22} - L_{12})S_2^{ns}
$$
 (2)

and

$$
F_{L} = J_{11} - J_{21}
$$

where  $L_{i,j}$  and  $J_{i,j}$  are the elements of the L and J matrices which are

defined as the matrix products.

$$
J = E_N^{-1} A_{N-1} (d_{N-1}) \dots A_1 (d_1)
$$
  
\n
$$
L = E_N^{-1} A_{N-1} (d_{N-1}) \dots A_{m+1} (d_{m+1}) D_m (d_m - h_m).
$$
 (3)

The layer matrices of Equation 3 are defined as

$$
E_N^{-1} = \begin{bmatrix} \rho_N v_{\beta_N} & 0 \\ 0 & -1/\rho_N^2 \end{bmatrix}
$$
 (4)  

$$
A(z) = \begin{bmatrix} c_{\beta} & S_{\beta}/\rho \beta^2 v_{\beta} \\ \rho \beta^2 v_{\beta} S_{\beta} & c_{\beta} \end{bmatrix}
$$
 (5)

and

$$
D(z) = \begin{bmatrix} C_{\beta}/\rho & -S_{\beta}/\rho\nu_{\beta} \\ \beta^2 \nu_{\beta} S_{\beta} & -\beta^2 C_{\beta} \end{bmatrix},
$$
 (6)

where  $C_{\beta}(z) = \cosh v_{\beta}z$ ,  $S_{\beta}(z) = \sinh v_{\beta}z$ ,  $k_{\beta} = \omega/\beta$ ,

and

$$
v_{\beta} = \begin{cases} (k^2 - k_{\beta}^2)^{1/2} & k \ge k_{\beta} \\ i (k_{\beta}^2 - k^2)^{1/2} & k \le k_{\beta}. \end{cases}
$$
 (7)

The elements of the matrices are to be evaluated using the layer parameters indicated by the matrix subscripts in Equation 3.

For a point shear dislocation model of an earthquake source, the source can be represented by two perpendicular dipoles. Let the orientation of the pressure and tension axes be given by the vectors  $P = (p_1, p_2, p_3)$  and  $T = (t_1, t_2, t_3)$ , respectively. The source coefficients  $S_i^{nc}$  and  $S_i^{ns}$  are all zero except for the terms

$$
s_1^{1c} = -2 (t_1 t_3 - p_1 p_3) / 4\pi \beta_m^2
$$
  
\n
$$
s_1^{1s} = -2 (t_2 t_3 - p_2 p_3) / 4\pi \beta_m^2
$$
  
\n
$$
s_2^{2c} = k(t_2^2 - t_1^2 - p_2^2 + p_1^2) / 4\pi \beta_m^2
$$
  
\n
$$
s_2^{2s} = -2k(t_1 t_2 - p_1 p_2) / 4\pi \beta_m^2,
$$
 (8)

where k is the wavenumber and  $\beta_m$  is the shear velocity in the source layer. The expressions for  $E_N^{-1}$ , D and S<sub>i</sub>nc,<sup>s</sup> differ from those given by Haskell (1964) in that they have been modified to eliminate some apparent singularities. The ratio  $g^{nc,s}/F_{\tau}$  does not differ from that given by Haskell (1964) or Hudson (1969).

A simple examination of the excitation coefficients in Equation 8 shows that the SH contribution to the tangential displacements involves just a linear combination of two equivalent sources, a vertical dip-slip source which has only the n=l term and a vertical strike-slip source which has only the  $n=2$  term (a 45° dip-slip source is another source which involves just the n=2 term). This well known observation (Langston and HeImberger, 1975 and Harkrider, 1976) means that the tangential displacements from an arbitrary fault motion

model can be represented by a linear combination of the solutions due to these two sources.

A right lateral vertical strike-slip motion on a fault striking north would be represented by  $P=(.707, .707, 0)$  and  $T=(-.707, .707, 0)$ . Reverse faulting on a fault dipping 45 to the east or west and striking north would be represented by  $P=(0,1,0)$  and  $T=(0,0,1)$ . Vertical dip-slip faulting on a fault striking north with the east side downthrown would have  $P = (0, -0.707, 0.707)$  and  $T = (0, 0.707, 0.707)$ .

The transformed displacements in Equation 1 represent the displacements due to a delta function time history of motion on the fault. Usually this delta function response is convolved with  $s(t)$ , the time history of the faulting process of the dislocation source,  $s(t) = 0$  for  $t < 0$  and  $s(t) = M_0$  for  $t > 0$ . The seismic moment  $M_0$  is defined by the relation  $M_{\odot} = \mu \overline{u}$  A, where  $\mu$  is the rigidity modulus of the medium,  $\overline{u}$  is the average dislocation and A is the fault area.  $M_{\odot}$  has units of dyne-cm in CGS units. The ground motion as a function of time is then obtained by taking the inverse Fourier transform of each transformed displacement in Equation 1. For example,

$$
u_{\phi}(r,\phi,o,t) = (2\pi)^{-1} \int_{-\infty}^{\infty} s(\omega)\overline{u}_{\phi}(r,\phi,o,\omega) \exp(i\omega t) d\omega
$$
 (9)

where  $s(\omega)$  is the Fourier transform of  $s(t)$ .

#### Contour Integration

For a perfectly elastic medium, the evaluation of the wave number integrals of Equation I is complicated by complex singularities along

the real k-axis. The integrals to be evaluated are of the form

$$
F(r,\omega) = \int_0^\infty f(k,\omega) J_n(kr) dk,
$$
 (10)

where the function  $f(k,\omega)$  has poles and branch points  $k$  ${}^{\alpha}{}_{\rm N}$ along the real k-axis. The SH functions  $g_{\phi}^{nc,s}$  and  $F_{L}$  do not have the k<sub> $\alpha_N$ </sub> branch point because of the absence of the  $v_{\alpha_N}$  term in Equations 4, 5 and 6. Following Ewing, Jardetzky and Press (1957), branch cuts are taken along the negative imaginary k-axis  $[-i\infty, 0]$ and along the real k-axis  $[0, k<sub>g</sub>]$ . N

Expressing the Bessel function as a sum of Hankel functions of the first and second kinds, performing contour integration in the first and fourth quadrants of the complex k-plane,  $\xi = k + i\tau$ , it is not difficult to show that Equation 10 becomes

$$
F(r,\omega) = \frac{1}{2} \int_0^k \beta_N \quad [f_+(k,\omega) - f_-(k,\omega)] H_n^{(2)} \quad (kr)dk
$$
  

$$
- \pi i \sum_{n=1}^{\infty} Res f(k,\omega) H_n^{(2)} \quad (kr)
$$
  

$$
+ (1/\pi) \int_0^{\infty} [f_+(i\tau,\omega) \exp(-in\pi/2)]
$$
  

$$
+ f_-(-i\tau,\omega) \exp(in\pi/2)] K_n(\tau r) d\tau,
$$
 (11)

where  $K_n(z)$  is the modified Bessel function. The + or - subscripts indicate that  $\text{Im } v_{\alpha}$ ,  $v_{\beta_N} > 0$  or that  $\text{Im } v_{\alpha_N}$ ,  $v_{\beta_N} < 0$ 

respectively, be used to evaluate the expression for  $f(k,\omega)$ . Equation 11 contains the contributions of a real axis branch line integral, the surface wave poles and the imaginary axis branch line integral. This expression can be used for P-SV terms as well as for SH terms since the two real axis branch line integrals can be combined into one in the case of P-SV functions if one is not interested in evaluating the individual contributions of each branch line integral.

#### PART III: NUMERICAL TECHNIQUES

### Contour Integration

Since both the Hankel function and modified Bessel function are undefined for zero argument, there are some inherent limitations in evaluating Equation 10, even before the problems of numerical integra tion are introduced. Following Fuchs and Muller (1971) the real axis branch line integral is evaluated using the transformation  $k =$  $k_{\beta}$  sin  $\gamma$ ,  $\gamma = [0, \pi/2]$ . The real-axis branch line integral is now of N the form

$$
k_{\beta_N} \int_0^{\pi/2} g(k_{\beta_N} \sin \gamma, ) H_n^{(2)}(k_{\beta_N} \sin \gamma r) \cos \gamma d\gamma, \qquad (12)
$$

where 
$$
g(x,\omega) = \frac{1}{2} [f_+(x,\omega) - f_-(x,\omega)].
$$

The reason for this transformation is that it permits the evaluation of the Sommerfeld integral, which is basic to the wave propagation problem. A trapezoidal rule can be used to evaluate Equation 12, but such a rule becomes inefficient at large distances and high frequencies due to the rapidly oscillating nature of the Hankel function and the  $g(x, \omega)$  term. To address this problem, it is assumed that a  $\Delta\gamma$  be chosen such that  $g(x, \omega)$  varies slowly enough over the range  $[\gamma, \gamma + \Delta \gamma]$  that it can be approximated by linear segments. The integral of Equation 12 is now

$$
k_{\beta_{N}} \sum_{i=1}^{M} \int_{\gamma_{i}}^{\gamma_{i+1}} [(A_{i} + B_{i}(\gamma - \gamma_{i})] H_{n}^{(2)}(k_{\beta_{N}} r \sin \gamma) d\gamma, \qquad (13)
$$

where

$$
\gamma_{i} = (i-1)\Delta\gamma
$$
 and  $\Delta\gamma = (\pi/2M)$ .

To evaluate Equation 13, a tabulated integral of the Hankel function from Abramowitz and Stegun (1964) is used together with recurrence relations of the Hankel functions. Define

$$
h(x) = \int_0^x H_0^{(2)}(z) dz,
$$
 (14)

where the integral can be expressed in terms of Hankel functions and Struve functions (Abramowitz and Stegun, 1964). The following are indefinite integrals of the Hankel functions which are of use in this study:

$$
\int H_0^{(2)}(z) dz = h(z)
$$
  
\n
$$
\int zH_0^{(2)}(z) dz = zH_1^{(2)}(z)
$$
  
\n
$$
\int H_1^{(2)}(z) dz = -H_0^{(2)}(z)
$$
  
\n
$$
\int zH_1^{(2)}(z) dz = -zH_0^{(2)}(z) + h(z)
$$
  
\n
$$
\int H_2^{(2)}(z) dz = -2H_1^{(2)}(z) + h(z)
$$
  
\n
$$
\int zH_2^{(2)}(z) dz = -2H_0^{(2)}(z) - zH_1^{(2)}(z)
$$
 (15)

**It** can be shown that

$$
\int_{\gamma_{i}}^{\gamma_{i}+\Delta\gamma} [A_{i} + B_{i}(\gamma-\gamma_{i})] H_{n}^{(2)}(k_{\beta_{N}} r \sin \gamma) d\gamma
$$
  
\n
$$
= \int_{\alpha_{N}}^{k_{\beta_{N}} r \sin(\gamma_{i}+\Delta\gamma)} [C_{i} + D_{i}(t-t_{i})] H_{n}^{(2)}(t) dt
$$

= 
$$
(C_i - D_i t_i)
$$
 [h(t)<sub>i+1</sub>] - h(t<sub>i</sub>)]  
+ D<sub>i</sub> [t<sub>i+1</sub> ll<sub>1</sub><sup>(2)</sup> (t<sub>i+1</sub>) - t<sub>i</sub>ll<sub>1</sub><sup>(2)</sup>(t<sub>i</sub>)] for n=0

and

$$
= - C_{i} \left[ H_{o}^{(2)} (t_{i+1}) - H_{o}^{(2)} (t_{i}) \right]
$$
  
+  $D_{i} \left[ h(t_{i+1}) - h(t_{i}) - (t_{i+1} - t_{i}) H_{o}^{(2)} (t_{i}) \right]$ 

for n=l

(16)

where

$$
t_{i} = k_{\beta_{N}} r \sin \gamma_{i}
$$
  
\n
$$
t_{i+1} = k_{\beta_{N}} r \sin (\gamma_{i} + \Delta \gamma)
$$
  
\n
$$
c_{i} = A_{i} / k_{\beta_{N}} r \cos \gamma_{i}
$$
  
\n
$$
D_{i} = B_{i} / (k_{\beta_{N}} r \cos \gamma_{i})^{2}.
$$

In evaluating Equation 12, a test is made to determine if it is sufficient to calculate the integral using a trapezoidal rule rather than using Equation 16.

The residue contribution of a function  $g(z)/h(z)$  having a simple pole at  $z = z_0$  is very simply  $g(z_0)/h'(z_0)$ , where  $h'(z)$  is the first derivative of h(z) with respect to z. The simple poles of Equation 1 arise due to the zeroes of the functions  $F_R$  or  $F_L$ .

The third expression in Equation 11 is an integral of the form

$$
\int_{0}^{\infty} G(\tau,\omega)K_{n} (\tau r)d\tau
$$
 (17)

Since the function  $K_n(z)$  decreases in an exponential manner and since it has a singularity at  $z=0$ , the use of a Gauss-Laguerre integration rule is suggested if  $G(\tau,\omega)$  does not oscillate too rapidly. After a change in variable and some manipulation, application of the Gauss-Laguerre rule yields the following approximation to Equation 17:

$$
(1/r) \sum_{j=1}^{m} W_j G(x_j/r, \omega) \exp(x_j) K_n(x_j), \qquad (18)
$$

where  $x_j$  and  $W_j$  are the abscissas and weights of an m'th order integration rule. Error is introduced due to the oscillatory nature of the function  $G(\tau,\omega)$ . However, this can be mitigated by using a very high order rule, so that the abscissas are spaced closely enough to sample the oscillations of  $G(\tau,\omega)$ . Because the weights decrease rapidly for large  $x_j$ , one can truncate the number of terms in the summation without significantly affecting the result. Following the suggestion of Davis and Rabinowitz  $(1975)$ , the first 24 abscissas and weights of an  $m=68$  rule are used.

The numerical contour integration techniques were tested by applying them to two integrands for which known analytic solutions exist. These are

$$
\int_{0}^{\infty} \exp(-v_{\beta}z) J_{0}(kr) k dk
$$
  
=  $(z/R^{2}) (1/R + ik_{\beta}) \exp(-ik_{\beta}R)$  (19)

and

$$
\int_{0}^{\pi} \exp(-v_{\beta}z) \left(k/v_{\beta}\right) J_{1}(kr) k dk
$$
  
=  $(r/R^{2}) (1/R + ik_{\beta}) \exp(-ik_{\beta}R)$  (20)

where  $R^2 = r^2 + z^2$ . Equations 19 and 20 are obtained by taking the partial derivatives  $-\frac{\partial}{\partial z}$  and  $-\frac{\partial}{\partial r}$ , respectively, of the Sommerfeld integral. A detailed study of Equations 1-8 shows that the functions of Equations 19 and 20 are directly proportional to the far-field SH wave solution in an infinite medium excited by vertical dip-slip and vertical strike-slip sources, respectively. To a first order, SH wave displacements in a layered medium will involve similar terms. Thus these integrals provide a realistic test of the numerical integration techniques. The branch point at  $k = k_g$  introduces a singularity in the real axis integration for Equation 20, but the change in variable  $k = k<sub>g</sub> sin \gamma$  removes the singularity. In a layered halfspace, surface wave poles can coincide with the branch point. Even though the change in variable may alleviate this problem, it is avoided numerically by taking the range of  $\gamma$  as  $[0,\pi/2-\epsilon]$ . An  $\epsilon = 0.0001$ gives good results for Equations 19 and 20 even at  $r = 500$  km and

frequencies up to 10 hz.

The integrals of Equations 19 and 20 were evaluated numerically using the techniques outlined in Equations 13 and 18. A value of  $\beta$  = 3.55 km/sec was used. The results of the tests are simply outlined. First, the numerical solution is valid at distances, r, as small as one-half source depth  $z$ , for all frequencies. At smaller distances, numerical evaluation of Equation 17 using the Gauss-Laguerre rule of Equation 18 breaks down due to inadequate sampling of the oscillating function  $G(x_i/r,\omega)$  at low frequencies; a higher order rule would have to be used. At large distances and high frequencies the numerical integration of Equation 12 can fail due to the rapidly oscillating nature of the Hankel functions. Good resuIts were obtained for Equation 20 at distances up to 500 km and frequencies up to 10 Hz using M=lOO, 200 and 300 for the frequency intervals  $(0,1)$ ,  $(1,5)$ , and  $(5,10)$  Hz, respectively. On the other hand, the same choices of M only yielded good results for Equation 19 to distances of 100 km at frequencies of 10 Hz. This is due to the more rapid oscillation of the integrand of the real axis integral for Equation 19 than for Equation 20. Equation 19 really fails since one is trying to duplicate a  $z/R^2$  dependence numerically for R>>2. Experience with more complicated earth models indicates that the size of the error in evaluating the real axis branch line integral for a vertical dip-slip source is acceptable, since the contribution of the branch line integrals are quite small compared to the larger contributions of the surface wave poles.

It can be shown that the function  $g(x, \omega)$  in Equation 12 can be wr'itten as

$$
g(k,\omega) = i Im f_{\perp}(k,\omega) , \qquad (21)
$$

since  $f_+(k,\omega)$  is the complex conjugate of  $f_-(k,\omega)$  for the SH problem and also for similar terms of the P-SV problem. Since  $g(k,\omega)$  is an oscillatory function, it is informative to plot Im  $f_+(k,w)$  as a function of frequency and wavenumber for various sources and earth models to obtain an appreciation of the nature of the integrand in Equation 12. In the following figures GlI is  $kIm f_{+}(k,\omega)$  for the vertical dip-slip source and G2I is Im  $f_+(k,\omega)$  for the vertical strike-slip source excitation of SH waves.

Figures 1, 2 and 3 show normalized GIl and G21 for focal depths of 1, 10 and 20 km, respectively, in a homogeneous halfspace model given in Table 1. The horizontal axis varies from k=0 to k=k<sub>a</sub> . N The functions are plotted at frequencies of 0.1, 0.5, 1.0, 5.0 and 10.0 Hz. The singularity at  $k=k'_o$  is due to the branch point for the  $P_{\rm N}$ half space problem.

Figures 4-6 present GIl and G21 for various depths in the single layer over a halfspace model of Table 1, while Figures 7~9 present the integrands for the four layer over a halfspace model of Table 1.

The integrands of Figures 1-3 are just those of Equations 19 and 20. It is seen that an increase in frequency or in focal

## Table 1

## Earth Models

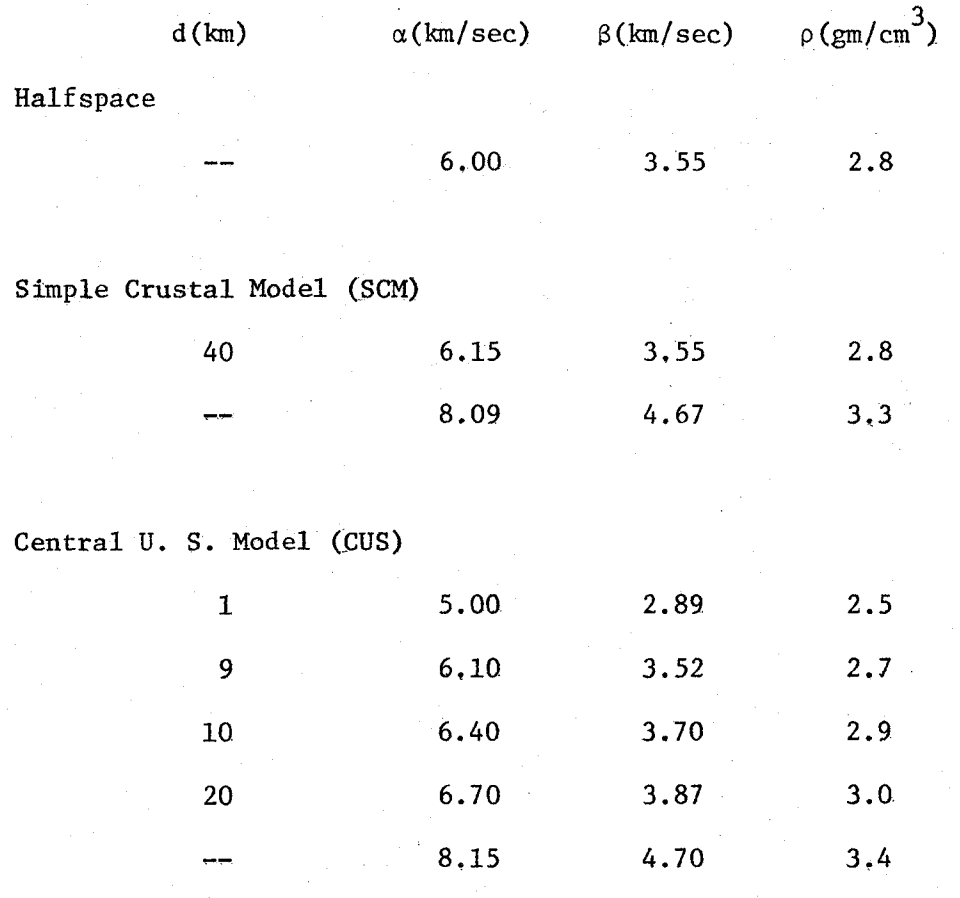

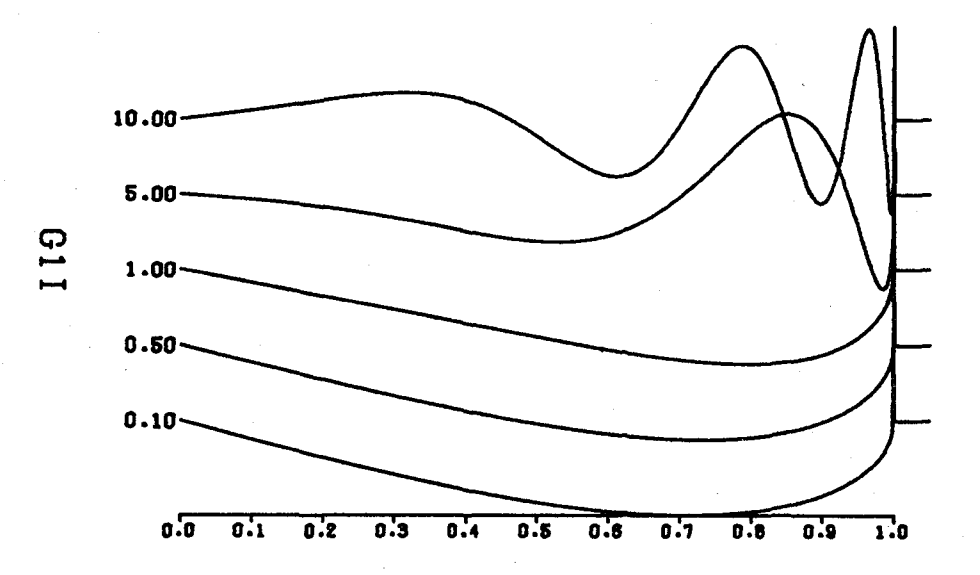

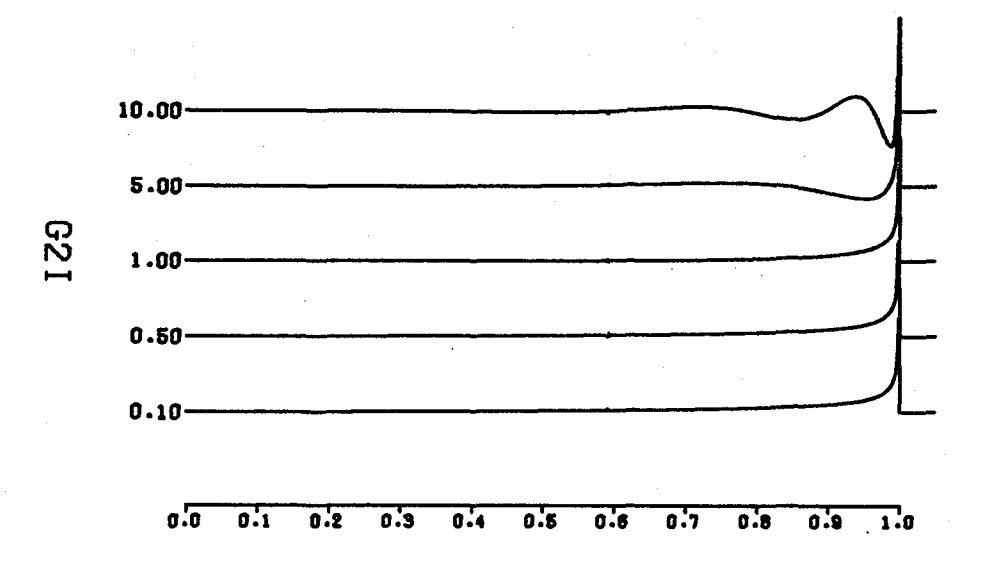

Fig. 1. GIl and G2l as a function of dimensionless wavenumber  $(k/k_{\beta_{\rm N}})$  for frequencies of 0.1, 0.5, 1.0, 5.0 and 10.0 Hz. The source is at a depth of 1 km in a simple halfspace.

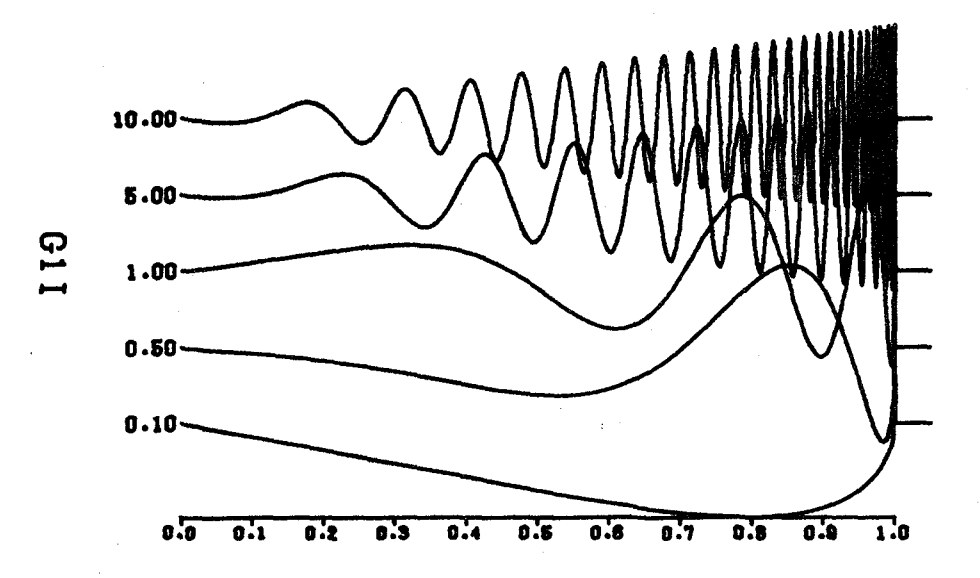

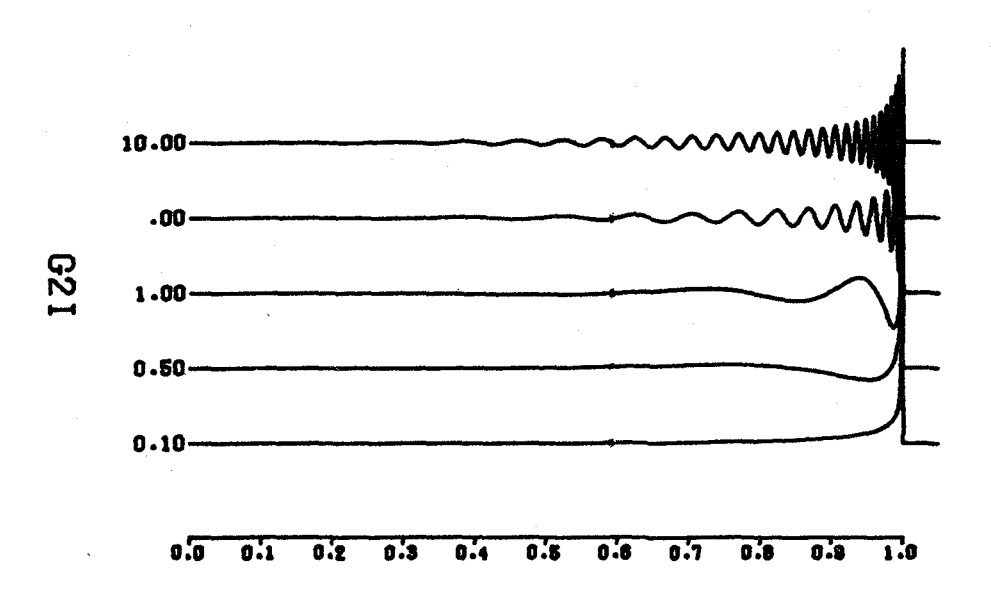

Fig. 2. GlI and G2I for a source at a depth of 10 km in a simple halfspace.  $\hat{\mathbf{r}}$ 

 $\mathcal{L}_{\text{max}}$  ,  $\mathcal{L}_{\text{max}}$  , and  $\mathcal{L}_{\text{max}}$ 

 $\mathcal{A}_\mu$ 

 $\sim 10^{-10}$ 

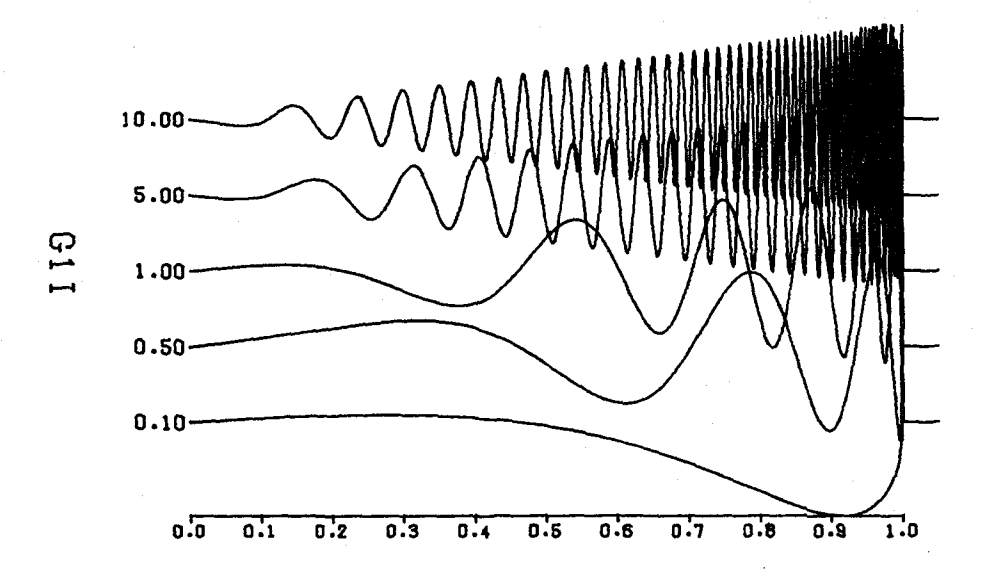

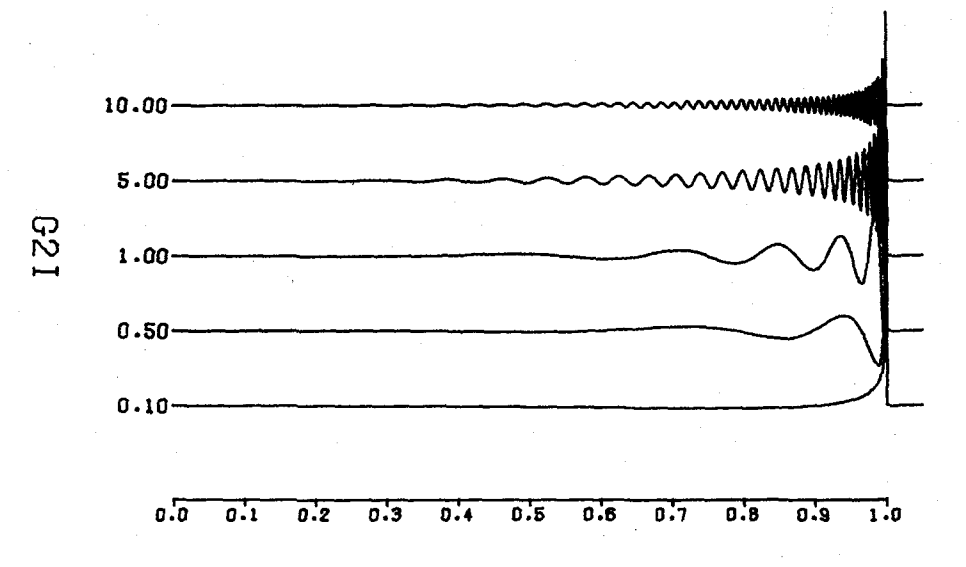

Fig. 3. GIl and G2l for a source at a depth of 20 km in a simple halfspace.

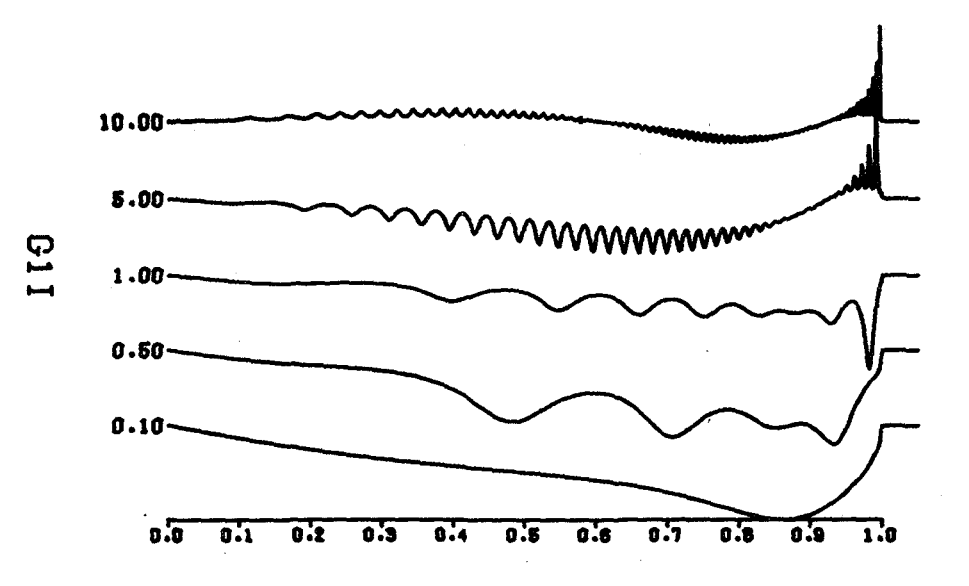

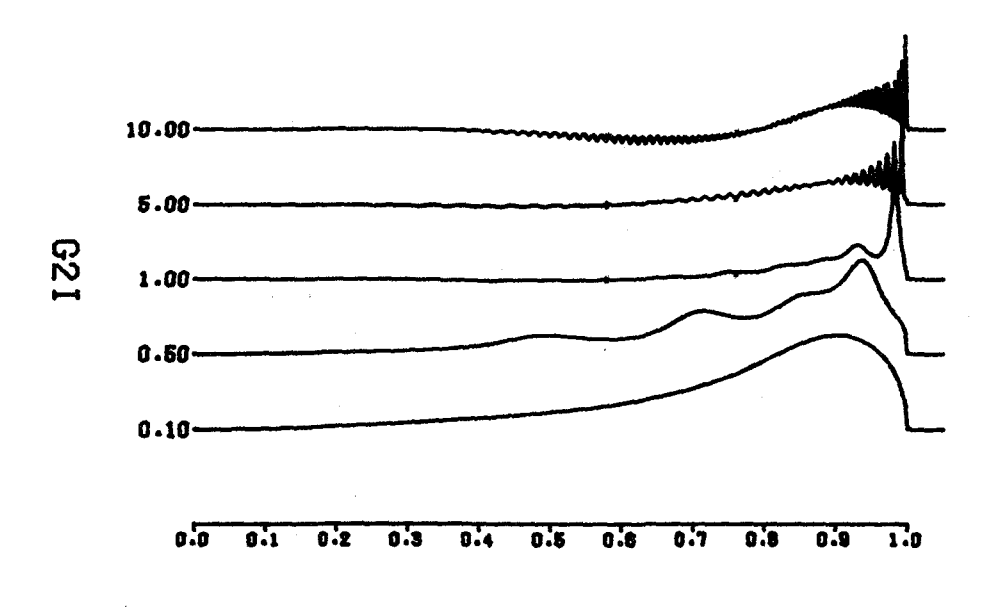

Fig. 4. GlI and G2I for a source at a depth of 1 km in the simple crustal model.

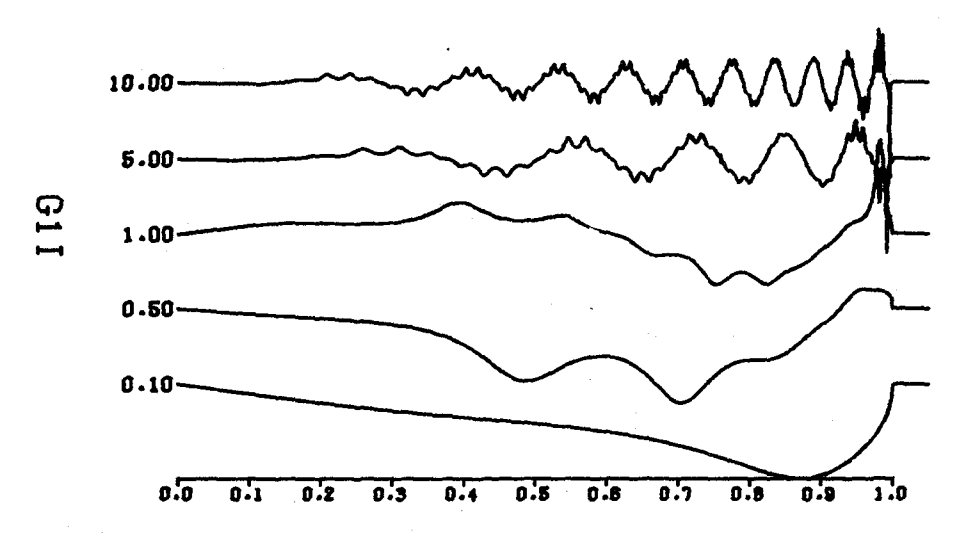

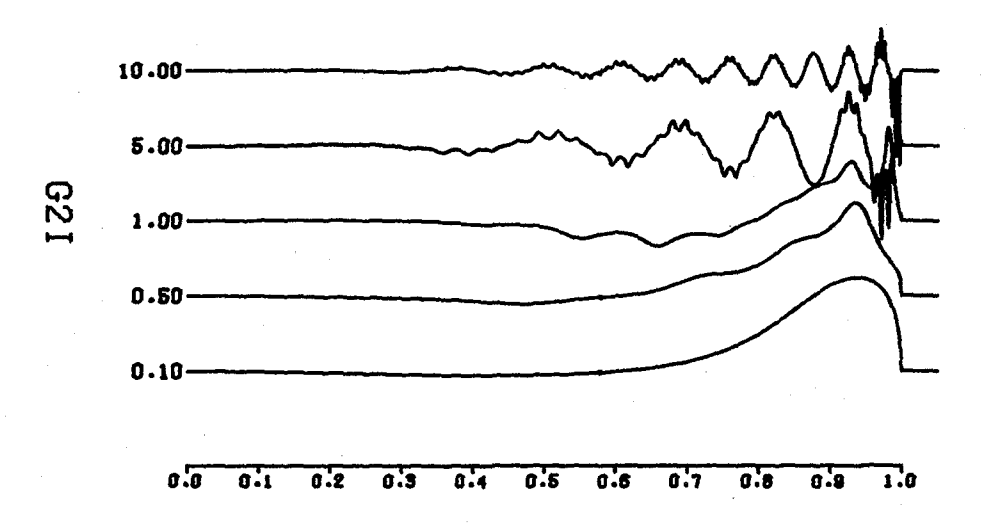

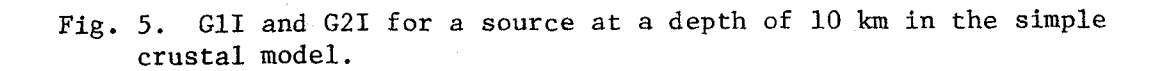

 $\mathcal{L}_{\rm{max}}$ 

 $\sim$   $\sim$ 

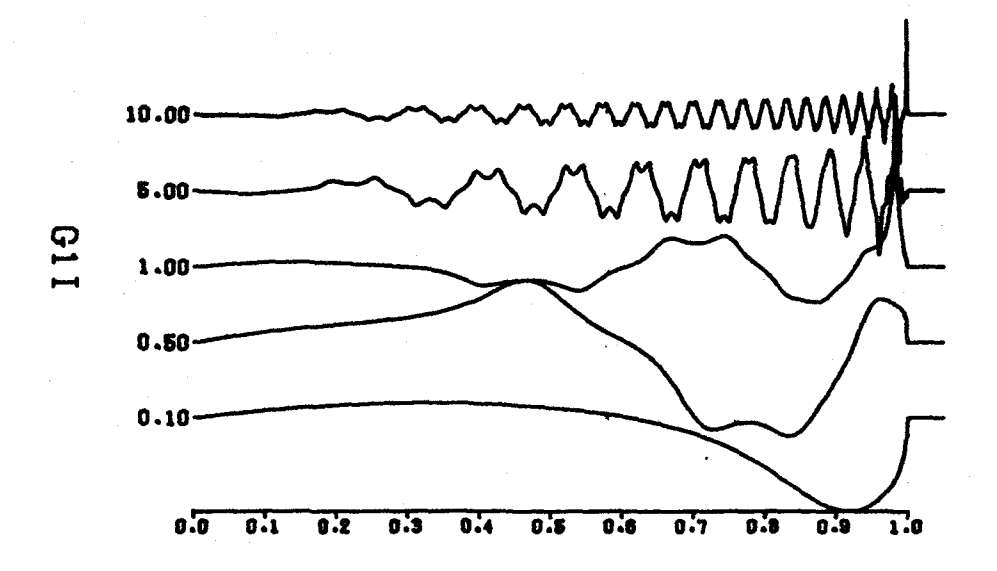

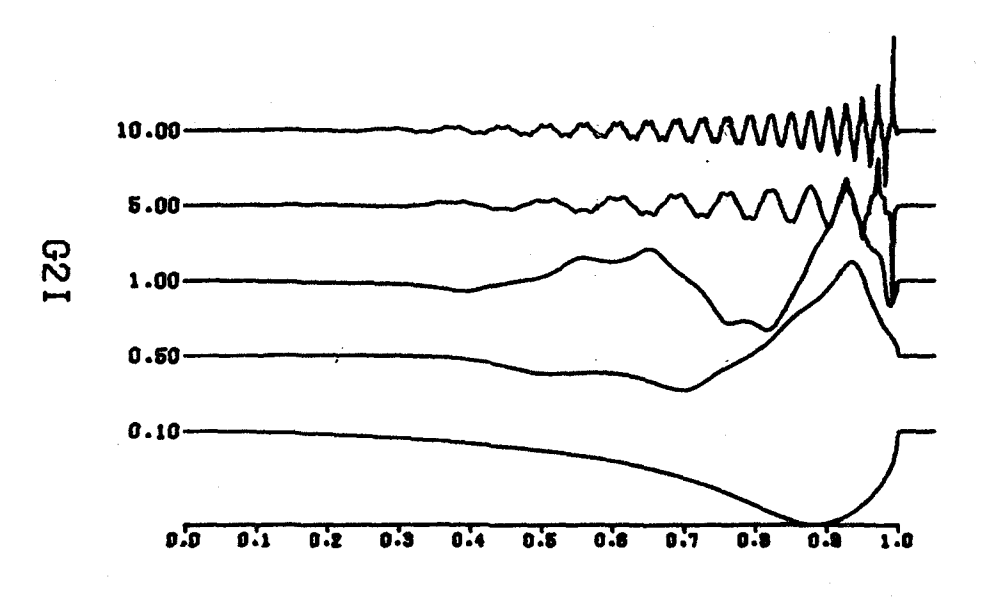

Fig. 6. GlI and G2I for a source at a depth of 20 km in the simple crustal model.

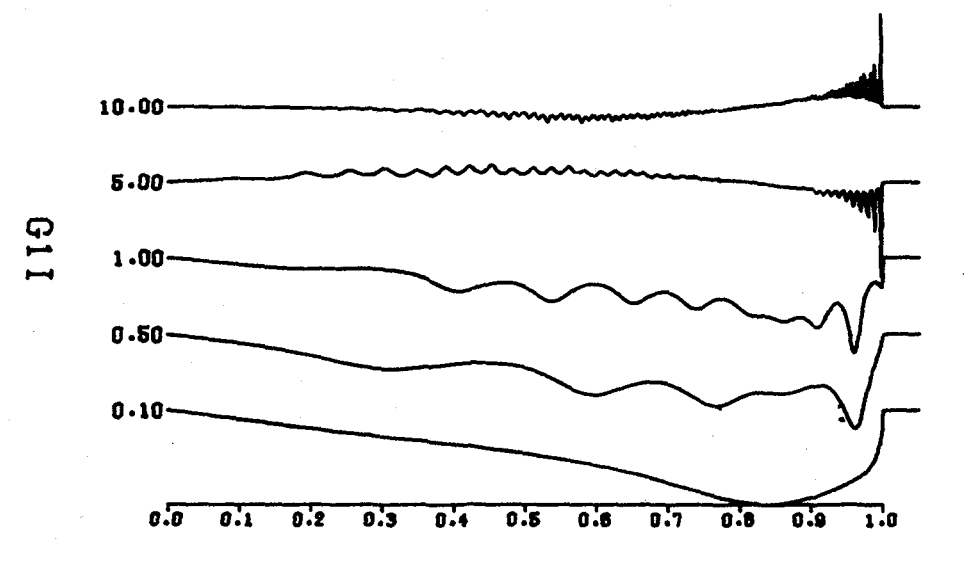

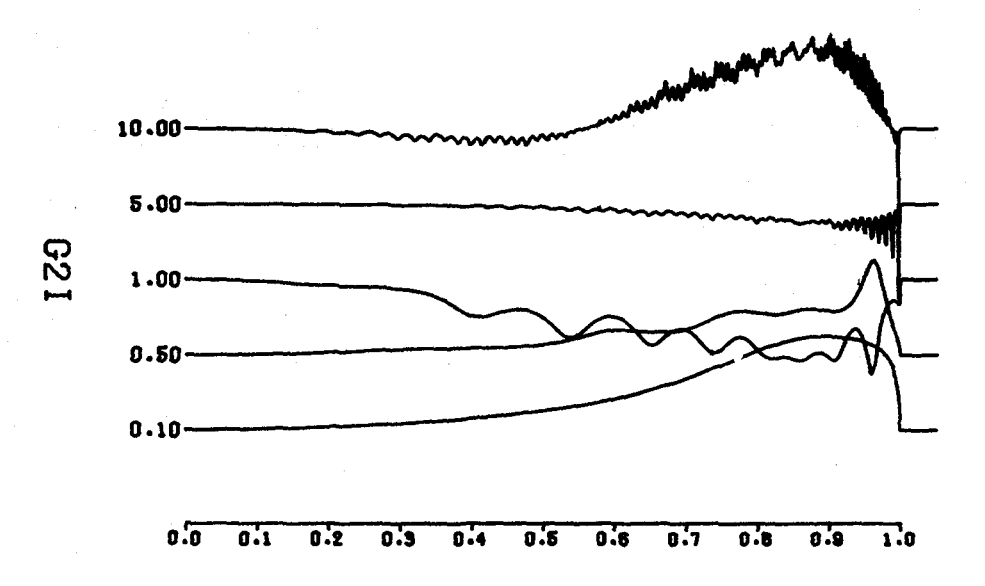

Fig. 7. GlI and G2I for a source at a depth of 1 km in the central U.S. model.

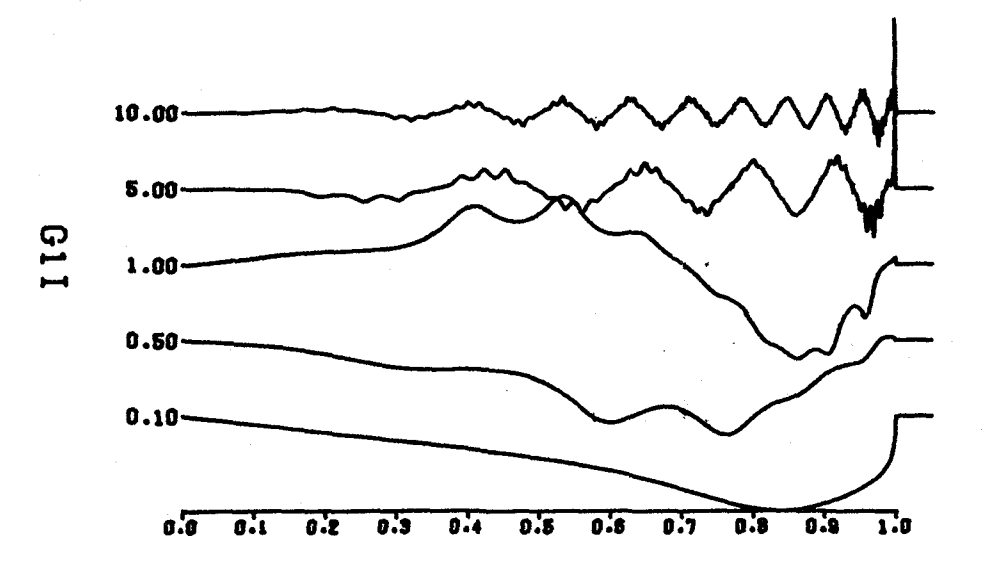

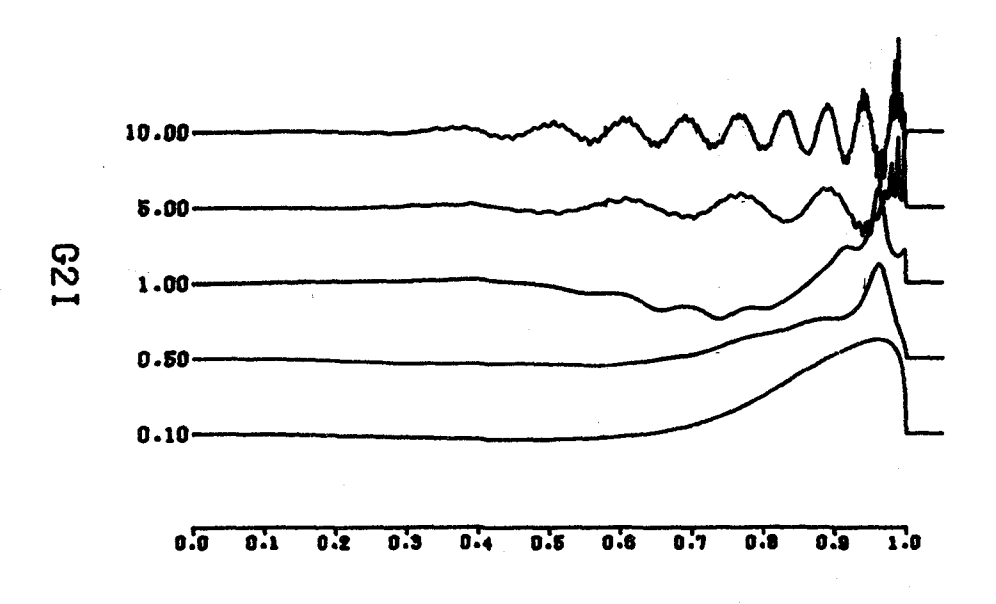

Fig. 8. GlI and G2I for a source at a depth of 10 km in the central U. S. model.

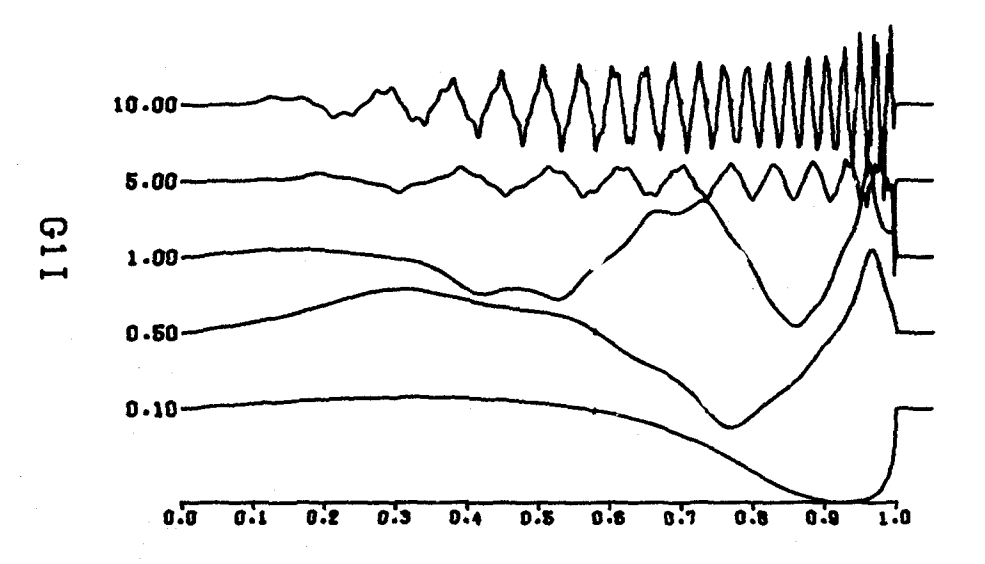

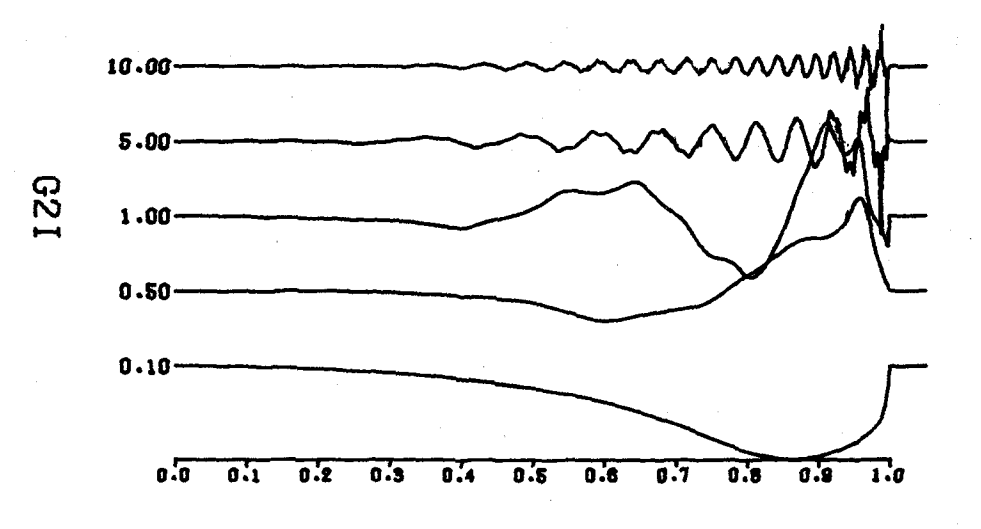

Fig. 9. GlI and G2I for a source at a depth of 20 km in the central U.S. model.

depth causes the function  $g(k,\omega)$  to oscillate more rapidly. The effect of a more complicated structure is to introduce character to  $g(k,\omega)$ , but the simple observations still hold. The integration techniques used in the program SHSPEC have proven to work well to distances of 500 km and frequencies of up to 4 Hz (we have not yet run higher frequencies routinely).

The numerical techniques just described in this section are used by the computer program SHSPEC.
# Velocity Time Histories

The spectra computed by the program SHSPEC are combined with a source time function in the program SHVEL to yield a velocity time history. A velocity time history is computed rather than a displacement time history because a discrete Fourier transform is used to convert spectra to time histories. Near the earthquake source, a final static offset is expected in the ground displacements. This offset cannot be handled by a discrete Fourier transform because of the inherent periodicity of the time series. To obtain the velocity time history of the ground motion, one need only convolve the impulse response of the medium with the velocity time history of the rupture process. The following two pulses are possible representations of this source function.

$$
\tau s_1(t) = \begin{cases}\n0 & t \leq 0 \\
t/\tau & 0 \leq t \leq \tau \\
2 - t/\tau & \tau \leq t \leq 2\tau \\
0 & t \geq 2\tau\n\end{cases}
$$
\n(22)

and

$$
2\tau s_{2}(t) = \begin{cases} 0 & t \leq 0 \\ \frac{1}{2} (t/\tau)^{2} & 0 \leq t \leq \tau \\ -\frac{1}{2} (t/\tau)^{2} + 2(t/\tau) - 1 & \tau \leq t \leq 3\tau \\ \frac{1}{2} (t/\tau)^{2} - 4(t/\tau) + 8 & 3\tau \leq \tau \leq 4\tau \\ 0 & t > 4\tau \end{cases}
$$
(23)

These pulses have been normalized such that the area under each pulse equals unity. The Fourier amplitude spectrum of  $s_1(t)$ is such that its shape can be enveloped by an  $f^{\circ}$  and  $f^{-2}$  asymptote, which intersect at a corner frequency  $f_c = (1/(\pi\tau) Hz)$ . The Fourier amplitude spectrum of the other pulse can be enveloped by  $f^{\text{o}}$  and  $f^{-3}$  asymptotes which intersect at a corner frequency of  $f_c = 1/(4.36\tau).$ 

The corner frequencies are mentioned since the estimation of the corner frequency and seismic moment of an earthquake is current practice in the specification of an earthquake by seismologists today. Most observations of the ground motion spectra of earth quakes indicate that the high frequency spectra varies as  $f^{-2}$ . Thus the source pulse 8 <sup>1</sup>*(t)* might be favored. However, this choice is not very appealing on theoretical or numerical grounds since the whole-space solutions of Equation 19 and 20 would indicate delta function discontinuities in the acceleration time history at large distances, whereas the  $s<sub>2</sub>(t)$  large distance accelerations have only step discontinuities. Boore and Joyner (1978) provided a partial explanation. While  $s<sub>2</sub>(t)$  might be a good representation of a source time function to use for a small portion of the fault surface or for a faulting process involving coherent rupture, if one were to superimpose many  $s_2(t)$  sources on the fault surface which "turn on" during an incoherent rupture process, the observed far-field spectrum will be enriched in high frequencies due to

this incoherence, In the case of incoherent rupture one might be able to have both finite far-field accelerations as well as a high frequency spectral asymptote varying as  $f^{-2}$ 

Since the input to SHSPEC specified layer velocities in units of km/sec, distances in units of km and densities in units of  $gm/cm<sup>3</sup>$ , source velocity pulses with unit area, such as  $s_1(t)$  and  $s_2(t)$ , will correspond to sources with a seismic moment of 1.OE+20 dyne-cm.

Two time histories are presented, Gl and G2. Gl is the solution for the vertical dip-slip source and G2 is the solution for the vertical strike-slip source. Combining Equations 1, 2 and 8, the general equation for far-field displacements (those involving only  $g_{\phi}$  kJ<sub>n-1</sub>) are

$$
U_{\phi}(t) = G_1[-2(t_2t_3 - p_2p_3)\cos\phi + 2(t_1t_3 - p_1p_3)\sin\phi]
$$
\n
$$
+ G_2[-2(t_1t_2 - p_1p_2)\cos 2\phi - (t_2^2 - t_1^2 - p_2^2 + p_1^2)\sin 2\phi]
$$
\n(24)

## Displacement and Acceleration Time Histories

The program DSVLAC uses the velocity time history output of SHVEL to compute the ground displacement and acceleration time histories. The numerical realization of these time histories is not as obvious as it seems, especially for the ground accelerations. The output of SHVEL consists of ground velocity time histories at discrete points in time. Some assumption has to be made concerning the velocity variation at times in between, prior to integration or differentiation of the time series. Several approaches were considered, including the use of cubic spline interpolation. After much thought, the variation of ground velocity was assumed to be linear between the discretely sampled values. Thus, ground displacements can be computed using a simple two-point trapezoidal integration rule.

The acceleration time history then consists of a sequence of step segments. While this method of presenting the acceleration time history may seem odd, there are certain advantages. The cubic spline interpolation method was discounted because the smoothing process introduced ripples, which were purely an artifact of the smoothing process, into the acceleration time histories. The use of linear segments for the velocity time history permits an estimate of the acceleration that is not obscured by a smoothing process and also points out the discrete nature of the ground motion synthesis.

### Response Spectra

The program SDSVSA uses the output of the program DSVLAC to compute the response spectra of the seismic traces. The input to SDSVSA from DSVLAC consists of the velocity time history at a given distance for the particular source as well as the computed maximum displacement, velocity and acceleration of the time history. The development of SDSVSA follows that of Nigam and Jennings (1969), with the modification that the velocity varies linearly between two time samples for the reasons used in discussing DSVLAC,

The equation of motion of a single degree of freedom oscillator with natural frequency  $\omega$  and fraction of critical damping  $\zeta$  subjected to a base acceleration  $a(t)$  is

$$
\ddot{x} + 2 \zeta \omega \dot{x} + \omega^2 x = -a(t).
$$
 (25)

To find the motion  $x(t)$  in the time interval  $t_i \leq t \leq t_{i+1}$ , the change of variable  $\tau$  = t-t<sub>i</sub> is introduced so that the equation of motion becomes

$$
\frac{\mathrm{d}^2\mathbf{x}(\tau)+2\zeta\omega}{\mathrm{d}\tau^2}\frac{\mathrm{d}\mathbf{x}(\tau)+\omega^2}{\mathrm{d}\tau}\mathbf{x}(\tau)=-a(\tau). \qquad (26)
$$

Integrating with respect to T, one obtains

$$
\dot{x}(\tau) - \dot{x}(0) + 2\zeta \omega x(\tau) - 2\zeta \omega x(0) + \omega^{2} \int_{0}^{\tau} x(\tau') d\tau'
$$
  
=  $-\{v(\tau)-v(0)\}$  (27)

When  $v(\tau)$  is given by linear segments, then

$$
\mathbf{v}(\tau) = \mathbf{v}(0) + \frac{\Delta \mathbf{v}(0)}{\Delta \tau} \cdot \tau \quad . \tag{28}
$$

Equation 27 now becomes

$$
\dot{x}(\tau) + 2\zeta \omega x(\tau) + \omega^2 \int_0^{\tau} x(\tau') d\tau' = \dot{x}(\sigma) + 2\zeta \omega x(\sigma) - \frac{\Delta y(\sigma)}{\Delta \tau} \quad . \tau \qquad (29)
$$

This equation can be solved by using Laplace transform techniques. After some algebraic manipulation, the motion of the oscillator at time t<sub>i+1</sub> can be found iteratively by the relation

$$
\begin{vmatrix} x_{i+1} \\ \vdots \\ x_{i+1} \end{vmatrix} = \begin{vmatrix} a_{11} & a_{12} \\ \vdots \\ a_{21} & a_{22} \end{vmatrix} \begin{vmatrix} x_i \\ \vdots \\ x_i \end{vmatrix} + \begin{vmatrix} b_1 \\ \vdots \\ b_2 \end{vmatrix} \begin{vmatrix} y_{i+1} - v_i \\ v_{i+1} \end{vmatrix}
$$
(30)

where

$$
a_{11} = C + \omega\zeta S
$$
  
\n
$$
a_{12} = S
$$
  
\n
$$
a_{21} = -\omega^2 S
$$
  
\n
$$
a_{22} = C - \omega\zeta S
$$
  
\n
$$
b_1 = (-1 + C + \omega\zeta S)/\omega^2 \Delta t
$$
  
\n
$$
b_2 = -S/\Delta t
$$
  
\n
$$
C = \exp(-\zeta \omega \Delta t) \cos (\omega_d \Delta t)
$$
  
\n
$$
S = \exp(-\zeta \omega \Delta t) \sin (\omega_d \Delta t)/\omega_d
$$

and

$$
\omega_{\rm d} = \omega (1 - \zeta^2)^{1/2}
$$

These results could also be obtained from Nigam and Jennings (1969) by setting their  $a_i = a_{i+1}$ .

(31)

The response spectra are defined as

$$
SD = MAX \left[ x_i(\omega, \zeta) \right]
$$
  

$$
SV = MAX \left[ x_i(\omega, \zeta) \right]
$$

and

where

$$
\ddot{\mathbf{z}} = - (2\zeta \omega \mathbf{x}_i + \omega^2 \mathbf{x}_i) .
$$

 $SA = MAX$  [  $\frac{1}{2}$  ( $\omega$ , $\zeta$ ) ],

The pseudo velocity spectra is defined as

 $PSV = \omega SD$ .

### PART IV. NUMERICAL EXAMPLES

#### Truncation

A term by term inspection of Equation 1 shows that the tangential displacement can be thought to be made up of a far-field SH term, a near-field SH term, and a near-field P-SV term. Since it is much easier and faster to compute the SH functions than the P-SV terms, it is of interest to see the distance range at which a truncated version would provide acceptable results. To do this, a computer program developed by Johnson (1974) was used to compute the tangential displacements at the surface of an elastic halfspace for a north-south striking right lateral strike-slip source and for a north-south striking vertical dip-slip source, with west side downthrown, at a receiver azimuth of  $0^\circ$ . A seismic moment of 3.53 E +21 dyne-cm was used together with the source function  $s_2(t)$  with  $\tau = 0.5$  sec at a depth of 10 km in a half space with  $\alpha = 6.15$  km/sec,  $\beta$  = 3.55 km/sec and  $\rho$  = 2.8 gm/cm<sup>3</sup>.

Figures 10, 11 and 12 show the computed displacement, velocity and acceleration time histories, respectively, at distances of 10,25, 50 and 75 km for the vertical dip-slip source. Figures 13, 14 and 15 are the corresponding displacement, velocity and acceleration time histories, respectively, for the vertical strike-slip source. The units for displacement, velocity and acceleration are cm, cm/sec and  $cm/sec<sup>2</sup>$ , respectively. At each distance, the trace on the left

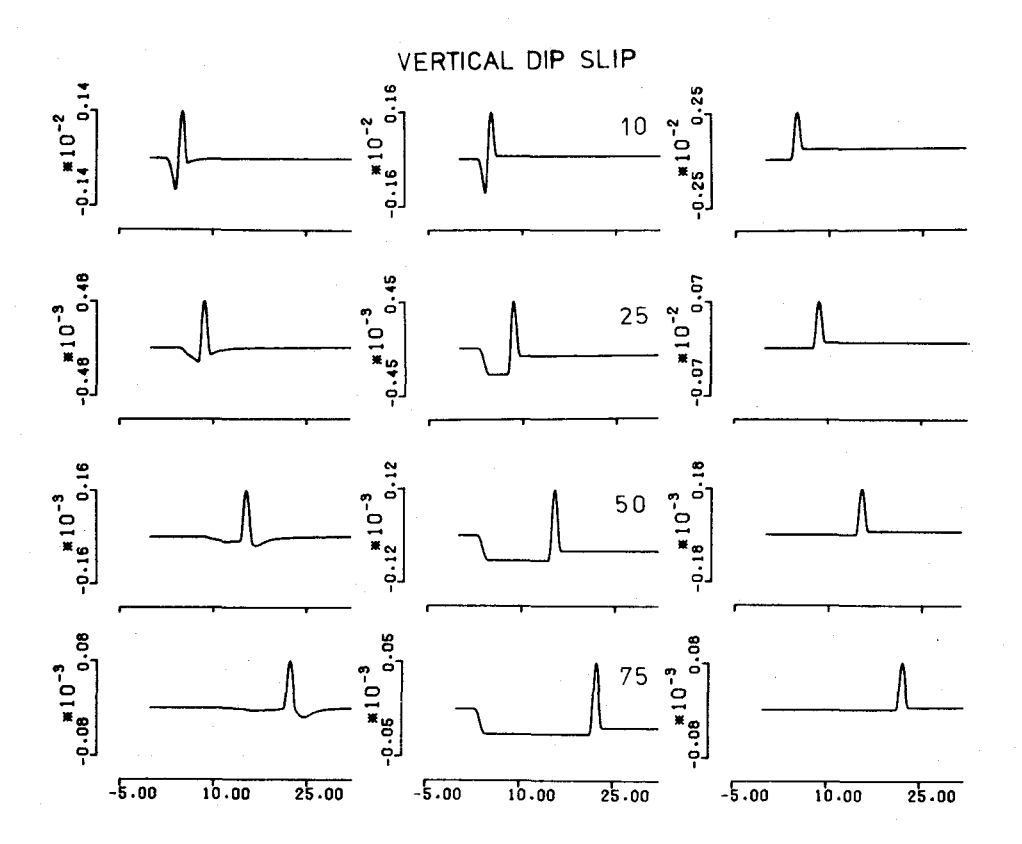

Fig. 10. Study of truncation effect for tangential displacement time histories for a vertical dip-slip source at a depth of 10 km in a halfspace. Left column is complete solution, center column includes near and far field SH contribution, and the right column corresponds to the far field SH contribution at various distances.

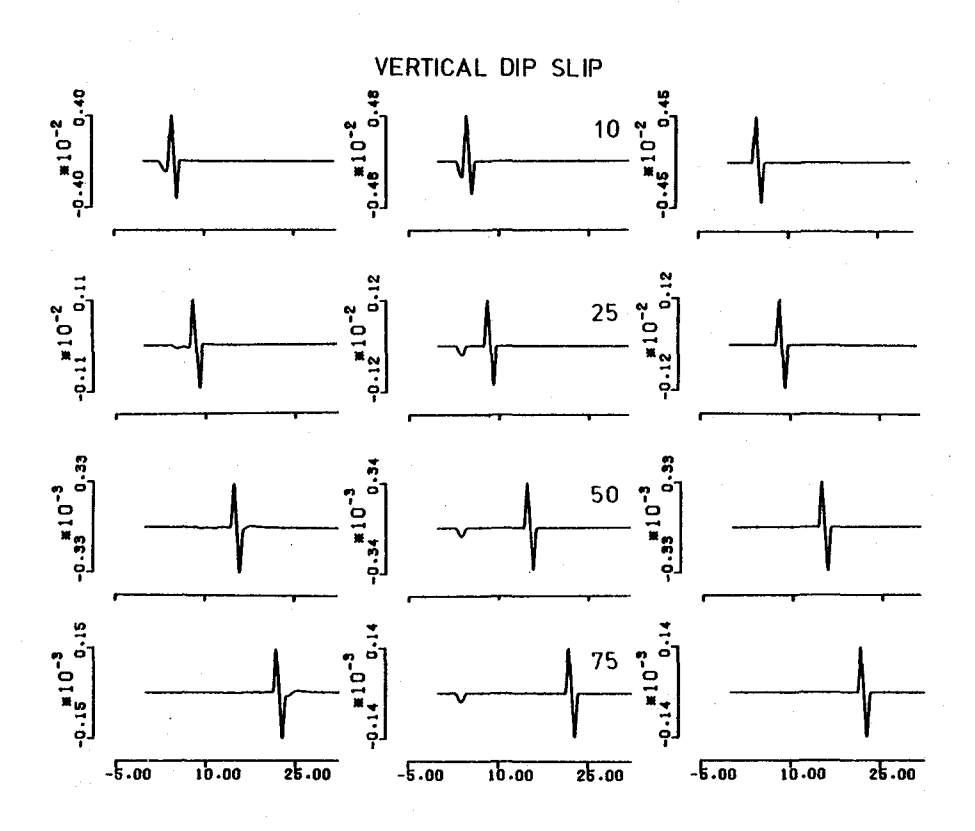

Fig. 11 Same as Fig. 10. but for corresponding velocity time histories.

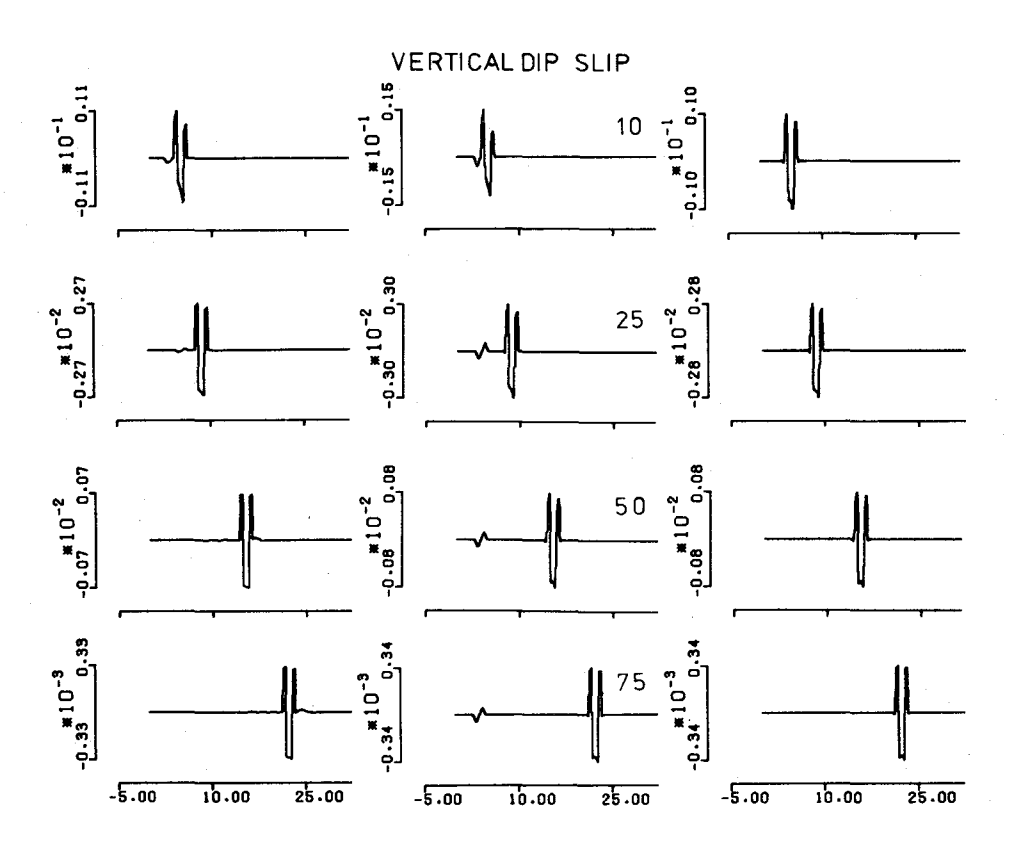

Fig. 12. Same as Fig. 10, but for corresponding acceleration time histories.

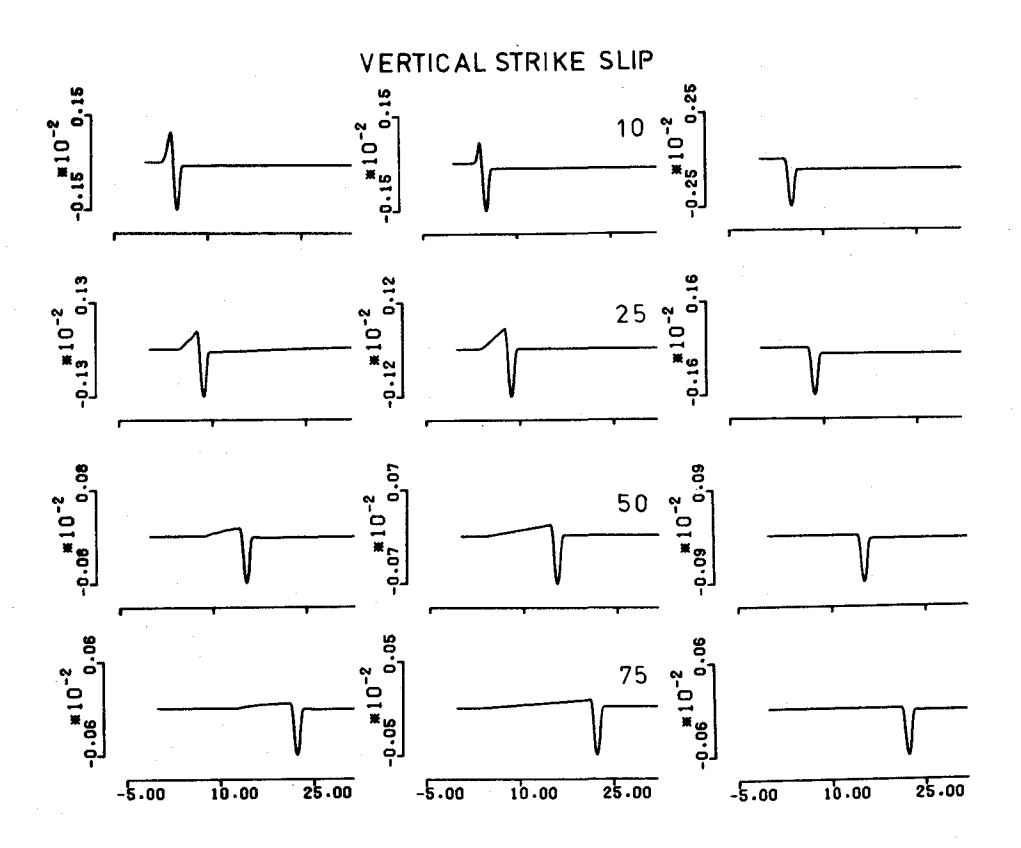

Fig. 13. Same as Fig. 10, but for displacement time histories for the vertical strike-slip source.

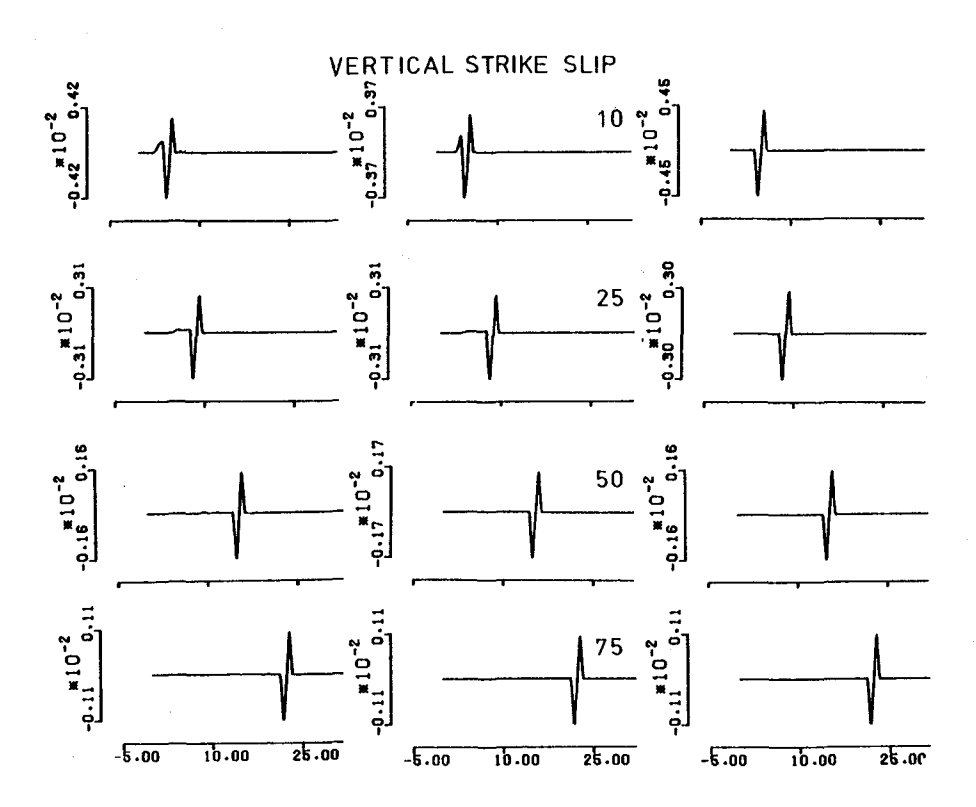

Fig. 14. Truncation study for velocity time histories of a vertical strike-slip source.

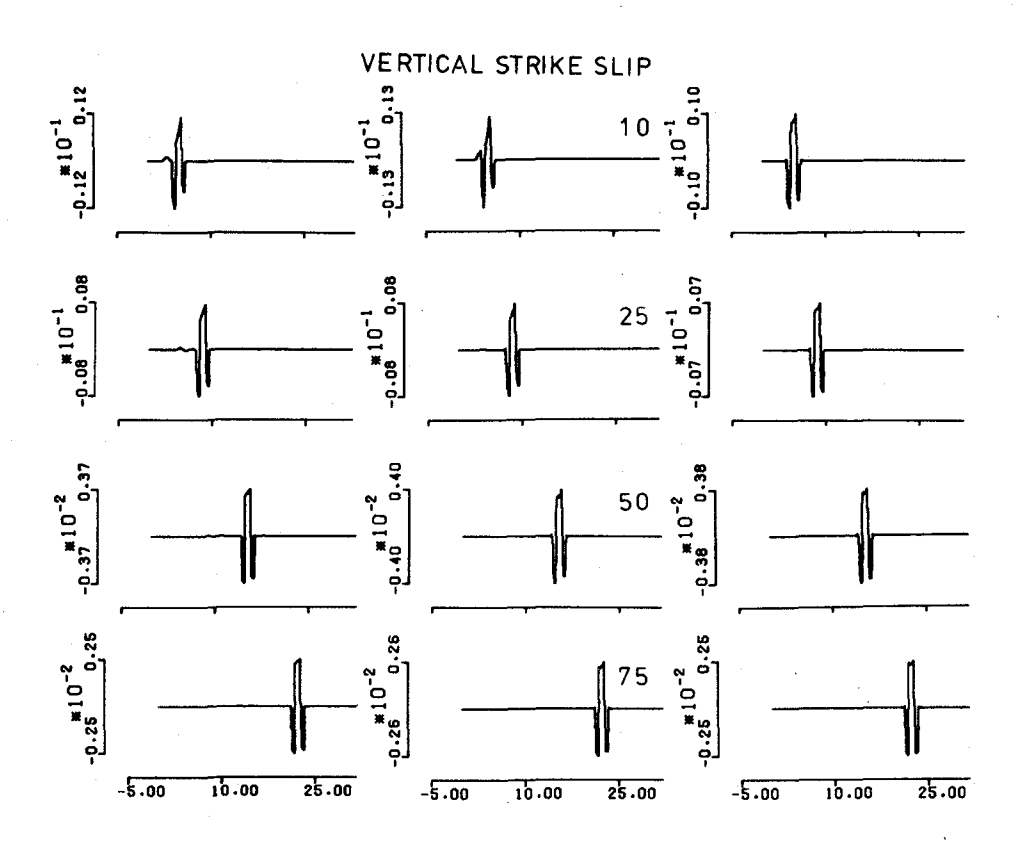

Fig. 15. Same as Fig. 13, but for acceleration time histories of a vertical strike-slip source.

corresponds to the complete solution, the center trace corresponds to the solution when the  $g_r/F_R$  term is dropped, while the trace on the right corresponds to the far~field SH solution obtained by using only the term  $g_{\phi}kJ_{n-1}(kr)/F_{L}$  in Equation 1.

Remarkably, the complete solution (left trace) and the far-field solution (right trace) are very similar at distances greater than 25 km. At nearer distances, the near-field P and SV wave contributions change the character of the signal, especially for the ground displacements. The center trace shows the presence of non-causal, non-propagating arrivals, especially for the vertical dip-slip source. Herrmann (1978) interpreted this as an effect of improper truncation, in that the non-causal arrival must be cancelled by a similar "arrival" in the P-SV term. The difference between the true and farfield solution is clearly frequency dependent, with the difference becoming smaller at higher frequencies, as can be seen by comparing the displacement, velocity and acceleration time histories, or by a study of the wave number dependence of the terms in Equation **1.** 

Similar figures were computed using  $\tau = 1.0$  which indicated significant differences between true and far-field displacements at distances less than 50 km, whereas the velocity and acceleration time histories were reasonally close at distances as small as 25 km. Because of the lack of a similar complete solution for a layered medium problem, it is assumed that the observations made here concerning the adequacy of the far-field solution will still hold.

From this point onward only the time histories associated with far-field SH contributions will be computed.

## Contribution of Singularities

To understand the relative importance of each term in Equation 11, a series displacement of time histories were prepared. These are shown in Figures 16 and 17 for a source at a depth of 10 km in the Central U.S. model of Table 1 with a seismic moment of 3.53 E +22 dyne-cm, a source time function  $s_2(t)$  with  $\tau = 0.5$  sec and a low pass filter set at 1.0 Hz. The traces on the left and right of Figure 16 correspond to solutions at a distance of 25 km due to vertical dipslip and vertical strike-slip sources, respectively. Solution (a) is just the contribution of the poles, (b) is the effect of adding the real axis branch line integral to the pole contribution, and (c) is the complete solution consisting of the pole contributions and real and imaginary axis branch line integrals. The pole contributions yield a non-causal arrival for both sources (the later arrivals are in fact early negative time arrivals due to the inherent periodicity of the discrete Fourier transform). The addition of the real axis branch line integral improves causality and raises signal amplitudes to their final levels. The branch line integral along the negative imaginary k-axis, affects the signal amplitude slightly while making the signal causal.

Figure 17 is similar to Figure 16 except that the comparison

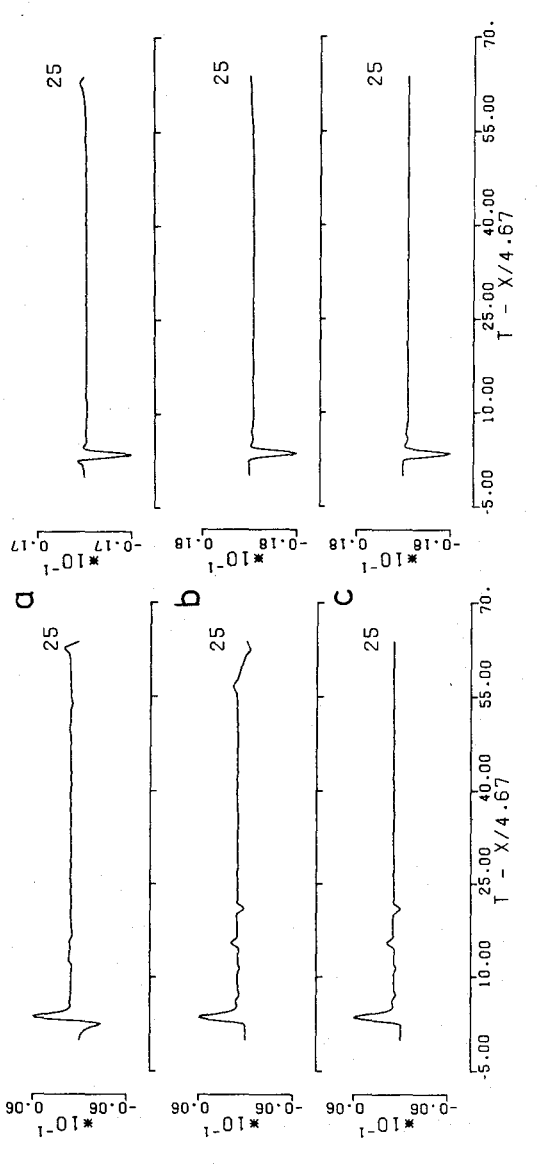

integration on the far field SH contribution to displacement time integration on the. far field SH contribution to displacement time together with real axis and negative imaginary axis branch line together with real axis and negative imaginary axis branch line<br>integrals.  $r = 25$  km. (a) pole contribution alone; (b) pole contribution plus real axis branch line integral; and (c) pole contribution  $r = 25$  km. (a) pole contribution alone; (b) pole contribution plus real axis branch line integral; and (c) pole contribution histories for a vertical dip-slip source, left column, and a histories for a vertical dip-slip source, left column, and a Fig. 16. Study of contribution of various components of contour vertical strike-slip source, right column, at a distance of Fig. 16. Study of contribution of various components of contour vertical strike-slip source, right column, at a distance of

 $45~$ 

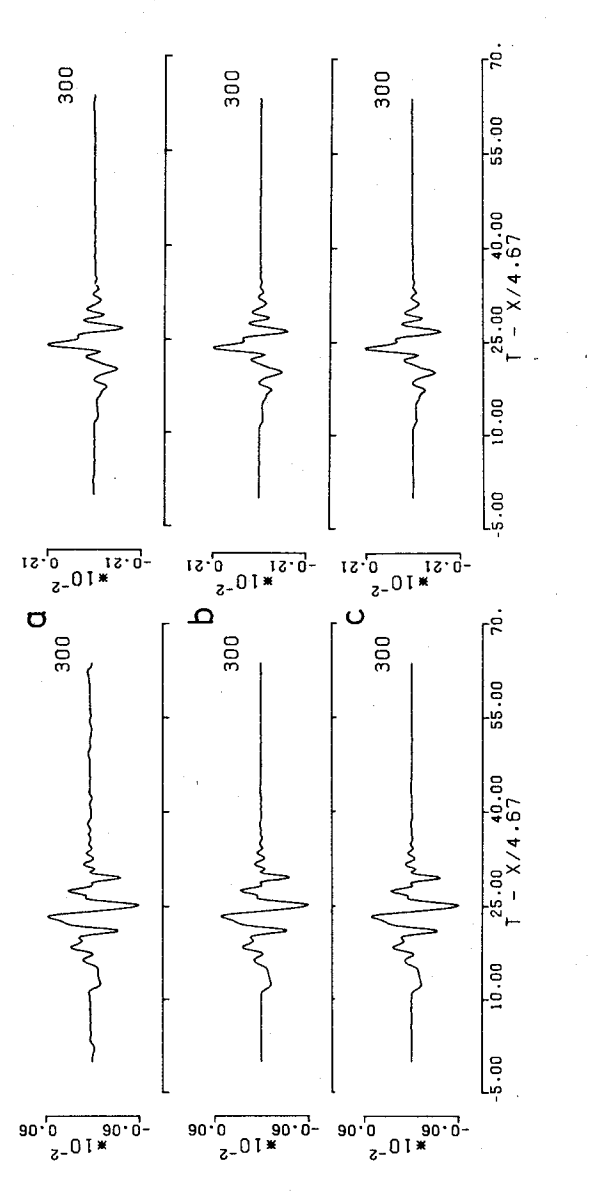

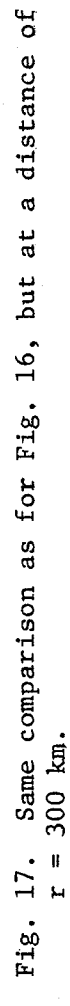

is made at a distance of 300 km. Surprisingly, this figure shows that at large distances the pole contributions describe the signal quite well, even the  $S_n$  phases. The addition of the real axis branch line integral just improves causality, while the imaginary axis branch line integral has little effect because of the l/r factor in Equation 18. Using other values of T the waveform distortion obtained at short distances using just the poles, or poles and real axis branch line integrals, is found to get worse as higher frequencies are excluded.

An insight has been obtained on saving computer time. At short distances, the complete solution with poles and branch line integrals is required for proper description of low frequency response. At large distances, especially if one is not bothered by low amplitude non-causal arrivals, the pole contributions are all that are required for a realistic estimate of the solution. By not having to perform the imaginary axis branch line integral at distances greater than 100 km, computer time savings can be significant. Swanger and Boore (1978) presented some examples showing how the individual surface wave modes add to form the solution. Their study also shows how well the pole contributions alone can fit real strong motion data.

# Model Studies

To obtain an idea of the process of wave propagation, far-field time histories were computed for two of the earth models given in Table 1. A point dislocation source with a seismic moment of 3.53 E +22 dyne-cm and a source time function  $s_2(t)$  with  $\tau = 0.5$  sec is placed at a depth of 10 km. The signals have been windowed to exclude all frequencies greater than 1.0 Hz. The resulting ground velocity time histories at various distances are given in Figure 18 for the single layer over a halfspace crustal model and in Figure 19 for the four layer over a halfspace crustal model. In these figures, the traces in column "a" correspond to a receiver at the given distance due north of a north~south striking vertical dip-slip source with the west side downthrown while those in column "b" correspond to ground motions due north of a north-south striking right lateral vertical strike-slip source. In Figure 18, it is seen that the first arrival is followed by two similar pulses of lower amplitude for the dip-slip source. These arrivals are the first Moho reflections due to downward and upward rays leaving the source. As distance increases, these reflections undergo a phase change when supercritical reflection occurs. The subcritical, non-phase changed, reflections are of low amplitude relative to the supercritical reflections. The surface wave can be said to emerge at a distance greater than 75 km as the number of supercritical reflections in the signal increases. A similar effect can be seen with the vertical strike-slip source,

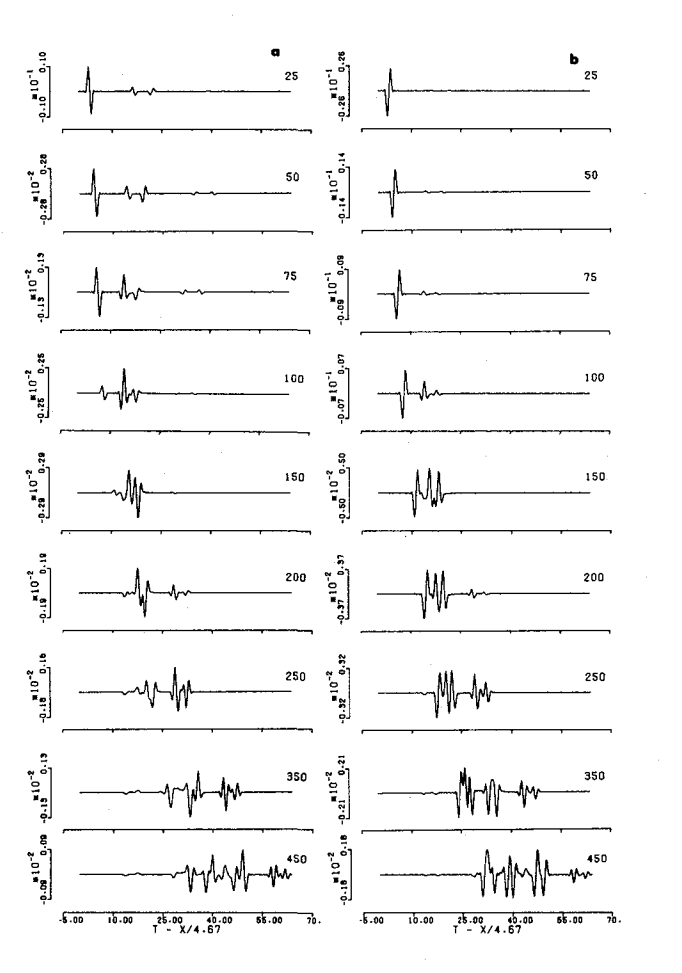

Fig. 18. Suite of far field tangential velocity time histories for the simple crustal model of Table 1 for a vertical dip-slip source (a) and for a vertical strike-slip source (b) as a function of distance in kilometers.

column "b", except that the near vertical reflections at short distances are not very large. This is because the vertical dip-slip source has a maximum in its SH radiation pattern at vertical take-off angles, while the vertical strike-slip source has a mode for vertical take-off angles (HeImberger, 1974).

For a complicated structure, Figure 19, interpretation of the various arrivals in terms of particular ray paths is not very obvious. The vertical dip-slip source, column "a", shows some very distinct reflected phases which can be followed out to 75 km. At larger distances, the number of significant arrivals within a short time interval becomes so large that they are not seen as distinct arrivals, but rather as a composite surface wave. Refracted  $S_n$  arrivals can be seen emerging from the surface wave group at larger distances. An interesting point is the significant variation in the signal character over distances of only fifty kilometers, whereas gross properties such as maximum velocity only vary slightly.

Figures 20 and 21 show the pseudo velocity response spectra at distances of 25 and 300 km, respectively for a vertical strike slip source at a depth of 5 km in the central U. S. model of Table 1. A seismic moment of 5.0E +19 dyne-cm, a source pulse  $s_2(t)$  with  $\tau = 0.5$  sec, and a low pass filter set at 4.0 Hz were used. The insert in each figure shows the computed acceleration time histories. Tabulated values of the output of SDSVSA corresponding to the plots, Figures 20 and 21, are given in Figures 22 and 23.

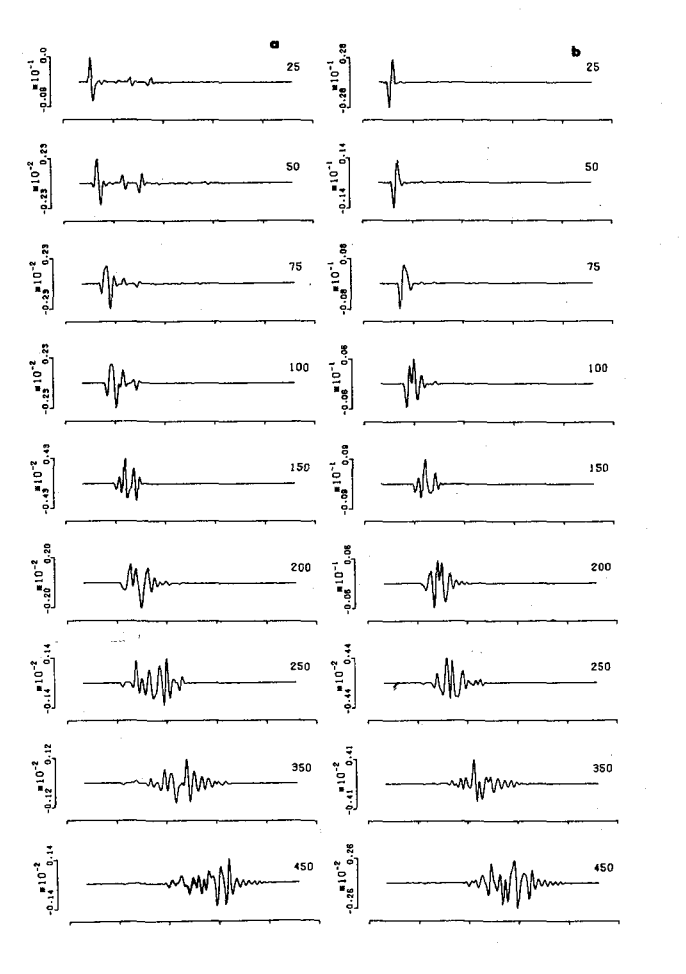

**Fig. 19. Suite of far field tangential velocity time histories for the central U. S. model of Table 1 for a vertical dip-slip source (a) and for a vertical strike-slip source (b) as a function of distance in kilometers.** 

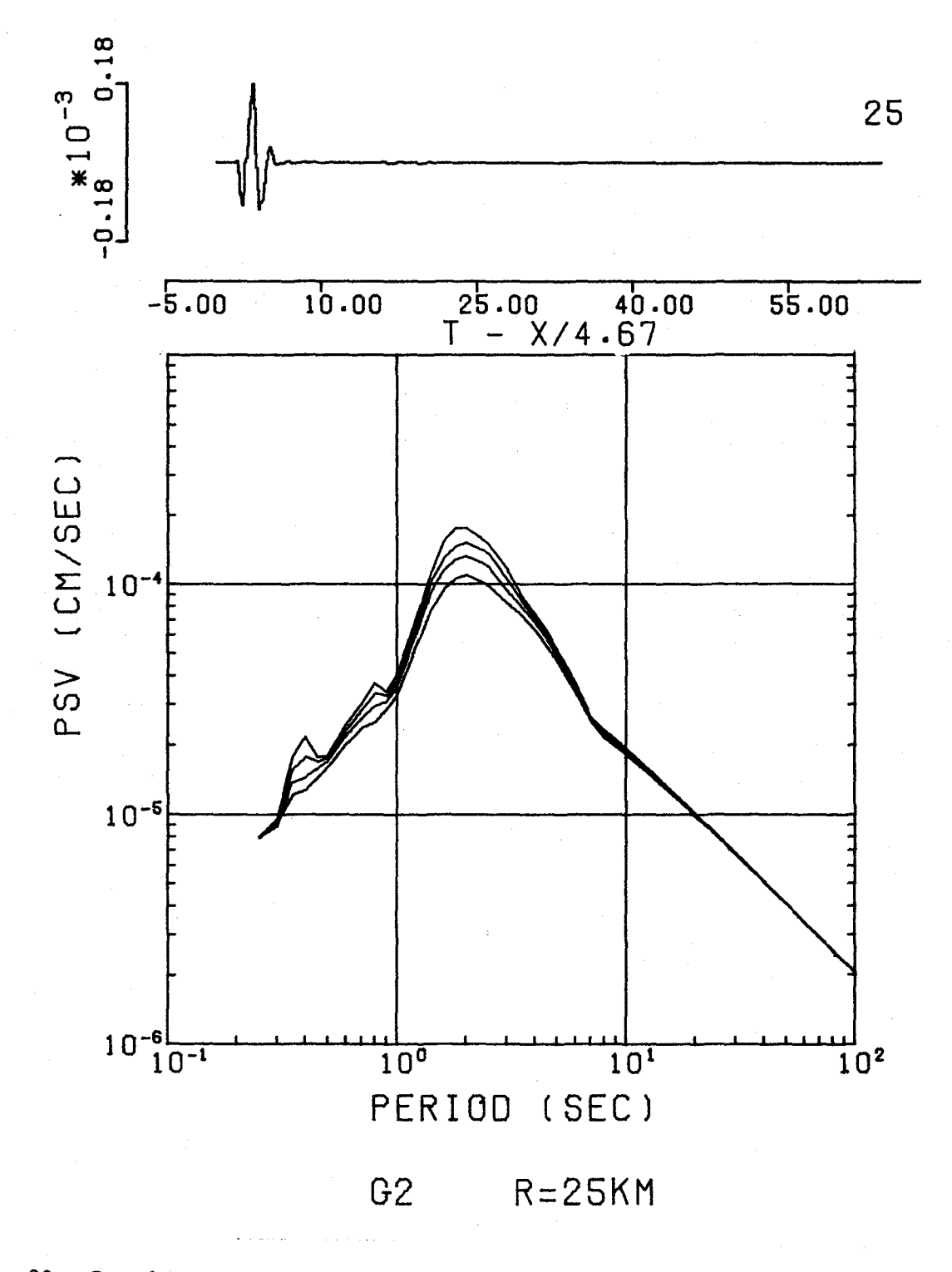

Fig. 20. Pseudo velocity response spectra of a vertical strike-slip source at a distance of 25 km for 0, 2, 5, and 10 percent critical damping. The inset is the acceleration time history.

 $\mathbf{r}$ 

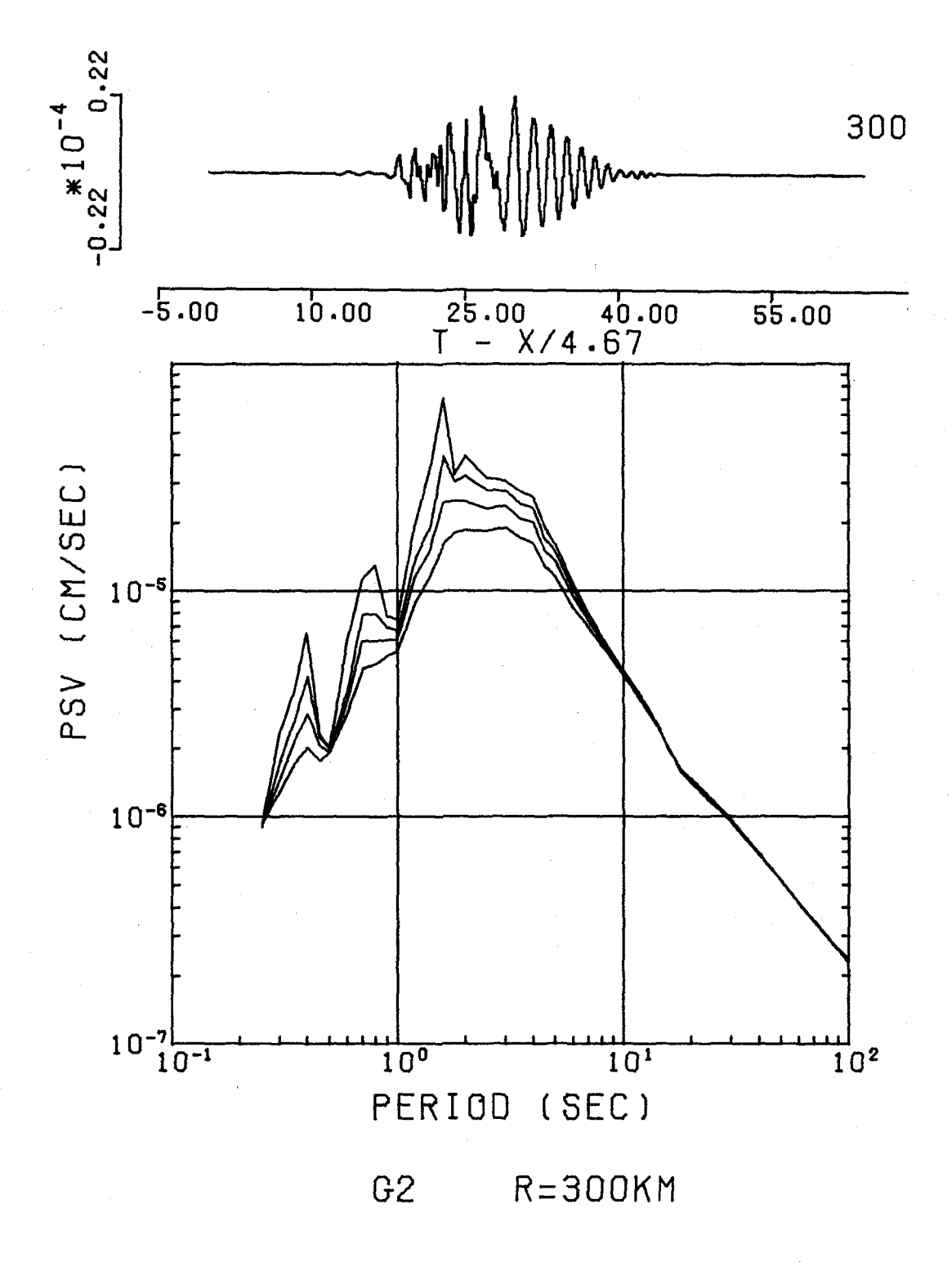

Fig. 21. Pseudo velocity response spectra of a vertical strike-slip source at a distance of 300 km for 0, 2, 5 and 10 percent critical damping. The inset is the acceleration time history.

TR# 25.00 KM DEPTH# 5.00 KM)

e<br>Co

AMAX= 0.18E-03 VMMX= 0.53E-04 DMAX= 0.33E-04

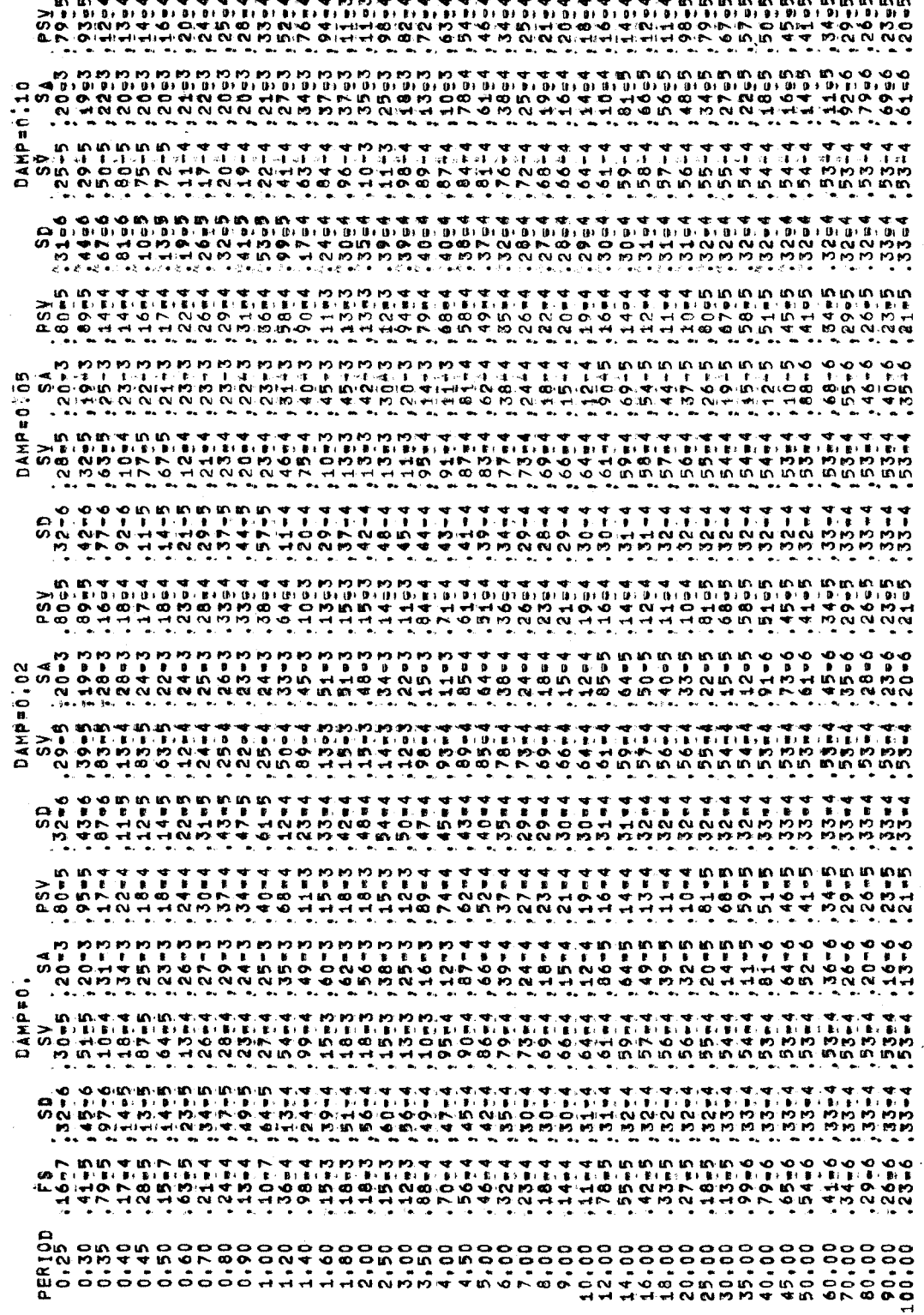

Fig. 22. Tabulated output of SDSVSA corresponding to Fig. 20 plot.

KW) 5,00 DEPTHE 300.00 KM  $R$ 

 $\mathbf{c}$ 

DNAX= 0.38BE05  $0.22E-0.4$  VMAX=  $0.80E-0.55$ **AMAXE** 

ומומות<br>יוויות<br>ים אמו  $MPS<sub>1</sub>$ نې<br>په  $5-5$  $1 - 5$ 25<br>155  $5 - 5$ ិម ២៩២ ១ ៨ សិក្ស<br>| ។ ៖ ៖ | | | | | |<br>| ២ ២ ២ ២ ២ ២ ២  $8-4$ ្នា ព្រ<br>រ  $-14-5$  $4 - 5$ 4-2 œ 99<br>1949<br>1940 0555<br>05656<br>0540 56<br>191819<br>4019<br>4019 44=5  $\begin{array}{c} 0.40 \\ 0.0 \end{array}$ 3=5  $\frac{1}{2}$  $65 - 5$ COMMODIAN<br>COMMODIAN<br>COMMODIAN<br>COMMODIAN  $25 - 4$ 7455<br>6155 4530<br>5555<br>55655  $68 - 6$  $12 - 5$  $\mathbf{r}$  $14 - 4$  $5 - 64$ 59=6 Ŷ ę  $25$ H A A A A A A<br>T I I I I I I I<br>T O A A A D A<br>A A A A A A A  $36 - 6$ ÷  $\frac{4}{9}$  $\begin{array}{l} 0 & 0 \\ -1 & 0 \\ -1 &$ 2222222<br>2232222<br>223222  $\frac{44}{70}$  $59 - 4$ <br>51-4 DAMP=0205  $\cdot$ 국 10:10<br>- 13:11:11<br>- 다 0:00<br>- 다 15:00 O HONHHO 4 IV 4 IV 0<br>© 4 U 4 4 IV 10 U 4 O 4 O<br>© 4 U 4 4 IV 10 U 4 IV 0<br>© 4 U 4 U 4 U 4 IV 0 U  $0 - 5$  $5 - 5$  $\frac{4}{3}$  $\mathbf{r}$ ÷ ÷ ţ  $\frac{4}{3}$ N Y Y H B I B I B Y M B I B<br>H 400 PD O O O<br>N H H H H H<br>H N H H N H  $\tilde{\tilde{S}}$ י ידי י ידי י ידי י י י י י י<br>סמר מה מה שמה אמה לא סמר<br>הווה ומה שמה אמה לא סמר<br>הווה שמה הווה אמה לא ס  $550$  $2-5$  $\frac{1}{2}$  $\frac{6}{10}$ संच च च<br>११११<br>संस्थान **ARDARY**<br>ARDARY<br>ARDARY  $5 - 5$  $5 - 2$  $19\frac{2}{3}4$ Ĩ, ייייים<br>החיסים<br>החיסים<br>החיסים מת מים<br>יפורי ביטורי<br>יפורי מים<br>יפורי ביטורי  $\sum_{n}$  $0 - 4$ 9946  $14 - 4$  $.40 - 4$  $\ddot{\cdot}$ 6995.  $-67-5$  $.15 - 4$  $0 - 6$  $9.69.6$ **ASA**<br>VSA<br>VSA  $\frac{1}{28}$ A<br>**A B B B B B**<br>A M B D B B B<br>A B A A B P B  $31.66$ <br> $21.66$ <br> $1.66$  $2.57$ <br> $7.57$  $12 - 4$ ์<br>√ย่อยลอกชาย<br>√overciesein  $9 - 5$  $-0.19 - 4$  $.4378$  $\begin{array}{c}\n 1454 \\
 1404 \\
 1404\n \end{array}$  $468$ <br> $468$ <br> $468$  $1.16 - 6$  $\begin{array}{c}\n 4 \\
 8 \\
 1 \\
 1 \\
 2 \\
 3\n \end{array}$  $5 - 4$ R<br>A R R R R<br>A R R R R<br>A R R R R 70555<br>0575<br>7057 50=5<br>46=5  $46 - 5$  $2 - 4$  $6 - 5$  $\frac{4}{3}$ i kilenderen<br>K Ĩ,  $\begin{array}{l} 2.75044 \\ 4.8044 \\ 4.8044 \\ 4.8044 \\ \hline \end{array}$  $11974$ <br> $1378$ <br> $-158$ <br> $-16$  $.26 - 4$  $74 - 5$  $25 - 4$ <br> $35 - 4$  $71m4$ <br> $33m4$  $40 - 4$  $32 - 4$  $31 - 4$ <br>28-4  $52 - 6$  $12 - 6$ 5.0  $\frac{6}{5}$  $.19 - 4$  $.16 - 4$  $\tilde{g}$  $6 - 7$  $66 - 4$ 2244<br>2255<br>2255  $4 + 4$ <br>27 = 4  $2 + 2$ <br>2-2 ្គ<br>ព្រះគ្រូ<br>ស្រួល<br>ស្រួល អ្នក  $6 - 6$  $00000$ <br>  $00000$ <br>  $00000$ <br>  $0000$  $\frac{6}{10}$  $\begin{array}{cccc}\n 1 & 1 & 1 & 1 & 1 & 1 \\
 1 & 1 & 1 & 1 & 1 & 1 \\
 1 & 0 & 0 & 1 & 1 & 1 \\
 1 & 0 & 1 & 1 & 1 & 1\n \end{array}$  $64 - 4$  $49 - 4$  $\frac{4}{5}$  $6 - 6$  $14 - 7$ ÷  $\frac{4}{6}$  $0 - 5$ **DAMPEO**  $54-6$  $.85-5$  $\begin{array}{l} 2040 & 40 \\ 1 & 1 & 1 \\ 1 & 1 & 1 \\ 0 & 0 & 0 \\ 0 & 0 & 0 \\ 0 & 0 & 0 \\ 0 & 0 & 0 \\ 0 & 0 & 0 \\ 0 & 0 & 0 \\ 0 & 0 & 0 \\ 0 & 0 & 0 \\ 0 & 0 & 0 \\ 0 & 0 & 0 \\ 0 & 0 & 0 \\ 0 & 0 & 0 \\ 0 & 0 & 0 \\ 0 & 0 & 0 \\ 0 & 0 & 0 \\ 0 & 0 & 0 \\ 0 & 0 & 0 \\ 0 & 0 & 0 \\ 0 & 0 & 0 \\ 0 & 0 & 0 \\ 0 & 0$  $\begin{array}{l} 10.70 \pm 0.00 \\ 0.00 \pm 0.00 \\ 0.00 \pm 0.00 \\ 0.00 \pm 0.00 \\ 0.00 \pm 0.00 \\ 0.00 \pm 0.00 \\ 0.00 \pm 0.00 \\ 0.00 \pm 0.00 \\ 0.00 \pm 0.00 \\ 0.00 \pm 0.00 \\ 0.00 \pm 0.00 \\ 0.00 \pm 0.00 \\ 0.00 \pm 0.00 \\ 0.00 \pm 0.00 \\ 0.00 \pm 0.00 \\ 0.00 \pm 0.00 \\ 0.0$  $12 - 4$ <br> $66 - 5$  $66 - 5$  $71 - 4$ <br>34-4 ្រ<br>ស្រុកស្រុក<br>របាំទៅ មា  $19 - 4$  $34 - 4$  $41 - 4$  $.26 - 4$  $14 - 4$  $.10 - 4$  $.88 - 5$ ្គ<br>ព្រះព្រះ<br>រង មាន **THONG**<br>THEFT  $0 - 5$  $6 - 5$  $43 - 5$ י ייייייייייייייי<br>האתר האסטראקיין<br>האינוויות האסטראקיין<br>ממסמים ממסמים האסמים<br>ממסמים ממסמים האסמים יום בהנוח וחייות בי<br>אירועים האירועים<br>אירועים האירועים<br>אירועים המונחים הס ちろうて てて てっこうしょう りょうしょう しょうかい しょうかい こうかい こうしょう てんき  $34 - 4$  $\overline{z}$  $\frac{1}{2}$  $.60$  $\begin{array}{c} 0 & 0 & 0 & 0 \\ 0 & 0 & 0 & 0 \\ 0 & 0 & 0 & 0 \\ 0 & 0 & 0 & 0 \\ 0 & 0 & 0 & 0 \\ 0 & 0 & 0 & 0 \\ 0 & 0 & 0 & 0 \\ 0 & 0 & 0 & 0 \\ 0 & 0 & 0 & 0 \\ 0 & 0 & 0 & 0 \\ 0 & 0 & 0 & 0 \\ 0 & 0 & 0 & 0 \\ 0 & 0 & 0 & 0 \\ 0 & 0 & 0 & 0 & 0 \\ 0 & 0 & 0 & 0 & 0 \\ 0 & 0 & 0 & 0 & 0 \\ 0 & 0 & 0 & 0 &$  $0.0000$ Ŧ  $\overline{\mathbf{r}}$  $0.0000$ 

plot.

 $21$ 

 $Fig.$ 

 $\mathfrak{c}$ 

Tabulated output of SDSVSA corresponding

 $23.$ 

Fig.

It is interesting to note how much character is introduced into the response spectrum at the larger distance, which is due just to wave propagation effects.

As a practical application of the theory presented, the variation of maximum velocity with distance, focal depth, and source duration was studied. The signals were generated using a frequency window of  $0 - 1$  Hz, as before. To enable comparison with a simpler model, the single layer over a halfspace crustal model was used, and the results were compared to those for a uniform halfspace with properties of just the layer. Figure 24 shows the effect of focal depth. The source pulse had  $\tau = 1$  sec and a seismic moment of  $3.53$  E + 21 dyne-cm. The computed single layer over a halfspace solutions are given by the symbols, while the halfspace solutions are given by the solid curves. Figure 25 shows the variation with source pulse duration, seismic moment fixed. Several points are immediately apparent. First, out to distances of about 75 km the halfspace solution is quite good. At distances greater than 75 km the halfspace solution breaks down, especially for the vertical dipslip source, for which the apparent geometrical spreading changes from  $r^{-2}$  to  $r^{-1}$ . This is the result of the contribution of supercritically reflected arrivals, or equivalently, the process of surface wave formation. Note the difference in apparent geometrical spreading between the vertical dip-slip and vertical strike-slip sources. Finally the variation of maximum velocity with source pulse

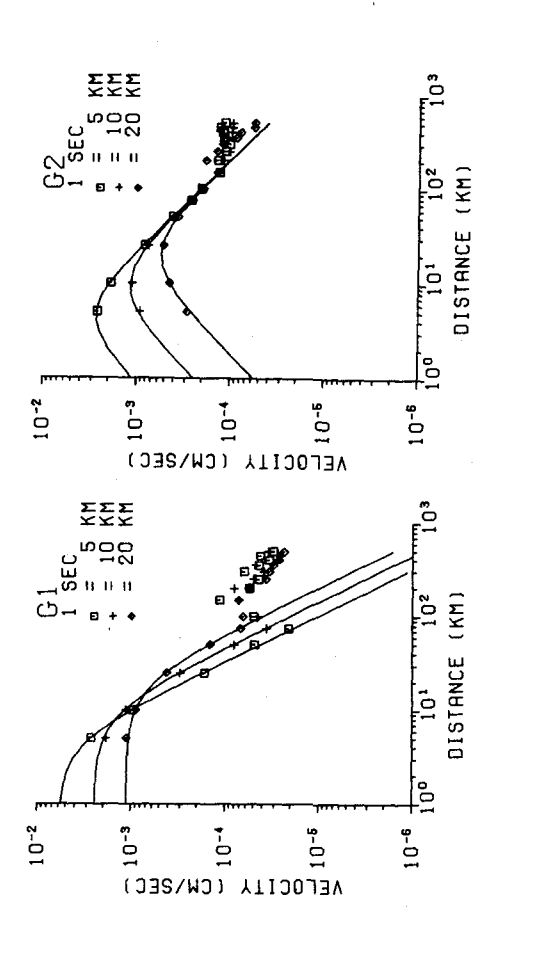

velocity for a vertical dip-slip source, Cl, and for a vertical Fig. 24. Effect of variation in focal depth upon the maximum ground Fig. 24. Effect of variation in focal depth upon the maximum ground velocity for a vertical dip-slip source, Gl, and for a vertical<br>strike-slip source, G2, for fixed source pulse duration. The strike-slip source, *C2,* for fixed source pulse duration. The symbols correspond to the corresponding simple crustal model symbols correspond to the corresponding simple crustal model<br>solution. solid curves correspond to a halfspace solution, while the solid curves correspond to a half space solution, while the

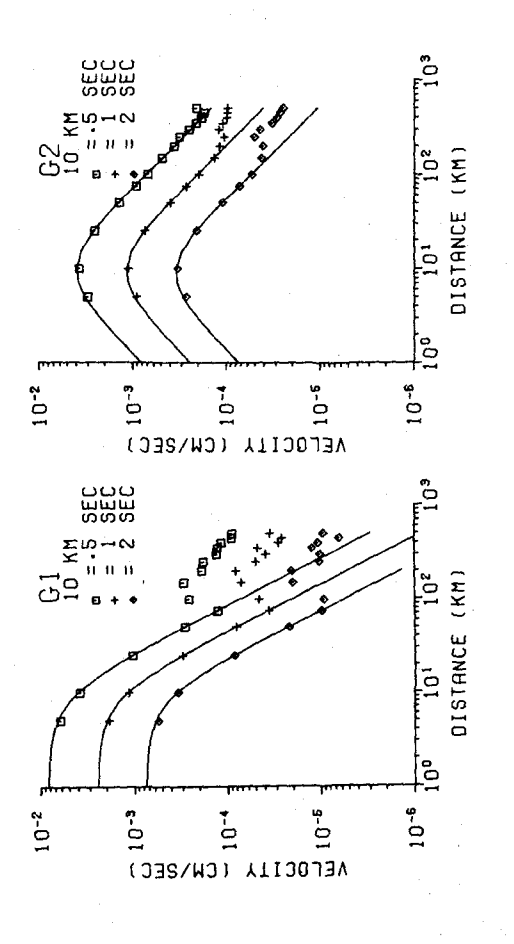

and for a vertical strike-slip source, G2, fixed focal depth<br>The halfspace solutions, solid curves, are compared to the maximum ground velocity for a vertical dip-slip source, Gl, Fig. 25. Effect of variation in source pulse duration upon the simple crustal model solutions, symbols.

duration can be used with source spectrum scaling laws to see how this parameter varies with the size of the earthquakes, e.g. if seismic moment is proportional to the cube of source pulse duration, "constant stress drop" scaling, an increase in seismic moment by a factor of 8 would yield an increase in maximum velocity by a factor of about 2. This may be of value in scaling strong motion. Since only the far-field SH term was used, the scaling at short distances is only approximate,

### PART V. CONCLUSIONS

The theory for the far-field ground motion due to dislocation earthquakes has been presented together with a description of the numerical techniques used for this realization. Some examples were presented to provide an insight to the numerical methods as well as to present some examples of how wave shapes are affected by propagation through a layered earth.

The computer programs documented in this report should be useful for more detailed studies of wave generation due to complex earthquake rupture processes as well as for inferring more realistic ground motion scaling rules than are currently being used.

#### **REFERENCES**

- Abramowitz, M. and T. A. Stegun (1964). Handbook of Mathematical Functions, Nat. Bur. Stand. Appl. Math. Ser. No. 55, U. S. Govt. Printing Office, Washington, D. C.
- Apsel, R. J. (1977). Computation of complete seismograms in a multilayered viscoelastic halfspace (abstract) EOS, Trans. Amer. Geophys. Union 58, 1192.
- Boore, David M. and William B. Joyner (1978). The influence of rupture incoherence on seismic directivity, Bull. Seism. Soc. Am. 68, 283-300.
- Bouchbn, M. and K. Aki (1977). Discrete wave-number representation of seismic-source wave fields, Bull. Seism. Soc. Am. &I, 259-277.
- Davis, P. J. and P. Rabinowitz (1975). Methods of Numerical Tntegration, Academic Press, New York.
- Ewing, W. M., W. S. Jardetzky, and F. Press (1957). Elastic Waves in Layered Media, McGraw-Hill, New York.
- Fuchs, K. and G. Muller  $(1971)$ . Computation of synthetic seismograms with the reflectivity method and comparison with observations, Geophys. J. 23, 417-433.
- Harkrider, D. G. (1976). Potentials and displacements for two theoretical sources, Geophys. J. 47, 97-133.
- Haskell, N. A. (1964). Radiation pattern of surface waves from point sources in a multi-layered medium, Bull. Seism. Soc. Am. 54, 377-393.
- Heaton, T. H. and D. V. HeImberger (1977). A study of the strong ground motion of the Borrego Mountain, California, earthquake, Bull. Seism. Soc. Am. 67, 315-330.
- Heaton, T. H. and D. V. HeImberger (1978). Predictability of strong ground motion in the Imperial Valley: Modeling theM4,9 November 4,1976 Brawley earthquake, Bull. Seism. Soc. Am. 68, 3l-4B.
- HeImberger, D. V. (1974). Generalized ray theory for shear dislocations, Bull. Seism. Soc. Am. 64, 45-64.
- HeImberger, D. V. and S. D. Malone (1975). Modeling local earthquakes as shear dislocations in a layered halfspace, J. Geophys. Res. *BO, 4881-4888.*
- Herrmann, R. B. (1977). Earthquake generated SH waves in the near field and near-regional field. Final Report under Contract DACW39-39-76-C-005B, Waterways Experiment Station, Vicksburg.
- Herrmann, R. B.· (1978). A note on causality problems in the numerical solution of elastic wave propagation in cylindrical coordinate systems, Bull. Seism. Soc. Am., 68, 117-123.
- Herrmann, R. B. (1979). SH wave generation by dislocation sources a numerical study, Bull. Seism. Soc. Am.  $69$ , 000-000.
- Hudson, J. A. (1969). A quantitative evaluation of seismic signals at teleseismic distances - II. Body waves and surface waves from an extended source, Geophys. *1.* 18, 353-370.

Johnson, L. R. (1974). Green's function for Lamb's problem,

Geophys. J. 37, 99-13l.

- Langston, C. A. and D. V. HeImberger (1975). A procedure for modeling shallow dislocation sources, Geophys. J. 42, 117-130.
- Nigam, N. C. and P. C. Jennings (1969). Calculation of response spectra from strong-motion earthquake records, Bull. Seism. Soc. Am. 59, 909-922.
- Nuttli, O. W. (1973). Seismic wave attenuation and magnitude relations for eastern North America, J. Geophys. Res. 78, 876-885.
- Nuttli, O. W. (1978). A time-domain study of the attenuation of 10 Hz waves in the New Madrid Seismic Zone, Bull. Seism. Soc. Am. 68, 343-355.
- Stroud, A. H. and D. M. Secrest (1966). Gaussian Quadrature Formulas, Prentice-Hall, Englewood Cliffs.
- Swanger, H. J. and D. G. Boore (1978). Simulation of strong-motion displacements using surface-wave modal superposition, Bull. Seism. Soc. Am. 68, 907-922.

 $\label{eq:2.1} \frac{1}{\sqrt{2}}\int_{\mathbb{R}^3}\frac{1}{\sqrt{2}}\left(\frac{1}{\sqrt{2}}\right)^2\frac{1}{\sqrt{2}}\left(\frac{1}{\sqrt{2}}\right)^2\frac{1}{\sqrt{2}}\left(\frac{1}{\sqrt{2}}\right)^2.$
### APPENDIX A: COMPUTER PROGRAM SHSPEC

## Function

This program computes the far-field complex Fourier spectra for point vertical strike-slip and vertical dip-slip earthquake sources at a fixed depth in a layered medium. The program is written in FORTRAN IV for the Honeywell 6023 digital computer at Saint Louis University. The programming has been kept simple to facilitate conversion to other computers. As it stands, the program provides good results for the distance range of about 5 km to 500 km for frequencies up to 10 Hz. Special normalization has been introduced to take into account the fact that the Honeywell 6023 floating point number is limited to the range  $10^{-38}$  to  $10^{+38}$ .

### Input

Input is from card through File 60. A description of input variables is given in Table AI.

## Output

Output is through File 61 and also through standard printer output using the PRINT statement. A description of printer output is given in Table A2.

### File Codes

The following file codes are used for I/O functions:

- 11 Mass storage file used for temporary storage by subroutines EXCIT and WVINT
- 12
- Mass storage file used to store Gl and G2
- solutions in frequency domain for specified distances. Contents of this file are used as

input by the program SHVEL.

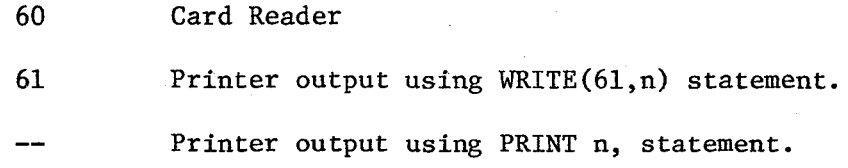

## Sample Input

Sample input data for generating the traces of Figure 19 are given in Table A3.

## Program Listing

A description of the various subroutines of the program is given in Tab1e.A4, while a listing of the program is given in Table AS.

# Table Al

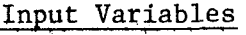

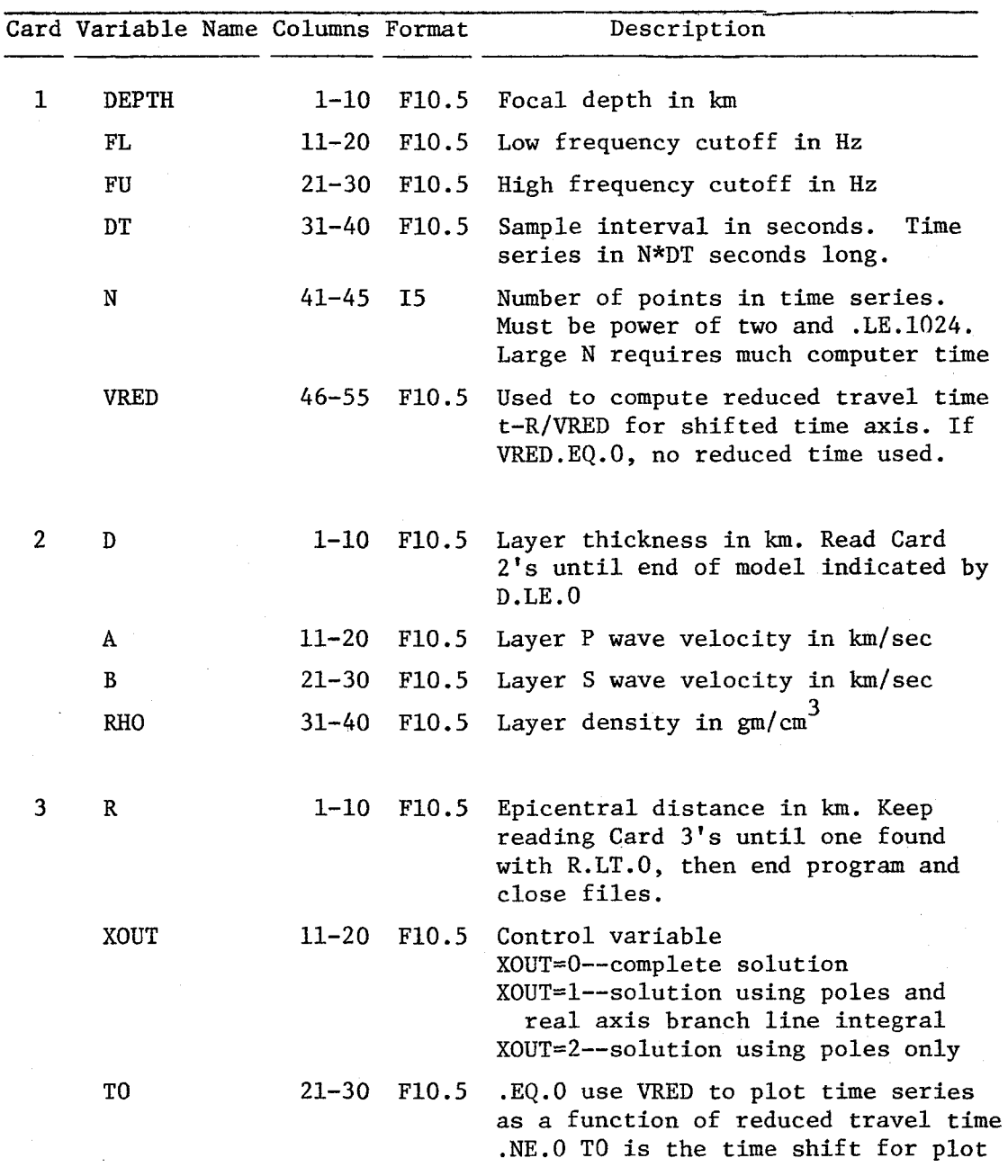

## Table A2

## Output Variables

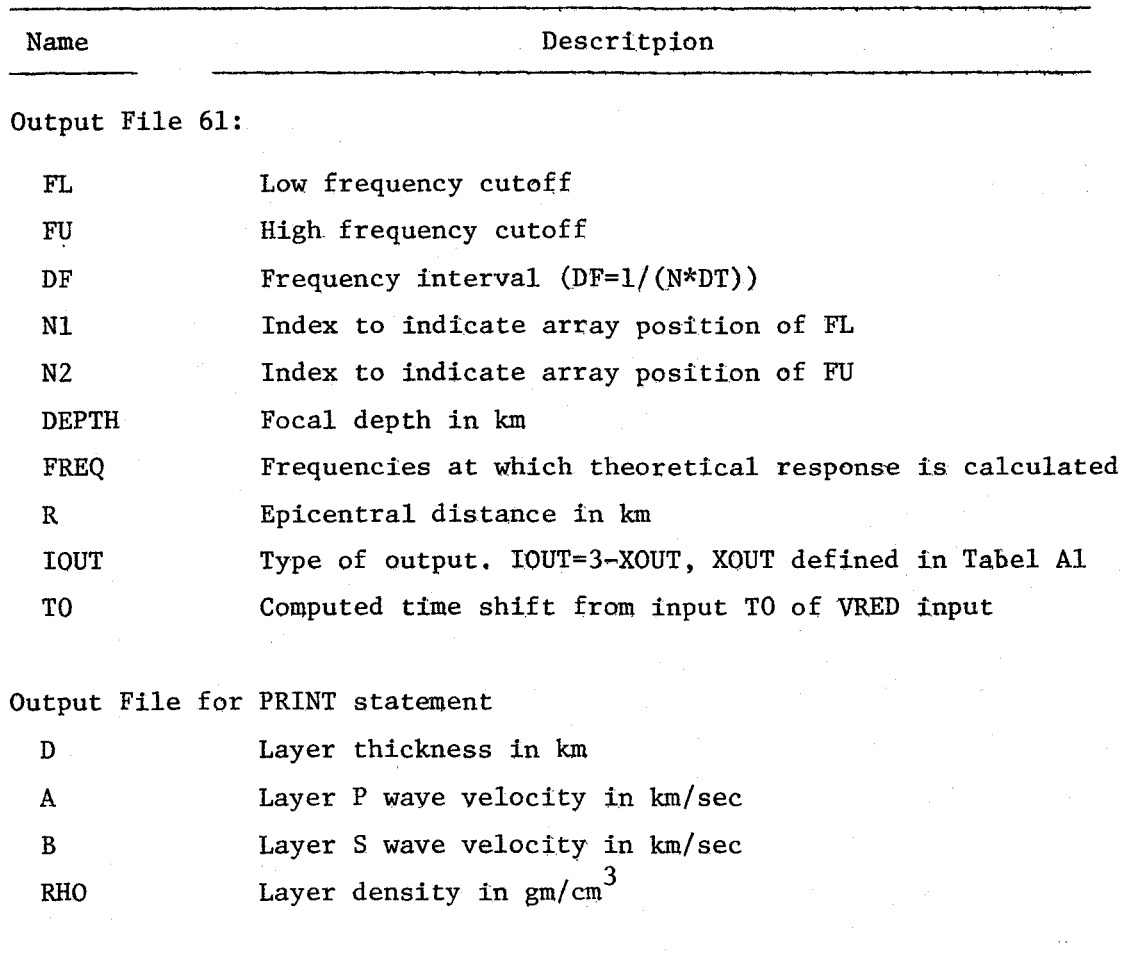

| Table A3 |  |
|----------|--|
|----------|--|

Sample Input.

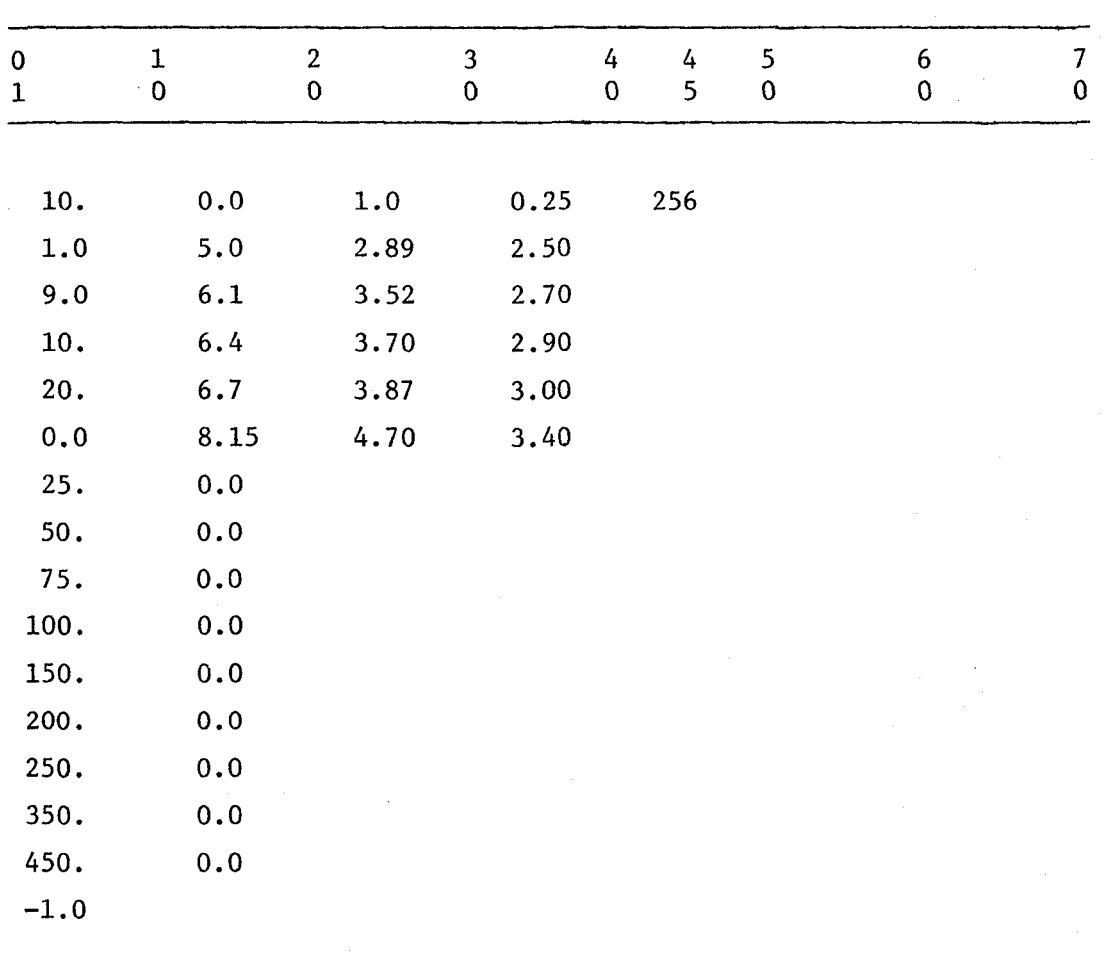

## Table A4

## Subroutine Description

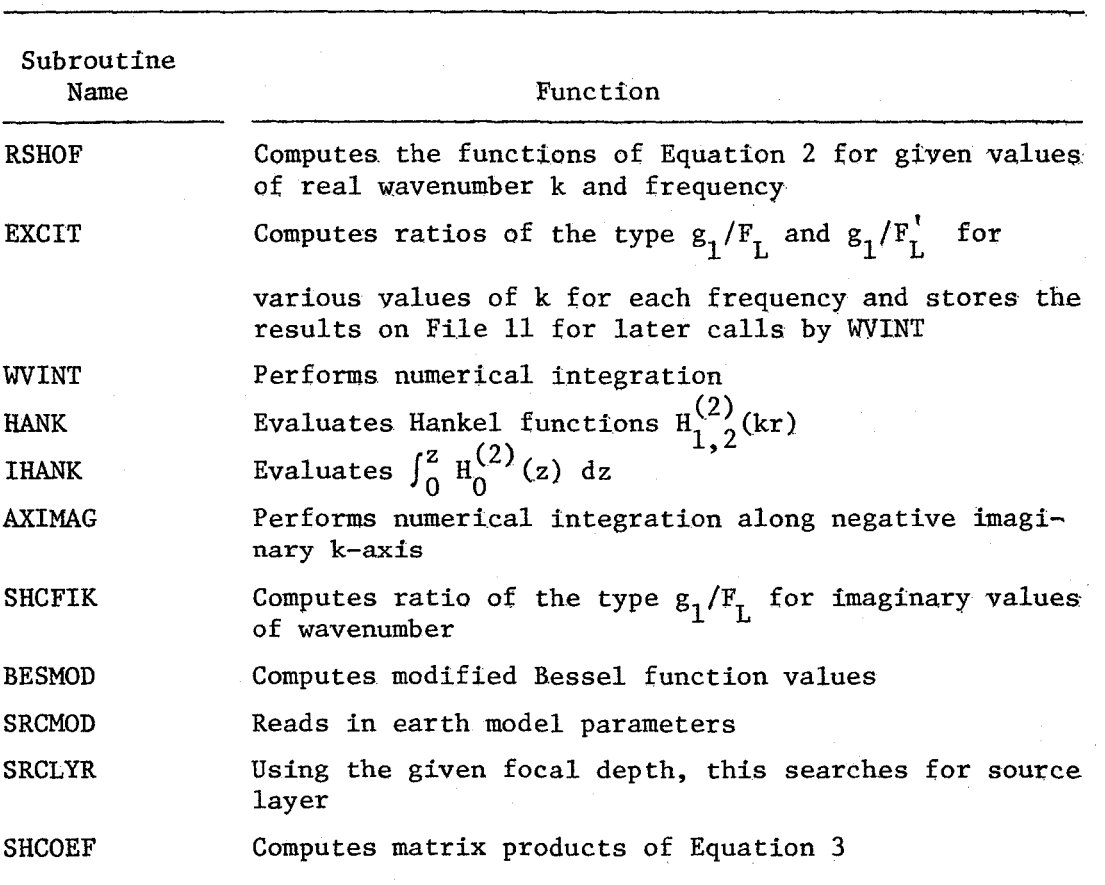

Table A5

SHSPEC PAGE 1

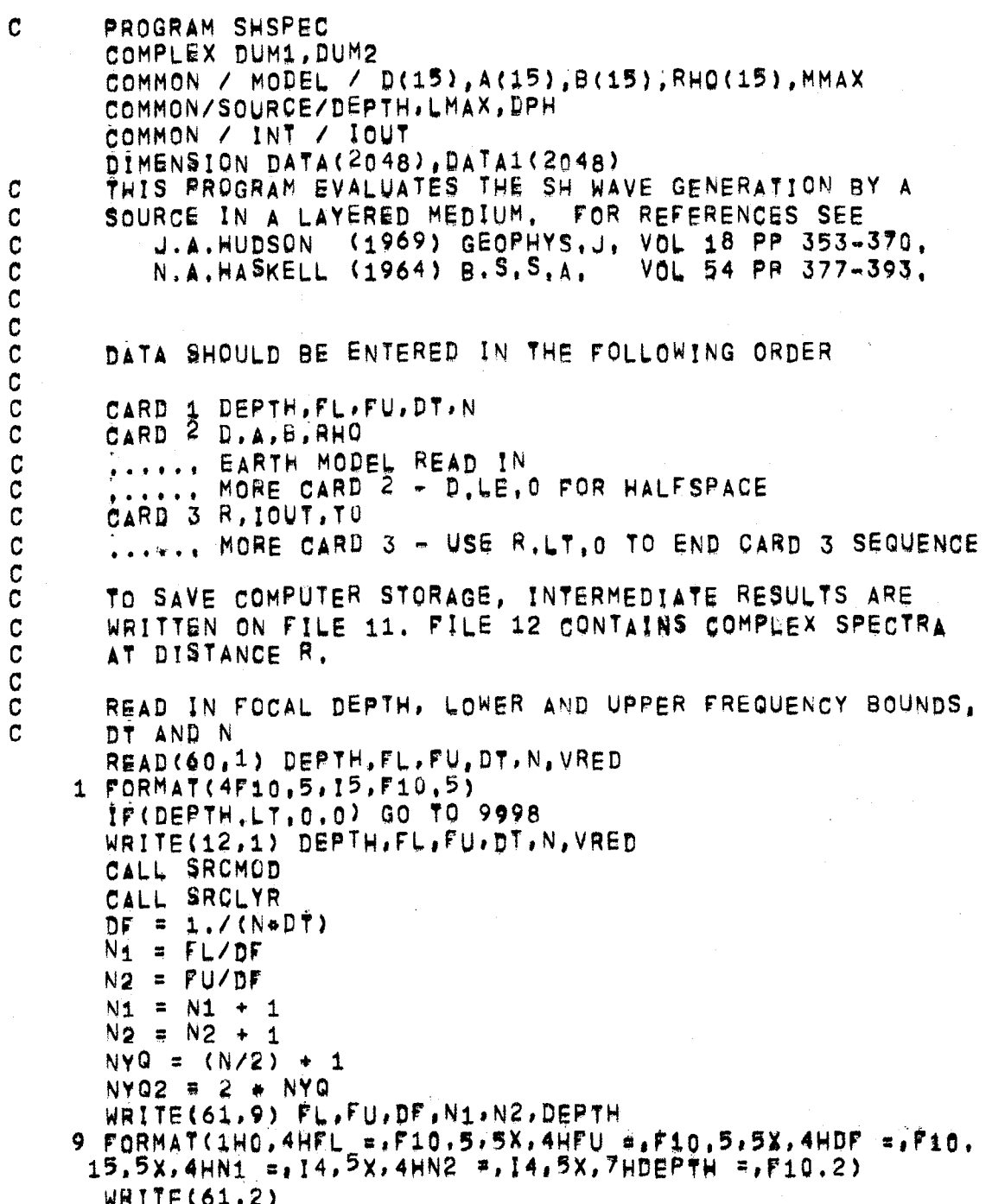

2 FORMAT(1HG, 39HFREQUENCIES FOR WHICH RESPONSE COMPUTED)

 $\sim 10^7$ 

```
DO 100 I = N1, N2
      PREQ = (1-1) + DP
      WRITE(61,3) FREQ
    3 FORMAT(1H , F10.6)
      CALL EXCIT(FREQ)
  100 CONTINUE
 500 READ(60,1) R.XOUT,TO
      R = ERICENTRAL DISTANCE
C
      XOUT = 0.0 POLES + REAL AXIS BRANCH LINE + IMAGINARY
C
\mathbf{C}AXIS BRANCH LINE INTEGRALS
      XOUT = 1.0 POLES + REAL AXIS BRANCH LINE
\mathbf cĊ
      XOUT = 2.0 POLES
Ć
      TO .EQ. O USE REDUCED TRAVEL TIME, OTHERWISE USE TO
      \{F(XOUT, UT, 0, 0, QR, XOUT, GT, 2, 0) XOUT = 0.0
      100T = 3. - X0UREWIND 11
      REDUCED TRAVEL TIME TIME SHIFT
C
      \tau_0 = 0.0\ddaggerp(vred,gt.0.0) to = R/VRED
      WRITE(12,601)R.IOUT, TO
  601 FORMAT(E11.4, 15, E11.4)
      IF(R.LT.0.0) GO TO 9998
      WRITE(61,580) DEPTH,R.IQUT,TO
  580 FORMAT(1X,6HDEPTH=,F6,2,3X,2HR=,F6,2,3X,5HIOUT=,14,3X,
     13HT0 = E11, 4EVALUATION OF WAVENUMBER INTEGRALS
\mathbf CNN = 2 + N0.250 I = 1, NN
      \overline{DAYA1(1)} = 0.0250 DATA(I) = 0.0
      DO 300 I = N1, N2
      PRED = (1-1) * DPFAC = 6,2831853 + FREQ + TOXR = COS(FAC)XI = SIM(FAC)CALL WVINT(R, FREQ, AR1, AI1, AR2, AI2)
      DUM1 = CMPLX(XR.XI) = CMPLX(AR1,AI1)
      DUM2 = CMPLX(XR,XI) + CMPLX(AR2,A12)
      \text{AR1} = REAL(DUM1)
      AI1 = AIMAGCDUM1ABC = REAL(DUM2)A12 = A1MAG(DUM2)J = 2 + I - 1K = 2 + 1DATA(J) = AR1
```

```
DATA(K) = AI1DATA( J) = AR2\hat{D}ATA1(K) = AI2
300 CONTINUE
     WRITE(12,600)(DATA(I), [#1,NY02)
     WRITE(12,600)(DATA1(I), I=1, NYQ2)
600 FORMAT(8E11,4)
     GO TO 500
9998 CONTINUE
     REWIND 12
     STOP
     END
     SUBROUTINE EXCIT(FREQ)
     DIMENSION P1(300), P2(300), WVN(300), WVC(300)
     COMPLEX G1(300), G2(300)
     COMPLEX X1, X1P, X1M, X2, X2P, X2M, FL, FLP, FLM
     COMPLEX EYERI
     COMMON / MODEL / D(15), A(15), B(15); RHO(15), MMAX
     COMMON/ SPACE / G1, G2, P1, P2, WVN, WVC
     E\tilde{V}EPI = (0, 0, -3, 1415927)LATER ON ADD BMAX AND BMIN INTO MODEL
     CMAX = B(MMAX)
     CMIN = B(1)OMEGA = 6.2831853*FREQ
     WVMN = OMEGA/CMAX
     WVMX = OMEGA/CMIN
     TF(FREQ.EQ.0.0) GO TO 4000
      APPROXIMATE NUMERICAL INTEGRATION
     TEST FOR A FINER GRID FOR HIGHER FREQUENCIES
     THIS SHOULD BE VALID FOR DISTANCES UP TO ABOUT <sup>5</sup>00 KM
     AT FREQUENCIES LESS THAN 10HZ.
     NGAN = 100IF(FREQ.GE.1.0.AND.FREQ.LT.5.0) NOAM # 200
     \mathbf{F}(\mathsf{FREQ}, \mathsf{GE}, 5, 0) NGAM = 300
     DGAM = 1.57079633/NGAM
     NROOTE NGAM - 1
     DO 3998 IF1, NGAM
     GAM = I = DGAM
     IF(1.60.NGAM) GAM=0.9999+1.57079633
     WVNO = WVMN = SIN(GAM)
     WUNC = WVMN = COS(GAM)
     CALL RSHOF (X1, X2, FL, OMEGA, WVNO, EXE1, EXL1)
     WNN(1) = WVNOWCC(1) = WVNC
```
**C** 

iC.

 $\mathbf C$ 

C

**SHSPEC** PAGE 4

```
E L J = E X L 1 - E X E 1FACX = 0.0IF(ELJ.GT.-70.) FACX # EXP(ELJ)
      X1 = X1/FLX2 = X2/FLTI = FACX*WVNO*WVNC
      P_1(1) = \lambda 1MAG(X1)*T1P2(1) = AIMAG(X2) + T13998 CONTINUE
      WRITE(11,6) OMEGA, NGAM, DGAM
      WRITE(11,2) ((WVN(J),WVC(J),P1(J),P2(J)),J=1,NGAM)
    6 FORMAT(E13.6, 15, E13.6)
 4000 CONTINUE
      NROOT = 0NMX IS CHOSEN FOR A 40 KM CRUSTAL NODEL, FOR SHALLOWER
C.
      THICKNESSES A PROPORTIONATELY SMALL NMX CAN BE USED.
\mathbf{C}NM = 100 + (FREQ*100.)DK = (WWW-NVNN)/NMXIF(DK, LT, 1, 0E-8) GO TO 5001
      SEARCH FOR ROOTS OF PERIOD EQUATION
\mathbf{C}C1 = WVMN + 0.01*DKCALL RSHOF (X1, X2, FL, OMEGA, C1, EXE1, EXL1)
      DEL1 = REAL(FL)
      NMX1 = NMX + 1DO 5000 152.NMX1
      C2 = WVMN + (1-1) . DK
      CALL RSHOF(X1,X2,FL,OMEGA,C2,EXE1,EXL1)
      DEL2 = REAL(FL)
      IF(SIGN(1.0,DEL1) *SIGN(1.0,DEL2),GE,0,0) GO TO 4999
      NROOT = NROOT + 1
      CA = C2DEL4 # DEL2
      DO 4990 II=1,5
      CS = 0.5*(C1+C4)CALL RSHOF(X1,X2,FL,OMEGA,C3,EXE1,EXL1)
      DEL3 = REAL(FL)
      IF(SIGN(1.0,DEL1)*SIGN(1.0,DEL3).GE,0,0) GO TO 4991
      DEL4 = DEL3
      \overline{C4} = \overline{C3}GO TO 4992
 4991 DEL1 = DEL3
      C_1 = C_34992 CONTINUE
 4990 CONTINUE
      C3 = 0.5*(C1+C4)
```
 $\mathbf C$ 

```
CALL RSHOF (X1P, X2P, FLP, OMEGA, C3+0, 1+DK, EJR, ELP)
     CALL RSHOF (X1M, X2M, FLM, OMEGA, C3-0, 14DK, EJM, ELM)
     DFJ = EJF + EJMDFL = ELP-ELM
     ELJ = ELM-EJM
     XiP=X1P+EXP(DFL)
     X2P#X2P*EXP(DFL)
     FLP=FLP+EXP(DFJ)
     FACX # 0.0
     ir(ELJ, GT, -70, ) FACX = EXP(ELJ)DFDK = (REAL(FLP)-REAL(FLM))/(2.+0.1+DK)
     OFDK = 5.0(REAL(FLP)-REAL(FLM))/DK
     G_L(NRQOT) = 0,5 + REAL(X1P + X1M) + EYEPI / DFDK
     GI(NROOT) = GI(NROOT) *FACX
     G2(NROOT) = 0.5 \rightarrow REAL(X2P + X2M) \rightarrow EYEPI / DFDK
     G2(NROOT) = G2(NROOT) *FACX
     WVN(NROOT) = C34999C1 = C2DEL1 a DEL2
5000 CONTINUE
5001 CONTINUE
     WRITE(11,5) OMEGA, NROOT
     IF(NROOT.EQ.0) GO TO 5002
     WRITE(11,2) ((WVN(J),Gi(J),G2(J)),J=1,NRO0T)
   2 FORMAT(10E13.6)
   5 FORMAT(E13.6,15)
5002 CONTINUE
     RETURN
     END
     SUBROUTINE WVINT(R, FREQ, AR1, AI1, AR2, AI2)
     DIMENSION P1(300), P2(300), WVN(300), WVC(300)
     COMPLEX G1(300), G2(300)
     COMPLEX HO, H1, HO1, H11, HI, SUM, SUM0, SUM1, SUM2
     COMMON / SPACE / G1.G2, P1.P2, WVN, WVC
     COMMON / MODEL / D(15), AA(15), BB(15), RHO(15), MMAX
     COMMON / SOURCE/ DEPTH, LMAX, DPH
     COMMON / INT / IOUT
     PCT = 1.7(12.5663706*BB(LMAX)*BB(LMAX))PIL = 3.141592653ARI = 0,0A_{11} = 0.0AI2 = 0.0AP2 = 0.0OMEGA = 6.28318534FREQ
```

```
A - 11
```
 $\mathbf{C}$ 

 $\mathbf{C}$ 

```
SUM1 = CMPLX(0, 0, 0, 0)SUM2 = CMPLX(0, 0, 0, 0)IF(FREQ.EQ.0.0) GD TO 4000
     APPROXIMATE NUMERICAL INTEGRATION
    ALONG BRANCH LINE FROM K = 0 TO K = K = BETA(MAX)READ(11,6) OMEGA, NK, DGAM
    RFAD(11,2) ((WVN(J),WVC(J),PL(J),P2(J)),Jzt, NK)6 FORMAT(E13.6, 15, E13.6)
    TR(IOUT.EQ.1) GO TO 4000
    WVNO = WVN(1)TO1 = WVNO+RCALL HANK (TO1,1.0, HO1, H11)
    SUM1 = 0.5*P1(1)*H01*DGAMSUM2 = 0.5*P2(1)*H11*DGAMCALL IHANK(TO1, HO1, H11, SUMO)
    DO 200 I=2.NK
       = I-1\mathbf{11}WVNO = WVN(1)# WVNO*R
    Ta
    CALL HANK(TO, 1, O, HO, H1)
    CALL IHANK(TO, HO, H1, SUM)
    ITST = 1ir((r0 - T_01),LT.PIL) ITST = 2GO TO (150,160), ITST
150 CONTINUE
         = SUM-SUMO
    H1SLP = WVC(11)*RSLP2 = SLP*SLP= P1(11)A
    \mathbf{R}= (P1(1)-P1(11))/DGANSUM1 = SUM1+A*HI/SLPSUMO = TOH1+TO1+ (HI+H11)SUM1 = SUM1+B*SUM0/SLP2= P2(11)A
         = (P2(1)-P2(11))/DGMR
    SUB2 = SUB2+A*(H01-H0)/SLPSUMO = HI + (TOI - TO) + HOSUM2 = SUM2+B*SUM0/SLP2GO TO 170
160 CONTINUE
    SUM1 = SUM1*0.5*(P1(I)*HO+P1(I1)*HO1)*DGAMSUM2 = SUM2+0,5*(P2(I)*H1+P2(I1)*H11)*DGAM
170 CONTINUE
    H01 = H0H11 = H1
```
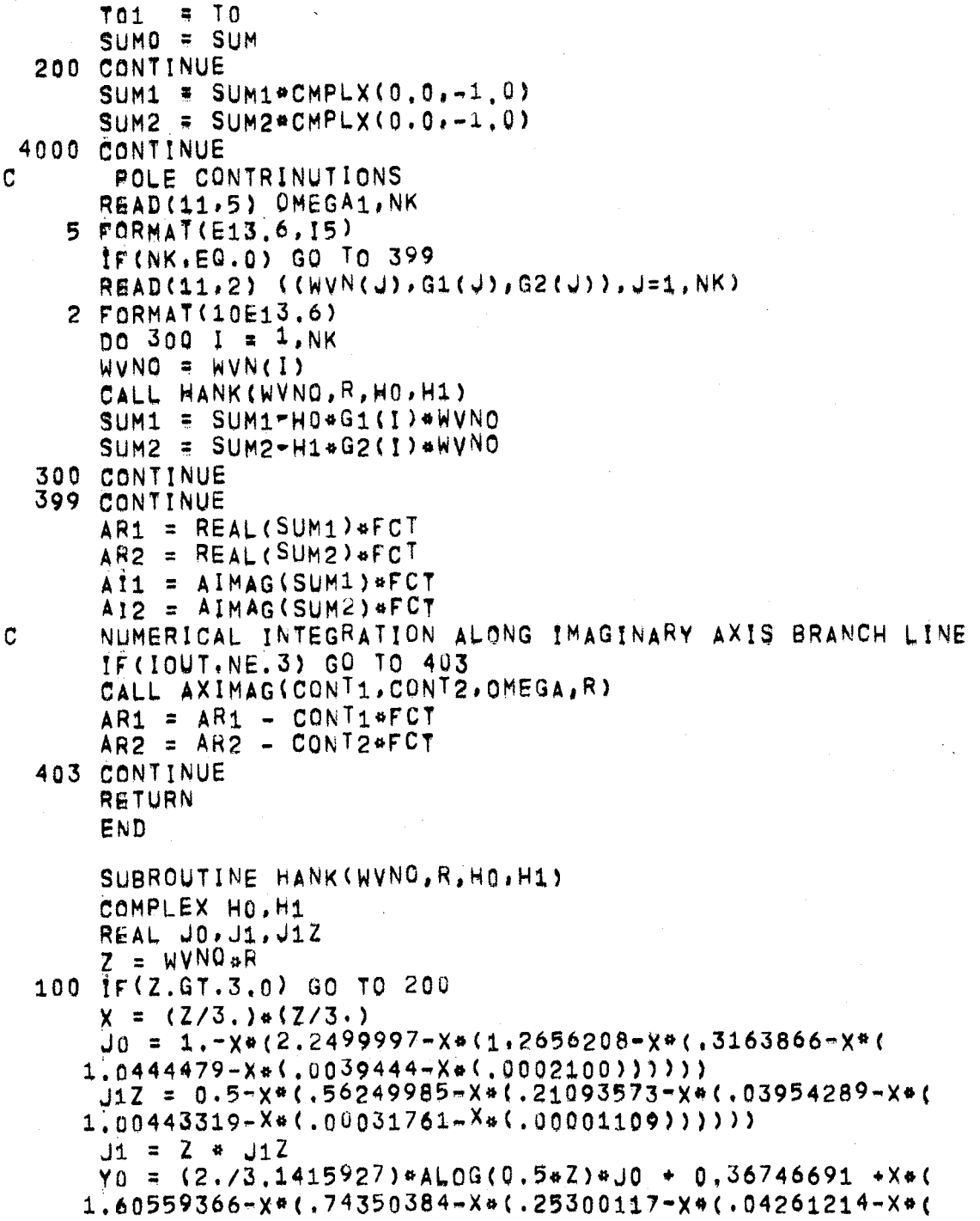

#### **SHSPEC** PAGE 8

```
2.00427916 - X*(.00024846))Y_1Z = (2./3, 1415927) * Z*ALOG(0, 5*Z)*J1 - 0.6366198*X*1.2212091+X*(2.1682709+X*(-1.3164827+X*(-3123951*X*(-1.12395)))24.0400976+34(0027873))))))
    H_0 = CMPIX(JA, -Y0)H_1 = CMPLX( J_1, -Y_1Z/Z)RETURN
200 CONTINUE
    x = 3, 72FAC = 1./SGRT(2)\vec{r}0 = ,79788456+X*(-.00000077 + X*(-,00552740 + X*(
   1-00009512+X* (.00137237+X*(*.00072805+X*(.00014476))))
   2, 1T_0 = 2 - .78539816+X*(-.04166397+X*(-.00003954+X*)1.00262573+X*(-.00054125+X*(-,00029333+X*(,00013558))))2)1F_1 = .79788456+X*(.00000156*x*(.01659667*x*(.00017105*)1X*(-0.0249511+X*(.00113653+X*(-.00020033))))T_1 = 2 - 2.35619449 + X* (12499612 + X*/[00005650 + X*1 - .00637879*X*(.00074348*X*(.00079824*X*(-.00029166))2) ) )
    J_0 = FAC + F0 + COS(T0)
    Y_0 = FAC + F0 \approx SIM(T0)J_1 = FAC * F1 * COS(T1)
    Y_1 = FAC * F1 * SIN(T1)
    HD = CHPLX(JO, -Y0)H1 = CMPLX(11, -Y1)RETURN
    END
    SUBROUTINE IHANK(X, HO, H1, SUM)
    COMPLEX HO.H1, SUM
    REAL IJO, IYO
    IF(X.GT.5.0) GO TO 1000
    IF(X.GT.2.0) GO TO 101
    IJ0=1,49457E-5+X*(.9994805+X*(.0027178+X*(-.0884971+
        X*(, 0042605 + X*(, 0017411)))))
   \bulletGO TO 200
101 IF(X.GT.4.0) GO TO 102
    1.0 = 0.1680514 + X*(.6216918+X*(.3516254+X*(-.2553154+
        X*(,0458084+X*(-,0025809)))))
   ö
    GO TO 200
102 100 = - 4.093215 + X * (5.493378 + X * (-1.870851 +
        X*(.2501106+X*(-.0114415)))200 ir(X, GT, 0, 5) GO TO 201
```
### SHSPEC PAGE 9

```
IYO=X~C-2.9a3395+X*(10.69899+X*(-30.65599+ 
     * X*(48.83965+X*(-30.89071»») 
      GO TO 999 
  201 1F(X, GT, 1, 0) GO TO 202\frac{1}{2}VO=-0.0851148+X*(-1.649919+X*(1.878571+
     * X*(-1,218732+X*(.5532593+X*(-.1151309))))GO TO 999 
  202 IF(X.GT.3.0) GO TO 203 
      iVO=-,2089732+X*C-1.081949+X*( .7960879+XO(-.1464996+ 
           * X*(.0037485+X*(.OOQ5744»») 
  203 \frac{1}{2}\sqrt{0} = .9766188+X*<sup>{-2</sup>.799556+X*(1.780798+X*<sup>{-</sup>-4238574+
           X*(.0416846+X*(-.0013983))999 CONTINUE 
      SUM~CMPLX(IJO,-IVO) 
      RETURN 
 1000 Z=l,/X 
      SO=-3.0816BE-7+Z*(.6366 825+Zo(-.0004799+ 
          Z*(-.6797933+Z*(.889303))))
      S1 = 6366201 + 74(76.88024E-5+24(.639624+2*(-.0508577+Z*(-1.689329+Z*(2,711393))))S0 = S0 - AIMAG(H0)S1=S1-AIMAG(H1)SUM=X*(HQ+1,570 79633*<SOoHl-S1*HO)) 
      RETURN 
      END 
      SUBROUTINE AXIMAGCSM1,SM2,OMEGA,R) 
C THIS PERFORMS BRANCH LINE INTEGRATION ALONG THE IMAGIN
C THE INTEGRATION IS PERFORMED BY LAGUERRE S RULE AND IS
C R.GT. 0.5 H , WHERE H IS THE SOURCE DEPTH<br>C TO IMPROVE THE EVALUATION NOTE THAT BMODO
      TO IMPROVE THE EVALUATION NOTE THAT BMODO AND BMOD1 AR
C OMEGA, HENCE THlS FUNCTION CAN SE COMBINED WITH THE WE 
C AN EARLY INTIALIZATION, 
      COMPLEX G1, G2<br>DIMENSION X(24), W(24)
      DATA (X(I), I=1,24)/0.02110687,0.11122305,0.27339875,
     10.50775546~O.8144213?'l.1935599,1,645J733.2~1701~2B, 
     22.7680303.3.4394792,4.1848148,5.0044459,5:8988261.
     36.8684550,7,9138802,9.0356983,10.234558,11.511161, 
     412.866265.1 4 .300688,15.815308,17 .411070,19.088986, 
     520.850141/, (W(I), I=1, 24)/.05303710,0.11284582,
     60.15082452,0.16279133,0.1 5185641,0.12593625,.09 419693, 
     70.6407SB14E-Ol,O.39845646E-01,O.22724136E-Ol, 
     80.11912235E-Ol,O.57 483106E-02,Oj25559349E w 02, 
     9.10478123E-02,, 39617000E-03, .13816206E-03.
```
#### **SHSPEC** PAGE 10

```
A.44439761E-04,.13180466E-04,.36033694E-05,
     B.90760433E-06, .21049269E-06, .44918756E-07C.88129729E-08, .15882974E-08/TWOPI = 0.63661977SM1 = 0.0SM2 = 0.0DO 100 II = 1.241 = 25 - 11THE FIRST 24 TERMS OF AN N=68 GAUSS-LAGUERRE INTEGRAL
\mathbf CAPPROXIMATION ARE USED. THE ERROR IN DROPPING THE.
\mathbf CHIGHER TERMS SHOULD BE LESS THAN 1,0E-09
\mathbf{C}TAU = X(1)/RZ = X(1)CALL SHCFIK(G1,G2,OMEGA,TAU)
      CALL BESMOD(BMODO, BMOD1, Z)
      SM1 = SM1 + AIMAG(G1) + BMOD0 + W(I)
      SM2 = SM2 + REAL(G2) * BMOD1 * W(I)
  100 CONTINUE
      SM1 = - TWOPI * SM1 / (R*R)
              TWOPI \approx SM2 / (R&R)
      SM2 =RETURN
      END
      SUBROUTINE SHCFIK(G1,G2,OMEGA,TAU)
      THIS ROUTINE EVALUATES THE G1 AND G2 COEFFICIENTS FOR
C
      A PURELY IMAGINARY WAVENUMBER
C.
      COMMON / MODEL / D(15), A(15), B(15), RHO(15), MMAX
      COMMON/SOURCE/DEPTH, LMAX, DPH
      COMPLEX G1, G2
      COMPLEX EJ11, EJ21, EL11, EL12, EL21, EL22, FL, 61, E2
      A11 = 1.0A12 = 0.0A21 = 0.0A22 = 1.0ED11 = 1.0
      ED12 = 0.0En21 = 0.0ED22 = 1.0E22 = -1.7(B(MMAX)*B(MMAX))XKB = OMEGA/B(MMAX)E11I= SQRT(TAU+TAU+XKB+XKB)+RHO(MMAX)
      E11R = 0.0TO AVOID NUMERICAL PROBLEMS, MATRIX MULTIPLICATION
\mathbf C\mathbf{C}GOES FROM BOTTOM LAYER UPWARD
      MM1 = MMAX - 1
```
SHSPEC PAGE 11

```
DO 1340 K = 1, MMM1
     M = MMAX - KXKB = OMEGA/B(M)RB = SQRT(TAU*TAU + XKB*XKB)Q = D(M) + RBH = RHO(M) * B(M) * B(M)
     IF(RB.EQ.0.0) GO TO 1401
     COSQ = COS(Q)SING = SIM(Q)Y = SIMQ/(H+RB)Z = -H + RB + SINGGO TO 1402
1401 Y = D(M)/H
     Z = 0.0COSG = 1.01402 CONTINUE
     E A11 = A11 + COSG + A12 = ZEA12 = A11 * Y + A12 * COSQ
     EA21 = A21 + COSQ + A22 + Z
     EA22 = A21 * Y + A22 * COSQ
     A11 = E A11A12 = EA12A21 = EA21A22 = EA22L_1 = LMAX + 1IF(L1.NE.M) GO TO 1340
     ED11 = A11EDI2 = A12ED21 = A21ED22 = A221340 CONTINUE
     H = RHO(LMAX) * B(LMAX) * B(LMAX)XKB = OMEGA / B(LMAX)RB = SQRT(TAU*TAU + XKB*XKB)Q = DPH + RBIF(RB.EQ.0.0) GO TO 1501
     COSQ = COS(Q)SING = SIM(Q)\bar{Y} = SING/(H<sup>#</sup>R<sup>B</sup>)
     Z = -H + RB + SINQGO TO 1502
1501 CONTINUE
     Y = DPH/H
     Z = 0.0COSQ = 1.0
```
**SHSPEC** PAGE 12

```
1502 CONTINUE
      D11 = (ED11 + COSG + ED12 + Z)/RHO(LMAX)D12 = -(ED11 + Y + ED12 + COSQ)*B(LMAX)*B(LMAX)D21 = (ED21 * COSG + ED22 * Z)/RHOLLMAX)D22 =-(ED21 # Y + ED22 * COSQ) *B(LMAX) *B(LMAX)
      E1 = CMPLX(E11R)E11I)E2 = CMPLX(E22, 0.0)EJ11 = E1 + A11F J21 = E2 + A21E111 = E1 + D11E L 12 = E1 + D12F121 = F2 \bullet D21
      E L 22 = E2 + D22FL = EJ11 - EJ21G1 = (EL21 - EL11) / FL62 = (EL22 - EL12) * CMPLX(0.0, TAU) / FL
      RETURN
      END
      SURROUTINE BESMOD(BMOD0, BMOD1, Z)
      THIS SUBROUTINE EVALUATES THE FUNCTIONS
\mathbf{C}BMODO = 2 \div EXP(Z) \div KO(Z)\overline{C}BMOD1 = Z * EXP(Z) * K1(Z)
\mathbf CWHERE KO AND K1 ARE THE MODIFIED BESSEL FUNCTIONS
\overline{c}DIMENSION T(11), U(11), V(11)
      DATA (T(I), I=1, 11)/0, 0, 0, 05, 0, 1, 0, 2, 0, 3, 0, 4, 0. 5, 0, 6,
     11.1.5.2.7. (U(1).1=1.11)/0.0,0,163695.0.268232.
     20.428151.0.555788..665073..762055.28500425.1.144463.
     31.437315.1.683136/, (V(1), I=1, 11)/1.0, 1.046523,
     41.089018,1.166677,1.237547,1.303469,1.3655048,
     51.424352.1.63615349.1.86474881.2.1349418/
      IF(Z.GT.0.0) GO TO 100
      BMODO = 0.0BMOD1 = 1.0RETURN
  100 IF(Z.GE.2.0) GO TO 200
      IN THIS RANGE OF FUNCTIONAL, LINEAR INTERROLATION IS
\mathbf C\overline{c}ALL RIGHT
      po 150 I = 1, 1011 = 1if (Z.GT.T(i), AND.Z.LE.T(1+1))GO TO 151
  150 CONTINUE
  151 CONTINUE
      BMOD9=U(1J)+(Z-T(1J))+(U(1J+1)-U(1J))/(T(1J+1)-T(1J))BMOD1=V(IJ)+(Z-T(IJ))+(V(IJ+1)-V(IJ))/(T(IJ+1)-T(IJ))
```
 $\mathbf C$ 

 $\mathbf C$ 

 $\mathbf C$ 

 $\mathbf C$ 

```
RETURN
  200 CONTINUE
      x = 2.72BMOD0 = SQRT(Z)*(1,25331414+X*(-.07832358+X*(.02189568
     1+x*{-,01062446+X*(.00587872+X*(-.00251540+X*(.00053208
     2) 1 1 1 1 1 1BM0D1 = SQRT(Z)*(1.25331414+X*(.23498619+X*(-.03655620
     1+x+(.01504268+x+(-,00780353+x+(.00325614+x+(-.00068245
     233333333RETURN
      END
      SURROUTINE SRCMOD
C
      READ IN EARTH MODEL
      COMMON / MODEL / D(15), A(15), B(15), RHO(15), MMAX
      DO 20 I = 1.15READ(60.1) D(I), A(I), B(I), RHO(I)
    1 PORMAT(4F10,3)MMAX = Iif(D(1),LE, 0.0) GO TO 21
   20 CONTINUE
   21 CONTINUE
      MMX1 = MMAX - 1PRINT 2
    2 FORMAT(1H0,7X.1HD, 9X.1HA,9X,1HB,9X,3HRHO/)
      \overline{D} 0 400 I = 1, MMX1
    3 FORMAT(1H, 4F10.2)
  400 PRINT 3, D(1), A(1), B(1), RHO(1)
      PRINT 5, ACMMAX), BCMMAX), RHOCMMAX)
    5 FORMAT(1H ,10X,3F10.2/1H0)
      RETURN
      END
      SUBROUTINE SRCLYR
      COMMON / MODEL / D(15), A(15), B(15), RHO(15), MMAX
      COMMON/SOURCE/DEPTH.LMAX.DPH
      LMAX = SOURCE LAYER
      DEPTH = SOURCE DEPTH
       DPH = HEIGHT OF SOURCE ABOVE LMAX + 1 INTERFACE
      LMAX = 0 IS THE FREE SURFACE
      DEF = 0.0MMX1 = MMAX - 1DO 100 M = 1, MMX1
      \overline{D}EP = DEP + D(M)DPH = DEP - DEPTH
```

```
SHSPEC
         PAGE 14
```
 $\mathbf C$ 

C

 $\tilde{c}$ 

```
LMAX = M
    1F(DPH.GE.0.0) GO TO 101
100 CONTINUE
101 CONTINUE
    RETURN
    END.
    SUBROUTINE RSHOF (GG1, GG2, FL, OMEGA, WVNO, EXE, EXL)
    COMPLEX EJ11, EJ21, EL11, EL12, EL21, EL22, E1, E2, FL, GG1, GG2
    CALL SHCOEF(A11,A12,A21,A22,D11,D12,D21,D22,E11R,E111,
   1E22, OMEGA, WVNO, EXE, EXL)
    E_1 = CMPLX(E11R.E111)
    E2 = CMPLX(E22, 0, 0)EJ11 = E1 + A11EJ21 = E2 + A21E \cup 11 = E1 + D11E \cup 12 = E1 * D12
    E L 21 = E2 * D21
    E L 22 = E2 + D22G01 = (EL21 - EL11)GG2 = (EL22 - EL12) * WVNO
    FL = EJ11 - EJ21RETURN
    END
    SUBROUTINE SHOOEF (A11, A12, A21, A22, D11, D12, D21, D22, E11R
   1, E11I, E22, OMEGA, WVNO, EXE, EXL)
    COMMON / MODEL / D(15), A(15), B(15), RHO(15), MMAX
    COMMON /SOURCE/ DEPTH.LMAX.DPH
     SINCE THIS IS WRITTEN FOR A MACHINE WHOSE LARGEST
    NUMBER IS 1,0E+39, SPECIAL NORMALIZATION IS USED TO
    AVOID EXPONENT OVERFLOW OR UNDERFLOW
    A11 = 1.0E - 20A21 = 0.0A12 = 0.0A22 = 1.0E-20E D11 = 1.0E - 20E D12 = 0.0ED21 = 0.0ED22 = 1.0E-20EXE = 0.0EXL = 0.0WVNO2 = WVNO*WVNOE22 = -1.7(BIMMAX)*BIMMAX})XKB = OMEGA/B(MMAX)
```
#### **SHSPEC PAGE 15**

```
RB = SQRT(ABS(WVNO2-XKB*XKB))
      E11R = 0.0E111 = 0.0FAC = RHO(MMAX)*RBIF(WVNO.GT.XKB) E11R=FAC
      IF (WVNO.LT. XKB) E11I = FAC
      TO AVOID NUMERICAL PROBLEMS, MATRIX MULTIRLICATION
C
\mathbf{C}GOES FROM BOTTOM LAYER UPWARD
      MMM1 = MMAX - 1DO 1340 K = 1.MMM1
      M = MMAX - KXKB = OMEGA/B(M)RB = SORT(ABS(WVN02 - XKB*XKB))
      Q = D(M) * RB
      H = RHO(M)dB(M)dB(M)IF(WVNO-XKB)1231,1221,1209
 1231 Sing = SIN(Q)
      \tilde{Y} = \text{SINQ}/(\text{H*RB})Z = -H*RB*SIMQCOSQ = COS(Q)GO TO 1242
 1221 COSQ = 1,0
      \hat{Y} = D(M)/H2 = 0.0GO TO 1242
 1209 TF(0.GT.5,0) GO TO 1208
      EXQP = EXP(Q)EXOM = 1./EXQPSING = (EXOP-EXGM)/2.Y = SING/(H#RB)
      Z = SIMQ*H*RBCOSQ = (EXQP+EXQM)/2.
      GO TO 1242
 1208 EXE = EXE + Q
      Z = 0.5 * HRBY = 0,5/(H+RB)COSQ = 0.51242 CONTINUE
      E A11 = A11*COSQ + A12*ZEA12 = A11+Y + A12+COSQ
      EA21 # A21*COSQ + A22*Z
      EA22 = A21*Y + A22*COSQ
      \overline{A11} = EA11
      A12 = E A12A21 = EA21
```

```
A22 = EA22L_1 = LMAX+1IF(L1, NE. M) GO TO 1340
     EXL = EXEE011 = A11ED12 = A12
     ED21 = A21ED22 = A221340 CONTINUE
     H = RHO(LMAX)*B(LMAX)*B(LMAX)XKB = OMEGA/B(LMAX)RB = SQRT(ABS(WVN02-XKB+XKB))
     Q = DPH * RBIF(WVNO-XKB)1131,1121,1111
1131 SING = SIN(G)Y = SIMQ/(H+RB)Z = -H+RB+SINGCOSQ = COS(Q)GO TO 1142
1121 COSQ = 1.0Y = DPH/H2 = 0.0GO TO 1142
1111 iF(0.6T.5.0) GO TO 1108
     EXQP = EXP(Q)EXOM = 1./EXQPSINQ = (EXQP-EXQM)/2.Y = \text{SING}/(\text{H+RB})Z = SIMQ+H+RBCOSQ = (EXQP + EXQM)/2.GO TO 1142
1108 Ext = EXL + Q
     Z = H * R B * 0.5Y = 0.57(H+RB)COSQ = 0.51142 CONTINUE
     n11 = (ED11*COSG + ED12*2)/RHO(LMAX)D12 = -(ED11*Y + ED12*COSG)*B(LMAX)*B(LMAX)D21 = (ED21*COSQ + ED22*Z)/RHO(LMAX)D22 = -(ED21*Y + ED22*COSQ)*(B(LMAX)*B(LMAX))RETURN
     END
```
### APPENDIX B: COMPUTER PROGRAM SHVEL

## Function

This program performs the inverse Fourier transform of Equation 9, using the source velocity pulse  $s_2(t)$  of Equation 23. The source pulse, its Fourier amplitude spectrum and the filtered source pulse are plotted as output. The output of SHSPEC is read in on File 12, the pulse parameters are read from card on File 60, printer output is on File 61, CALCOMP off-line plots are on File 10, and the velocity time histories are on File 20 for use by the program DSVLAC.

The card input is very simple and is given below rather in a table:

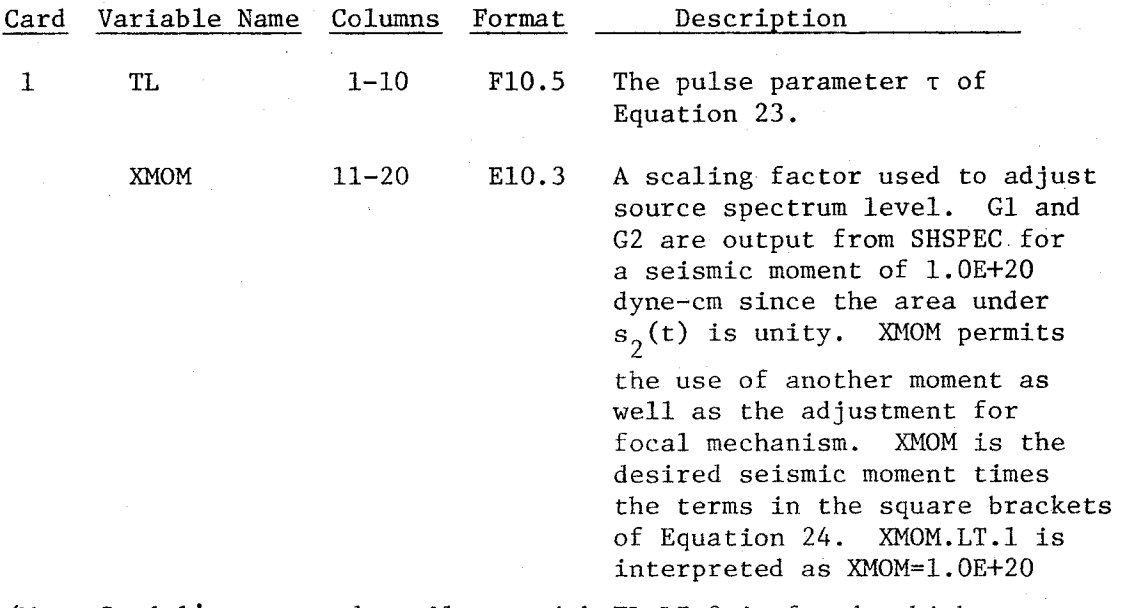

(More Card l's are read until one with TL.LE.O is found, which causes program termination and closing of files). To generate Figure 19, TL=0.5 and XMOM=7.06E+22 were used (seismic moment of  $3.53E+22$  dyneem and a focal mechanism factor of 2.0).

 $B-1$ 

The printer output of SHVEL is mostly diagnostic. File 61 gives the values of TL, DT, and XMOM (DT is read from File  $12$ ). Under the system standard printer output (PRINT statement), YMAX and YMTN are the maximum and minimum amplitudes of each time plot; R, IOUT and TSHIFT are the parameters R, IOUT and TO written on File 12 by the program SHSPEC.

A description of the subroutines is given in Table B1. The program listing is given in Table B2.

## Table BI

## Subroutine Description

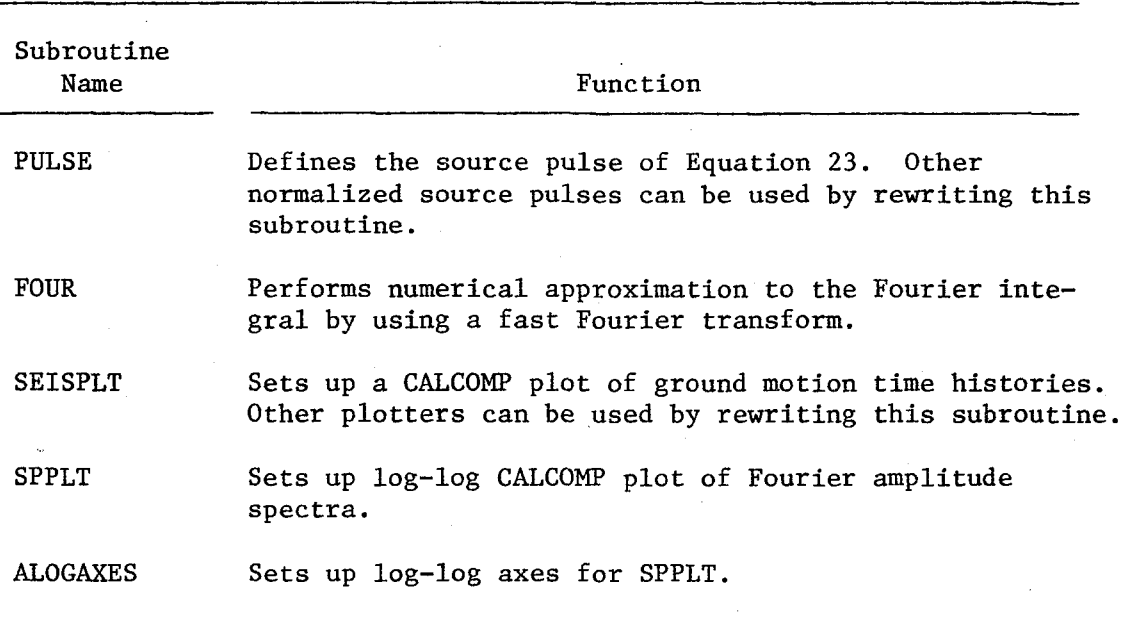

```
SHVEL
         PAGE 1
\mathbf CPROGRAM SHVEL
       DIMENSION DATA(2048), X(1026), Y(1026), DATAS(1026)
       DIMENSION DATA1(2048)
       DIMENSION IBUF (1000)
\mathbf CINPUT DATA
C
\mathbf CCARD 1 TL. XMOM
       TL IS SOURCE PULSE PARAMETER, XMOM IS SEISMIC MOMENT
\mathbf cIN DYNE-CM. IF XMOM=0 PROGRAM DEFAULTS TO 1.0E+20 D-CM
\mathbf C..... MORE CARD 1 - USE TL.LT.0 TO END CARD 1 SEQUENCE
C
       CALL PLOTS(IBUF,1000,10)
 9998 CONTINUE
       REWIND 12
       READ(12,1) DEPTH, FL, FU, DT, N, VRED
       NYO = N/2 + 1NYQ2 = 24NYQDF = 1.7 (N+DT)
       N1 = F L/DFN2 = FU/DFREAD(60,111) TL,XMOM
     1 FORMAT(4F10.5.15.F10.5)
    11 FORMAT(F10.5,215,2F10.5)
   111 FORMAT(F10.5, E10.3)
       NS = 2WRITE(20,11)TL, NS, N, DT, DEPTH
       IF(TL.LE.0.0) GO TO 9999
       WRITE(61,4) TL, DT, XMOM
     4 FORMAT(1H0,4HTL =,F10,5,5X,4HDT =,F10,5,5X,4HMOM=,
      1610.3XMOM = XMOM / 1.0E20IF(XMOM.LT.1.0E-20) XMOM = 1.0
       CALL PULSE(X, Y, N, DT, TL)
       CALL SEISPLT(X, Y, N, 0, 0, 0, 6HINPUT)
       PLOT SOURCE PULSE AND SPECTRA
C
       DO 200 1 = 1. NJ = 2 + I - 1K = 2 \bullet I
       DATA(U) = Y(1)200 DATA(K) = 0.0CALL FOUR(DATA, N, -1, DT, DF)
       0.205 I = 1, NYQ
       J = 2 + I - 1K = 2 + 1IF(I.GE.N1.AND.I.LE.N2) GO TO 205
       DATA(J) = 0.0
```
Table B2

```
B-4
```
**SHVEL** PAGE 2

```
\mathbf{DATA(K)} = 0.0205 CONTINUE
        CALL SPPLT(DATA, X, Y, NYQ, DF, 6H SPEC)
        00206 I = 1. NY<sup>02</sup>206 DATAS(I) = XMOM = DATA(I)
        CALL FOUR(DATA, N, +1, DT, DF)
        \bar{D}Q 210 I = 1, N
        J = 2 * I - 1<br>X(1) = (1-1) * DT
        Y(I) = DATA(J)210 CONTINUE
        PLOT FILTERED SOURCE PULSE
\mathbf{C}CALL SEISPLT(X, Y, N, 0, 0, 0, 6H FILT )
 9997 CONTINUE
        READ(12,601)R, IOUT, TO
  601 FORMAT(E11.4, 15, E11.4)
        WRITE(20,601) R.IOUT, TO
        IF(R.LT.0.0) GO TO 9998
        PRINT 5,R, IOUT, TO
     5 FORMAT(1HQ, 4H R = F8.2, 8H 10UT = 13, 5X, 10H TSHIFT =
      1F8.2READ(12,600) (DATA(I), I=1, NYQ2)
        READ(12,600)(DATA1(I), I=1, NY02)
  600 FORMAT(8E11,4)
        \overline{D} \overline{D} \overline{D} \overline{D} I = 1.5 N QJ = 24I - 1K = 2 + 1ARI = DATACJ)\tilde{A}li = DATA(K)
        AP2 = DATA1(J)\overline{A}I2 = DATA1(K)\overline{DATA(J)} = \overline{DATAS(J)} * ARI - DATAS(K) * A.I.DATA(K) = DATAS(K)+AR1 + DATAS(J)+AI1\overline{\texttt{DATA}}(J) = \overline{\texttt{DATAS}}(J) * \texttt{AR2} - \overline{\texttt{DATAS}}(K) * \texttt{AI2}\tilde{D}ATA1(K) = \text{DATAS(K)} \triangleq \text{DATAS}IF(1.EQ.1) GO TO 700
        11 = N + 2 - 1JJ = 2 + II - 1KN = 2 * 11\overline{DATA(JJ)} = \overline{DATA(J)}DATA(KK) = \sim DATA(K)
        DATA(iJJ) = DATA(iJ)\texttt{DATA}(\texttt{KK}) = - \texttt{DATA}(\texttt{K})700 CONTINUE
  303 CONTINUE
```

```
CALL FOUR(DATA, N, +1, DT, DF)
      CALL FOUR(DATA1, N, +1, DT, DF)
      DO 400 1 = 1. NJ = 2 + I - 1X(1) = DATA(J)Y(1) = \text{DATA}(\cup)400 CONTINUE
      WRITE(20,600)(X(I),I=1,N)
      WRITE(20,600)(Y(I),I=1,N)
      GO TO 9997
 9999 CONTINUE
      CALL PLOT(12.0,0.0,999)
      STOP
      END.
      SUBROUTINE PULSE(T, F, N, DT, TL)
      DIMENSION T(1), F(1)
      T1 = 0.072 = 71 + 71T3 = T2 + T1T4 = T3 + T1TS = T4 + T1DO 100 I = 1/N\tau(i) = (i-1) + D\tauY = T(I)Z = Y - T1F(1) = 0.0IF(Y.GT.T1) GO TO 101
      GO TO 100
  101 [F(Y.GT.T2) GO TO 102
      F(1) = (Z/TL) * (Z/TL) * 0.5GO TO 100
  102 IF(Y.GT. T3) GO TO 103
      F(1) = - (Z/TL)* (Z/TL)*0.5 + 2.0*(Z/TL) - 1.0GO TO 100
  103 IF(Y.GT.T4) GO TO 104
      \hat{F}(1) = - (Z/TL) * (Z/TL) * 0.5 + 2.0 * (Z/TL) - 1.GO TO 100
  104 IF(Y.GT.T5) GO TO 105
      F(1) = (Z/TL) \cdot (Z/TL) = 0.5 - 4.0 = (Z/TL) + 8.0GO TO 100
  105 F(I) = 0.0
  100 CONTINUE
      AREA OF PULSE NORMALIZED TO UNITY
\overline{c}DO 200 I = 1, N
```

$$
B-6
$$

 $\mathbf C$ 

 $\mathbf C$ 

 $\overline{C}$ 

¢

 $\tilde{c}$ 

 $C$ <br> $C$ 

 $\tilde{c}$ 

 $\overline{\mathbf{C}}$ 

 $\tilde{c}$ 

 $\mathbf C$ 

 $\mathbf C$ 

 $\mathbf C$ 

```
200 F(1) = F(1) / (2 \cdot 4TL)RETURN
    END
```
 $\boldsymbol{A}$ 

SUBROUTINE FOUR (DATA, NN, ISIGN, DT, DF) THE COOLEY-TOOKEY FAST FOURIER TRANSFORM IN USASI BASIC FORTRAN TRANSFORM(J)=SUM(DATA(I)\*W##(I-1)(J-1)). WHERE I AND J RUN FROM 1 TO NN AND W=EXP(ISIGN#2#PI# SQRT(-1)/NN). DATA IS A ONE-DIMENSION AL GOMPLEX ARRAY (I.E., THE REAL AND IMAGINARY PARTS OF DATA ARE LOCATED IMMEDIATELY ADJACENT IN STORAGE, SUCH AS FORTRAN IV PLACES THEM) WHOSE LENGTH NN IS A POWER OF TWO, ISIGN IS +1 OR -1, GIVING THE SIGN OF THE TRANSFORM VALUES ARE RETURNED IN ARRAY TRANSFORM, DATA, REPLACING THE INPUT DATA, THE TIME IS PROPOR-TIONAL TO N#LOG<sup>2</sup>(N), RATHER THAN TRE USUAL N##2 RMS RESOLUTION ERROR BEING BOUNDED BY 6\*SORT(I)\* LOG2(NN) \*2\*\*(-B), WHERE B IS THE NOMBER OF BITS IN THE FLOATING POINT FRACTION. PROGRAM AOTOMATIGALLY TAKES INTO ACCOUNT DIMENSIONALITY DIMENSION DATA(1)  $N = 2$  \* NN  $IF(DT, EQ.0, 0) DT = 1, / (NN*DF)$  $if(DF, EQ, 0, 0) DF = 1.7(NN*DT)$ IF(DT.NE.(NN\*DF)) DF = 1./(NN\*DT)  $J = 1$  $005$   $1=1, N, 2$  $IP(I-J)1, 2, 2$  $1$  TEMPR = DATA(J)  $TEMPI = DATA (J+1)$  $\widehat{\mathbf{D}}$ ATA(U) = DATA(I)  $DATA(J+1)=DATA(J+1)$  $\hat{D}$ ATA(I) = TEMPR DATA(1+1) = TEMPI  $2 M = N/2$  $3$   $[0,1-N)$   $5,5,4$  $4$  J = J=M  $M = M/2$  $IF(M-2)5, 3, 3$  $5 \text{ J} = J + M$  $MMAX = 2$ 6  $f$ F(MMAX-N) 7,10,10 7 ISTEP= 2 \*MMAX THETA = 6.283185307/FLOAT(ISIGN#MMAX) SINTHESIN(THETA/2.)

```
WSTPR=-2. *SINTH*SINTH
      WSTPI=SIN(THETA)
      WR = 1.0W\hat{i} = 0.0DO 9 M=1, MMAX, 2
      Do 8 I=M, N, ISTEP
      J = 1 + MMAXTEMPREWR*DATA(J)-WI*DATA(J+1)
      TEMPI=WR*DATA(J+1)+WI*DATA(J)
      DATA(J)=DATA(I)-TEMPR
      DATA(J+1)=DATA(I+1)-TEMPI
      DATA(I)=DATA(I)+TEMPR
    8 DATA(I+1) = DATA(I+1)+TEMPI
      TEMPR = WR
      WR = WR*WSTPR-WI*WSTPI + WR
    9 WI = WI*WSTPR+TEMPR*WSTPI + WI
      MMAX = ISTEP
      GO TO 6
   10 CONTINUE
      IF(ISIGN.LT.0) GO TO 1002
\mathbf CFREQUENCY TO TIME DOMAIN
      00 1001 1111 = 1. N1001 DATA(IIII) = DATA(IIII) = DF
      RETURN
 1002 CONTINUE
      TIME TO FREQUENCY DOMAIN
Ć
      DO 1003 IIII = 1,N
 1003 DATA(IIII) = DATA(IIII) * DT
      RETURN
      END
      SUBROUTINE SEISPLT(X, Y, N, DIST, ID, SYM)
      CHARACTER SYM
      DIMENSION X(1), Y(1)
      CALL PLOT(0, 0, -11, 0, -3)CALL PLOT(0,0,2.0,-3)
      \sqrt{MIN} = 1.0E + 38YMAX = -1, 0E + 38DO 100 I = 1. NIF(Y(i), GT, YMAX) YMAX = Y(1)\{F(Y(T), ET, YMIN) YMIN = Y(T)100 CONTINUE
      IF(ID.GT.0) PRINT 1, YMAX, YMIN, DIST
      IF(ID, EQ.0) PRINT 2.YMAX.YMIN
                                          YMIN = .E10.3.3X.1 FORMAT(1H ,6HYMAX =,E10,3,10H
```

```
B - 8
```

```
SHVEL
        PAGE 6
```

```
16HDIST = F6.12 FORMAT(1H , 6HYMAX = , E10, 3, 10H YMIN = , E10.3)
     IF(ABS(YMIN).GT-YMAX) YMAX = ABS(YMIN)
     X(N+1) = -5.0X(N+2) = 15Y(N+1) = -YMAXY(N+2) = 2.4 YMAXCALL AXIS(0,25,0.0,10HT - X/4,67 ,-10,5,0,90,0,X(N+1)
    1. x(N+2)1.1.0.180.0.1 (N+1). Y(N+2))
     CALL AXIS(0.0.-0.25.1H
     Y(N+2) = - Y(N+2)CALL LINE(Y,X,N,1,0,0)
     IF(ID.GT.0) CALL NUMBER(-0.75,4.5,0.14, DIST, 90.0, -1)
     CALL SYMBOL (-1.0,-1.5,0.14, SYM, 0.0)+6)
     CALL PLOT(3.0,0,0,-3)
     RETURN
     END
     SUBROUTINE SPPLT(DATA, X, Y, NP, DF, SYM)
     THIS PLOTS AMPLITUDE SPECTRA ON 2 X 3 CYCLE LOG-LOG
     SCALE
     DIMENSION DATA(1), Y(1), X(1)
     CHARACTER TTLX(2), TTLY(2)
     CHARACTER SYM
     CALL PLOT(0,0,-11,0,-3)
     CALL PLOT(0.0.2.0.-3)
     XMIN = 0.1YMAX = 10.YMAX = 1.0E-38j = 0
     THE ZERO FREQUENCY POINT IS NOT PLOTTED
     DO 5700 I = 2.NPj = j + 1X(3) = (1-1) * DF
     IF(X(J).LT.XMIN) X(J) = XMIN
     \overline{f}F(X(U), GT, XMAX) X(U) = XMAXK = 2 + I - 1= 2 + 1Υ̃(J) = SQRT(ABS(DATA(K)*DATA(K) + DATA(L)*DATA(L)))
     iff(Y(U), GT, YMAX) YMAX = Y(U)
5700 CONTINUE
     YY = ALOGIO(YMAX)LY = YY
     YY=LY
     IF (YY, GT, LY) YY = LY + 1
```
 $\mathbf C$  $\mathbf{C}$ 

C

 $B-9$ 

**SHVEL** PAGE 7

```
Y M IN = 10.44 (YY - 3.)YMAX = 10.***N = JD_0 5701 I = 1 \cdot NIF(Y(I).LT.YMIN) Y(I) = YMIN
5701 CONTINUE
     XAYLEN = 3.732YAXLEN = 5.598
     DELTAX = 2./XAXLEN
     DELTAY = 3./YAXLEN
     X1 = ALOGIO(XMIN)NOCX = 2NOCY = 3Y_1 = YY - NOCYTTLX(1)=6HFREQ (
     TTLX(2) = 6HHZTTLY(1) = 6HAMP (C)TILY(2) = 6HM-SEC)MTX = 12MTY = 12CALL ALOGAXES(XAXLEN, YAXLEN, NOCX, NOCY, TTLX, TTLY, MTX,
    IMTY, X1, Y1, DELTAX, DELTAY)
     DO 5703 I = 1, N
     Y(1) = ALOGIO(Y(1))5703 X(1) = ALOGIO(X(1))X(N+1) = X1X(N+2) = DELTAXY(N+1) = Y1Y(N+2) = DELTAYCALL LINE(X.Y.N.1.0.0)
     CALL SYMBOL (0.0.-1.0,0.14, SYM, 0.0.+6)
     CALL PLOT(10.0,0.0,-3)
     RETURN
     END
     SUBROUTINE ALOGAXES(XAXLEN, YAXLEN, NOCX, NOCY, TTLX, TTLY,
    1MTX.MTY.X1, Y1, DELTAX, DELTAY)
     CHARACTER TTLX(1), TTLY(1)
     SLT = 0.02*YAXLENSST = 0.01 + YAXLENSP = -0.064YAXLENSS = 0.035*YAXLENSSP = SP + SS - 0.06TTLP = -0.114YAXLEN - 0.1STTL = 0.035*YAXLEN
```
 $B-10$ 

```
XNUM = 1Y_1 = Y_1\overline{Y}\overline{U} = \overline{Y}1 + ANOCY
  IF(ABS(YL).GE.10. .OR. ABS(YU).GE.10. )XNUM = XNUM +1.
  if (ABS(YL) . GE.100..OR. ABS(YU) . GE.100.)XNUM = XNUM +1.
  IF(Y1, LT, 0) XNUM = XNUM + 1.0
  CALL PLOT(-SLT, 0.0, 2)
  CALL PLOT(0,0,-SLT,3)
  CALL PLOT(0.0.0.0.2)
  XPO = X1YPO = Y1\text{fr}(\text{NOCX}, \text{EO}, 0) G<sup>O</sup> TO 4
  ANOEX = NOCXFACTX = XAXLEN/ANOCXCALL SYMBOL (-. 6*SS, SP, SS, 2H10, 0.0, 2)
  CALL NUMBER(999., SSP, 0, 6*SS, X1, 0.0, -1)
  CALL PLOT(0,0,0.0,3)
  p_0 3 J = 1, NOCX
  DQ 2 1 = 1,10
  x = iX = ALOGIO(X) = FACTX + (J-1) + FACTX1F(1.EQ.1)GO TO 2
  CALL PLOT(X,0,0,2)
  CALL PLOT(X,-SST,2)
2 CALL PLOT(X,0.0,3)
  CALL PLOT(X,-SLT,2)
  CALL SYMBOL (X-. 6+SS, SP, SS, 2H10, 0.0"2)
  XP0 = XP0 + 1.0CALL NUMBER(999., SSP, 0, 6*SS, XPO, 0, 0, -1)
3 CALL PLOT(X, 0.0.3)
  XTL = MTXXTL = (XAXLEN-XTL*STTL)/2,0
  CALL SYMBOL (XTL, TTLP, STTL, TTLX, 0.0, MTX)
  GO TO 6
4 CALL AXIS(0,0,0,0,0TTLX,-MTX,XAXLEN;0.0,X1,DELTAX)
6 CALL PLOT(0,0,0.0.3)
  TF(NOCY.EQ.0) GO TO 10
  ANOCY = NOCY
  SP = SP - (XNUM - 1.5) = 0.5 + SSTTLP = TTLP - (XNUM-1.1*0.5*SS)FACTY = YAXLEN/ANOCY
  CALL SYMBOL(SP-0.4,-0.5*SS, SS, 2H10, 0.0.2)
  CALL NUMBER(999,,,5*SS-.06,,6*SS,Y1,0,0,-1)
  CALL PLOT(0, 0, 0, 0, 3)
  DO 9 J = 1, NOCY
```
#### SHVEL PAGE 9

```
DQ 8 1 = 1.10\dot{Y} = IY = ALOGIO(Y) * FACTY + (J-1)*FACTY
   IF(I.EQ.1)GO TO 8
   CALL PLOT(0,0,Y,2)
   CALL PLOT(-SST, Y, 2)
 8 CALL PLOT(0.0, Y, 3)
   CALL PLOT(-SLT, Y, 2)
   CALL SYMBOL (SP-.4.Y-.5&SS, SS, 2H10, 0, 0, 2)
   YPO = YPO + 1CALL NUMBER(999., Y+, 5*SS-, 06, , 6*SS, YPO, 0, 0, -1)
 9 CALL PLOT(0,0, Y, 3)
   YTL=MTY
   YTL = (YAXLEN-YTL#STTL)/2.0
   CALL SYMBOL (TTLP-.2, YTL, STTL, TTLY, 90., MTY)
   RETURN
10 CALL AXIS(0.0.0.0.TTLY, MTY, YAXLEN, 90., Y1, DELTAY)
   RETURN
```
END

### APPENDIX C; COMPUTER PROGRAM DSVLAC

### Function

This self-contained program takes the velocity time series computed by the program SHVEL, plots the displacement, velocity and acceleration time histories and also prepares an output file for use by the program SDSVSA. Input is from File 20, generated by SHVEL. CALCOMP output for off-line plotting is on File 10. File 21 contains data for use by the program SDSVSA. Printer output is through the PRINT statement and consists of the following for each source pulse:

Line 1 TL, NS, N, DT, DEPTH where the variables are as described for SHSPEC and SHVEL, except that NS indicates the number of focal mechanisms for each distance (NS=2 here since G1 and G2 traces are plotted)

Line 2 R, lOUT, TO

Line 3 SYM, YMAX, YMIN, R (tabulation of trace extrema. Dl is G1 displacement, D2 is G2 displacement, V1 is Gl velocity, A1 is G1 acceleration history, etc.)

Line 3 repeats 3\*NS times..

The subroutines are only three: SEISPLT plots the time traces; DISP calculates displacement time histories by trapezoidal rule; and ACCL calculates acceleration time histories by assuming linear velocity segments.

The program DSVLAC is given in Table C1.

DSVLAC PAGE 1

Table Cl

C PROGRAM DSVLAC<br>C . THIS TAKES VEL C THIS TAKES VELOCITIES GENERATED BY SHVEL AND COMPUTES<br>C AND PLOTS ALL THREE AND PLOTS ALL THREE<br>DIMENSION IBUF(1000)  $\tilde{DIMENSSION}$   $V(1026)$ ,  $D(2050)$ , T(2050) CHARACTER ID(2), IV(2), IA(2)<br>In(1) = 6H D1  $\bar{1}D(1) = 6H D1$ <br> $\bar{1}D(2) = 6H D2$  $\begin{array}{cc} 1 \text{D}(2) = 6H & D2 \\ 1 \text{V}(1) = 6H & V1 \end{array}$  $\frac{1}{1}V(1) = 6H - V_1$ <br> $\frac{1}{1}V(2) = 6H - V_2$  $\frac{1}{2}V(2) = 6H V^2$ <br> $\frac{1}{2}A(1) = 6H A1$  $IA(1) = 6H$  $i_{A}(2) = 6H$  A2 REWIND 20 REWIND 21 CALL PLOTS(18UF,1000,10) 1 FORMAT(Fl0.5,2I5,2rl0~5) 600 rORMAT(8El1,4) 601 fORMAT(El1,4,I5,El1,4) 9998 CONTINUE READ(20,1)TL,NS,N,DT,PEPTH WRITE(21,1) TL, NS, N, DT, DEPTH tfCTL.LE.O.O) GO TO 9999 PRINT 1,TL,NS,N,DT,DEPTH 9997 CONTINUE REAO(20,601) R,IOUT,TO WRITE(21,601)R,IOUT,TO **IF(R.LT,0,0) GO TO 9998**<br>PRINT 601, R,IOUT,TO PRINT 601, DO 9996 L = 1,NS  $READ(20,600)$  (V(1),  $I=1,N$ ) CALL DISP(V ,DT,N,T,D) CALL SEISPLT(T, D, N, R, 1, ID(L), DMAX) CALL SEISPLT(T,V,N,R,l,IV(L),VMAX) CALL ACCLEV,DT,N,M,T,D)<br>CALL SEISPLT(T,D,M,R,1,IA(L),AMAX) WRITE(21,604) AMAX,VMAX,DMAX 604 rORMAT(3E11,4)  $W$ RITE(21,600) (V(I), I=1, N) 9996 CONTINUE

GO TO 9997 9999 CONTINUE CALL PLOT(1<sup>2</sup>.0,0,0,999) STOP END

SUBROUTINE SEISPLT(X,Y,N,DIST, ID, SYM, YMAX)

 $C-2$
```
CHARACTER SYM
    DIMENSION X(1), Y(1)
    CALL PLOT(0.0.-11.0.-3)
    CALL PLOT(0, 0.2.5. -3)YMIN = 1.0E+38YMAX = -1.0E + 38DO 100 I = 1. Nir(y(1), GT,YMAX) YMAX = Y(1)if(y(1).Lf.YMIN) YMIN = Y(1)100 CONTINUE
    IF(ID.GT.D) PRINT 1, SYM, YMAX, YMIN, DIST
    IF(ID, EQ.0) PRINT 2.YMAX.YMIN
  1 FORMAT(1H, A6, 6HYMAX =, E10.3, 10H
                                        YMIN = JE10, 3, 3X16HDIST = F6,1)2 FORMAT(1H, 6HYMAX =, E10, 3, 10H
                                     YMIN = .E10.3IF(ABS(YMIN).GT.YMAX) YMAX = ABS(YMIN)
    X(N+1) = -5.0X(N+2) = 15.Y(N+1) = - YMAXY(N+2) = 2, # YMAX
    CALL AXIS(0,25,0,0,10HT - X/4,67 ,-10,5.0,90.0,X(N+1)
   1, x(N+2),1,1,0,180,0,'(N+1),Y(N+2))CALL AXIS(0,0,-0.25,1H
    Y(N+2) = -Y(N+2)CALL LINE(Y, X, N, 1, 0, 0)
    ir(ID.GT, 0) CALL NUMBER(-0.75, 4.5, 0.14, DISTF, 90.0,-1)CALL SYMBOL(-1.0,-1,5,0.14,SYM,0.0,+6)
    CALL PLOT(3,0,0,0,-3)
    RETURN
    END.
    SUBROUTINE DISP(V, DT, N, T, D)
    DIMENSION V(1), T(1), D(1)
    D(1) = 0.0SUM = 0.0DO 100 I = 2, NT(1) = (1-1) + DTSUM = SUM + 0.5 + DT + (V(I)*V(I-1))D(1) = SUM100 CONTINUE
    RETURN
    END
    SUBROUTINE ACCL (V, DT, N, M, T, A)
    DIMENSION V(1), I(1), A(1)
```
## DSVLAC PAGE 3

```
M = 24NNM1 = N - 1\overline{D}0 100 I = 1. NM1
     \text{DIF} = (\text{V}(1+1)-\text{V}(1)) / \text{DT}<br>\text{J} = 2*1 - 1K = 2 * 1
     T(j) = (1-1) + DTT(K) = I + DTA(U) = DIFA(K) = DIF100 CONTINUE
     \overline{DIF} = (V(1) - V(N))/DTJ = 2*N - 1K = 2^{\#}NT(J) = (N-1) \cdot DTT(K) = N \cdot DTA(U) = DIF<br>A(K) = DIFRETURN
     END
```
 $\mathcal{A}$ 

### APPENDIX D; COMPUTER PROGRAM SDSVSA

# Function

This program used the output of DSVLAC to compute the response spectra of each. trace using Equations 30 and 31. The input is on file 21 generated by the program DSVLAC. Off-line CALCQMP graphic output is on File 10. Printer output is through the use of the PRINT statement. The output consists of a plot of the response spectrum as well as a listing of the response spectrum values, including SD, SV, SA, PSV and the Fourier spectrum FS, for damping values of 0, 2, 5 and 10 percent critical and oscillator periods from DT to 100 sec (it is meaningless to compute the response for periods less than the sampIing interval).

The subroutines are MOTION which performs the computations for each input time history, SVLOG which performs the logarithmic plot and AMATRIX which computes the matrix elements of Equation 30.

The program listing is given in Table Dl.

Table D1

**SDSVSA** PAGE 1

```
\mathbf cPROGRAM SD, SV, SA, PSV, FS
       DIMENSION VEL(1024), TMAX(3)
       DIMENSION IBUF(1000)
       CHARACTER SYM(2)
       CALL PLOTS(IBUF,1000,10)
       REWIND 21
       SYM(1) = 6HG1SYM(2) = 6HG2100 READ(21,1000) TL, NS, N, DT, DEPTH
       IF( TL.LE.0.0 ) GO TO 300
       CALL AMATRIX(N, DT)
  105 CONTINUE
       READ(21,1100) R, IOUT, TO
       IF( R.LT.0.0 ) GO TO 100
       no 200 I1=1, NS
       READ(21,1200) (TMAX(!), I=1,3)
       RFAD(21,1300) (VEL(I), I=1, N)
       CALL MOTION(VEL, TMAX, SYM(I1), R, DEPTH)
  200 CONTINUE
       GO TO 105
  300 CALL PLOT (10.0.0.0.999)
 1000 FORMAT(F10.5.215.2F10.5)
 1100 FORMAT(E11, 4, 15, E11, 4)
 1200 FORMAT(3E11,4)
 1300 FORMAT(8E11,4)
       STOP
       END
       SUBROUTINE MOTION(VEL, TMAX, SYM, R, DEPTH)
C
   THIS PROGRAM TAKES THE VELOCITY GENERATED AND FINDS
\mathbf cSD, SV, SA, PSV, FS BY THE MODIFIED NIGAM-JENNINGS METHOD
\overline{\mathbf{C}}THE INRUT VELOCITY GRID POINTS ARE CONNECTED BY LINEAR
\mathbf C\mathbf CSEGMENT
\mathbf{C}VEL = VELOCITY GENERATED, USED AS INPUT
\mathbf CSYM = NAME OF THE INPUT VELOCITY
\overline{c}\mathbf CR = EPICENTER DISTSTANTDEPTH # SOURCE DEPTH
\mathbf C\mathbf CDIMENSION VEL(1), TMAX(1)
       DIMENSION SD(49,4), SV(49,4), SA(49,4), PSV(49,4), FS(49)
       COMMON/ABCOEF/A11(49,4),A12(49,4),A21(49,4),A22(49,4)
                          , B1(49, 4), B2(49, 4); PERIOD(49), KNDT(49)
     \bullet,KNL(49), DAMP(4), L\bullet
```
**SDSVSA** PAGE 2

 $\mathbf{C}$ 

```
CHARACTER SYM.E#153.F(102).G(3)
    DO 200 11=L.49
    NDT = KNDT(11)\mp KN1(11)
    N<sub>1</sub>FREQ = 6.283185/PERIOD(I1)T4
          # FREQ#FREQ
    DO 200 12=1,4
          = 2.4FREQ + DAMP(12)
    T5
    DMAX = 0.
    VMAX = 0.AMAX = 0.
    X1
          \ddot{=} 0.
         = 0.V1THE MAIN DO LOOP
    DO 100 1=1, N1
    J = (I + NDT - 1)/NDTDVEL = (VEL(J+1)-VEL(J)))/NDTX = A11(11,12)*X1+A12(11,12)*V1+B1(11,12)*DVELV = \lambda 21<sup>{</sup>[1, 12}*X1+A22<sup>{</sup>[1, 12}*V1*B2<sup>{</sup>[1, 12}*DVEL
    X1 = XV1 = VA = T44X+T54VXABS = ABS(X)VABS = ABS(V)AABS = ABS(A)DMAX = XABSIF( DMAX.LT.XABS )
                          VMAX = VABSIF( VMAX.LT.VABS )
    IF( AMAX.LT.AABS ) AMAX = AABS
100 CONTINUE
    IF( 12.E0,1 )  FSI11 = SQRT(T4+X+Y+V4)SD(11, 12) = DMAXSV(11,12) = VMAXSA(11,12) = AMAXPSV(I1, I2) = FREQ+DMAX
200 CONTINUE
    CALL SVLOG(PSV, SYM, R)
    G(1) = 6H AMAX =G(2) = 6H VMAX =G(3) = 6H DMAX=
    PRINT 1000, SYM, R.DEPTH, ((G(!), TMAX(!)), I=1.3)
    PRINT 1080, (DAMP(I), I=1, 4)
    DO 300 I=L,49
    ENCODE(E, 1100) FSI1, SD(I, 1), SV(I, 1), SA(I, 1), PSV(I, 1), Sp(1,2), SU(1,2), SA(1,2), PSV(1,2)\bullet, SD(1,3), SV(1,3), SA(1,3), PSV(1,3)
   \pmb{\phi}
```
#### **SDSVSA** PAGE  $\overline{\mathbf{3}}$

```
5D(1,4), SV(1,4), SA(1,4), PSV(1,4)
      DECODE( E.1200 ) F
      PRINT 1300, (PERIOD(I), F)
  300 CONTINUE
 1000 FORMAT(1H1,/////51X,A6,2X,3H(R=,F7,2,3H KM,8H DEPTH=
             , F6.2, 4H KM)//49X, 3(A6, E9.2, 1X))
     \mathbf{1}1080 FORMAT(/34X,4(5HDAMP=:F4.2,15X)/14X,6HPERIOD,3X,2HFS,
              4(4X, 2HSD, 4X, 2HSV, 4X, 2HSA, 3X, 3HPSV)\mathbf{z}1100 FORMAT(17E9,2)
 1200 FORMAT(17(A1, 1X, 3A1, 1X, A1, 1X, A1))
 1300 FORMAT(13X, F6, 2, 1X, 102A1)
      RETURN
      END
      SUBROUTINE SVLOG(SVP, SYM, R)
\mathbf CPLOT PSV-PERIOD ON LOG-LOG SCALE
\mathbf CC.
      DIMENSION SVP(49,4)
      DIMENSION PSV(49,4), FS(51), FP(51)
      CHARACTER SYM
      COMMON/ PERLOG / PERIOD1(51).L
      CYCLE = 1,84\approx 3
      NOCX
      NOCY.
             \equiv 4
      CALL PLOT(0.,-11.,-3)
      CALL PLOT(0, 2.7-3)YMIN = 1.E+38
      DO 400 Ii=L.49
      DO 400 12=1,4
      T = SVP(11, 12)PSV(11, 12) = ALOGIO(T)\bar{T} = PSV(11,12)irC T.LT. YMIN ) YMIN = T
  400 CONTINUE
      D0 450 1=2,9T = I450 FS(I) = ALOG10(T)*CYCLE
      XLEN = NOCX+CYCLEYLEN = NOCY*CYCLE= 0.01*XLENSEG
      SIZE = 0.027*XUENS1ZE1 = 0.6*S1ZELYMIN = YMIN-1.
      IF ( YMIN.GT.O. ) LYMIN = LYMIN+1
```

```
Do 800 11=1.2
                    GO TO 490
    IF(1.50.2)= 1.Ϋ́1
           = 0.T<sub>2</sub>= 0.09T3
           = 0.015T4
           = NOCYNOC
    POWER = LYMIN-1GO TO 500
490 71
           = 0.= 1.72= 0.02273
           = 0.04T4
          = NOCXNOC
    POWER = -2.
           = -73*XLEN500 XD
    Y0
           = -144XLEN
           = Y0+0.62*SIZEYO1
    NOC1 = NOC+1DO 600 I=1, NOC1
    X_1 = T_2 * (1 - 1) * C Y C L EY_1 = T1+ (1-1)*CYCLECALL PLOT(X1.Y1.3)
    X2 = X1+X0Y2 = Y1+Y0CALL NUMBER(X2, Y2, SIZE, 10, , 0, ,-1)
    POWER = POWERT1.Y2 = Y1+Y01CALL NUMBER(999,, Y2, SIZE1, POWER, 0, ,-1)
    CALL PLOT(X1,Y1,3)
    X2 = T2*X1 + T1*XLEN92 = 71491 + 72491LEN
    CALL PLOT(X2, Y2, 2)
600 CONTINUE
    CALL PLOT(0.,0.,3)
    Do 700 12=1,2
    S_1 = (12-1)*(T_1*XLEN+T_2*YLEN)S2 = \{3, -2, +12\}*SEG
    DO 700 I=1, NOC
    SS = (1 - 1)*CYCLEDO 700 J=2,9
    X_1 = T_1*S_1+T_2*(FS(J)+S_3)Y_1 = T2*51+T1* (FS(J)*S3)CALL PLOT(X1, Y1, 3)
    X2 = X1 + T1 + S2
```

```
Y2 = Y1 + T2 + S2CALL PLOT(X2, Y2, 2)
  700 CONTINUE
      CALL PLOT(0.00.00.73)
  800 CONTINUE
      SizE = 0.035*XLENCALL SYMBOL(0.30*XLEN.-0.11*XLEN.SIZE,12HPERIOD (SEC),
     10.0.12CALL PLOT(0.0.0.0.3)
      CALL SYMBOL (-0.13*XLEN, 0.45*XLEN, SIZE, 12HPSV (CM/SEC),
     190.0.12CALL PLOT(0,0,0.0,3)
      X1 = 0.30*XLENY_1 = -0.23*XLENCALL SYMBOL (X1, Y1, SIZE, SYM, 0,, 6)
      CALL SYMBOL (999,, Y1, SIZE, 2HR=, 0,, 2)
      CALL NUMBER(999., Y1, SIZE, R, O, -1)
      CALL SYMBOL (999., Y1, SIZE, 2HKM.0..2)
      CALL PLOT(0,,0.,3)
      K1 = 50-LF P(K1+1) = -1.FP(K1+2) = 1.7CYCLE
      FS(K1+1) = LYMINFS(K1*2) = 1.7CYCLEDO 900 J=1,4
      DO 890 I=L,49
      K = I*1-LFPR(K) = PERIODI(I)\dot{F}S(K) = PSV(I, J)890 CONTINUE
  900 CALL LINE(FP, FS, K1, 1, 0, 0)
      CALL PLOT(10..0.)-3)
      RETURN
      END
      SUBROUTINE AMATRIX(NO.DTO)
C
        NO = NUMBER OF GRID POINTS
\mathbf CnTO = TIME INTERNAL USED IN SAMPLING THE INPUT VEL
\mathbf C\mathbf{C}COMMON/ABCOEF/A11(49,4), A12(49,4), A21(49,4), A22(49,4)
     \bullet,B1(49,4),B2(49,4);PERIOD(49),KNDT(49)
                        , KN1(49), DAMP(4), L
      COMMON/ PERLOG / PERIOD1(51), L1
      DAMP(1) = 0.
```
SDSVSA PAGE 5

```
DAMP(2) = 0.02DAMP(3) = 0.05DAMP(4) = 0.1J = 0PERIOD(1) = 0.1009011=1.3ADD = 0.02*10.**(11-1, )DO 80 12=1,5
      J = J*180 PERIOD(J+1) = PERIOD(J)+ADD
      ADD = 2,5*ADDDO 85 12=6,11
      J = J+185 PERIOD(J+1) = PERIOD(J)+ADD
      ADD = 2. *ADDDO 90 12=12,16
      J = J^*190 PERIOD(J+1) = PERIOD(J)+ADD
      \frac{1}{2}NYG = 2.4DTOpo 92 1=1,49
      \uparrow = PERIOD(I)
      IF(T.GE.TNYG) GO TO 94
   92 CONTINUE
   94 \perp = 1L1 = LDO 95 I=L, 49
      T = PERIOD(I)95 PERIOD1(I) = ALOGIO(T)no 100 Ii=L, 49
 FIND THE PROPER TIME INTERVEL
C
      DT1 = PERIOD(I1)/10.NDT = DT0/DT1+1.DT = DTO/NDT
          = (NO-1) aNDT+1
      NN-1N<sub>1</sub>FREQ = 6.283185/PERIOD(I1)
      KN1(11) = N1KNDT(11) = NDTDO 100 12=1,4
   FIND THE MATRIX A.B USED IN CALCULATING X.V
\mathbf CSGRT1# SQRT(1.-DAMP(12)*DAMP(12))
           E FREQ*SQRT1
      MD.
      WDT.
           # WD*DT
      T1= -FREG*DAMP(12)+DTŤ2.
           = DAMP(12)/SQRT1
```
**SDSVSA** PAGE 7

```
EXP1 = EXP(T1)SIN1 = SIN(NDT)COS1 = COS(NDT)= -1. + EXP1* (COS1+T2*SIM1)\dot{r}3
    T4 = FREQ#FREQ
    A11(11, 12) = EXP1+(T2+SIN1+C0S1)
    A12(11,12) = EXP1+SIN1/NDA21(I1, I2) = - FREQ*EXP1*SIN1/SQRT1
    A22(11,12) = EXP1* (COS1-T2*SYN1)B1(I1.12) = T3/\overline{(14*DT)}B2(11,12) = -EXPL+SIN1/MDT100 CONTINUE
    RETURN
    END
```
### SAINT LOUIS UNIVERSITY PUBLICATIONS IN

## EARTHQUAKE HAZARDS MITIGATION

Sponsored by the National Science Foundation

- 1. "Analysis of Strong Motion Data from the New Madrid Seismic Zone: 1975-1976," by Robert B. Herrmann, August 1977. (NTIS PB 280 l48/AS).
- 2. "A Time Domain Study of the Attenuation of 10-Hz Waves in the New Madrid Seismic Zone," by Otto W. Nuttli, Bulletin, Seismological Society of America, Vol. 68, April 1978, pp. 343-356.
- 3. "SH Wave Generation by Dislocation Sources A Numerical Study," by Robert B. Herrmann (submitted to Bulletin, Seismological Society of America), 1978.
- 4. "On the Relation Between MM Intensity and Body-Wave Magnitude," by Otto W. Nuttli, G.A. Bollinger, and Donald W. Griffiths (submitted to Bulletin, Seismological Society of America), 1978.
- 5. "Computer Programs in Earthquake Seismology, Volume 1: General Programs," edited by Robert B. Herrmann, Department of Earth and Atmospheric Sciences, Saint Louis University, October 1978.
- 6. "Computer Programs in Earthquake Seismology, Volume 2: Surface Wave Programs," edited by Robert B. Herrmann, Department of Earth and Atmospheric Sciences, Saint Louis University, October 1978.
- 7. "Seismicity of the Central United States," by O.W. Nuttli, Monograph in Engineering Geology Series of Geological Society of America, 1979.
- 8. "SH-A Computer Program for Generating Far-field Tangential Time Histories for Point Earthquake Sources," by Robert B. Herrmann and Chien Y. Wang, Department of Earth and Atmospheric Sciences, Saint Louis University, January 1979.

£- I

 $\label{eq:2.1} \frac{1}{\sqrt{2}}\int_{\mathbb{R}^3}\frac{1}{\sqrt{2}}\left(\frac{1}{\sqrt{2}}\right)^2\frac{1}{\sqrt{2}}\left(\frac{1}{\sqrt{2}}\right)^2\frac{1}{\sqrt{2}}\left(\frac{1}{\sqrt{2}}\right)^2\frac{1}{\sqrt{2}}\left(\frac{1}{\sqrt{2}}\right)^2\frac{1}{\sqrt{2}}\left(\frac{1}{\sqrt{2}}\right)^2\frac{1}{\sqrt{2}}\left(\frac{1}{\sqrt{2}}\right)^2\frac{1}{\sqrt{2}}\left(\frac{1}{\sqrt{2}}\right)^2\frac{1}{\sqrt{$  $\sim 10^{11}$  m  $\rm{K}$  $\pm$  $\mathbf{L}$  $\pm$  $\mathbb{L}$  $\mathbb{F}_2$  $\mathbf{L}$ L.  $\sim 1$  $\pm$  $\pm$  $\mathbf{1}$ 

 $\bar{1}$